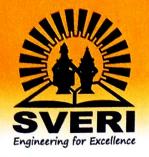

# **COLLEGE OF ENGINEERING, PANDHARPUR**

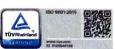

P. B. No. 54, Gopalpur - Ranjani Road, Gopalpur, Tal.: Pandharpur - 413 304, Dist.: Solapur (MH) Contact No.: 9545553888, 9545553737, E-mail: coe@sveri.ac.in, Website: www.sveri.ac.in Approved by A.I.C.T.E., New Delhi and Afiliated to Punyashlok Ahilyadevi Holkar Solapur University, Solapur NBA Accredited all eligible UG Programmes, NAAC A+ Accredited Institute, ISO 9001: 2015 Certified Institute. Accredited by Institution of Engineers (India) & TCS.

| Ref.:- | Date:- |
|--------|--------|

# 1.3.1 Institution integrates crosscutting issues relevant to Gender, Environment and Sustainability, Human Values and Professional Ethics into the

There are various courses in the curriculum which address cross cutting issues relevant to Gender, Environment and Sustainability, Human Values and Professional Ethics. List and brief information of these courses are given below:

| Sr. No.   | Department                | Class                                   | Name of the Course                       | Issue Addressed                         | Description                                                                                                    |
|-----------|---------------------------|-----------------------------------------|------------------------------------------|-----------------------------------------|----------------------------------------------------------------------------------------------------|
| DI. I (O. | - 1                       |                                         | Acad                                     | emic Year: 2021-2022                    |                                                                                                    |
| 1         |                           |                                         | Universal Human<br>Values                | Human Values and<br>Professional Ethics | To help the students appreciate the essential complementarily between 'VALUES' and 'SKILLS' to ensure sustained happiness and prosperity which are the core aspirations of all human beings. To facilitate the development of a Holistic perspective among students towards life and profession as well as towards happiness and prosperity based on a correctunderstanding of the Human reality and the rest of existence. Such a holisticperspective forms the basis of Universal Human Values and movement towardsvalue-based living in a natural way.                                                                                                    |
| 2         |                           | 1 ( ) ( ) ( ) ( ) ( ) ( ) ( ) ( ) ( ) ( | Communication Skills                     | Professional Ethics                     | The objective of this course is to enhance student's reading, professional writing, comprehension, speaking skills which are required for day to day communications. The curriculum includes English Grammar, Vocabulary, Speaking skills, Reading Comprehension, Fundamental Writing skills                                                                                                    |
| 3         | First Year<br>Engineering | irst Year<br>Igineering                 | Professional<br>Communication            | Professional Ethics                     | This course nurtures student's effective presentations skills and equip them with skills required for effective group discussion and personal interview. It inculcates soft skills in students for personal and professional success as well as higher level Writing Skills.                                                                                                    |
| 4         |                           |                                         | Creativity & Design<br>Thinking          | Human Values and<br>Professional Ethics | The Creativity and Design Thinking Program will help you build a lifelong practice of creativity and innovation. Each design thinking course, combined with daily application exercises and habit-forming routines, will help you overcome creative blocks and continuously produce innovative ideas.                                                                                                    |
| 5         |                           |                                         | Democracy, Elections and Good Governance | Human Values                            | The rationale of the study is to make the pupils aware of the importance of democracy. What constitute democracy, what is its importance from the point of view of the role of individual and what exactly can a individual get if he performs his role well in the society. This module also aims to make the individual understand the different aspects of democracy and its implications in the overall development of the state. The syllabus is introduced from the point of view that all students upon entering into the college, enroll themselves as voters and encourage and enthuse other members of the society to participate not only in election process but also electoral and political process in general. |

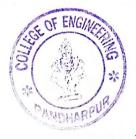

progl

PRINCIPAL SVERI's College of Engineering, Pandharpur

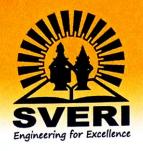

# COLLEGE OF ENGINEERING, PANDHARPUR

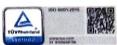

P. B. No. 54, Gopalpur - Ranjani Road, Gopalpur, Tal.: Pandharpur - 413 304, Dist.: Solapur (MH) Contact No.: 9545553888, 9545553737, E-mail: coe@sveri.ac.in, Website: www.sveri.ac.in Approved by A.I.C.T.E., New Delhi and Afiliated to Punyashlok Ahilyadevi Holkar Solapur University, Solapur NBA Accredited all eligible UG Programmes, NAAC A+ Accredited Institute, ISO 9001: 2015 Certified Institute. Accredited by Institution of Engineers (India) & TCS.

|   | _ 4 | ٠. |   |
|---|-----|----|---|
| н |     |    | - |

Date:-

# 1.3.1 Institution integrates crosscutting issues relevant to Gender, Environment and Sustainability, Human Values and Professional Ethics into the

There are various courses in the curriculum which address cross cutting issues relevant to Gender, Environment and Sustainability, Human Values and Professional Ethics. List and brief information of these courses are given below:

| Sr. No. | Department      |              | Name of the Course                                                              | Issue Addressed                         | Description                                                                                                    |
|---------|-----------------|--------------|---------------------------------------------------------------------------------|-----------------------------------------|----------------------------------------------------------------------------------------------------|
| 31.110. | Department      |              | Acad                                                                            | emic Year: 2021-2022                    |                                                                                                    |
| 6       | All Departments |              | Littionileiten                                                                  | Environment and<br>Sustainability       | Students of all branches from second year engineering study this course which deals with the various environmental issues and gives insight for solving these issues. It includes various aspects of environment like Natural resources, Biodiversity and its conservation, Pollution, Social problems, Multidisciplinary nature of environmental studies and Environment and its protection. Here students can learn how to minimize the problem related to environment by using current technology that they study in various branches of engineering. |
| 7       | All Departments | T.Y. B.Tech. | Economics                                                                       | Human Values and<br>Professional Ethics | The course deals with introduction to Theories of Economics, Macroeconomics, Banking & Inflation and International Influences on Economics.                                                                                                    |
| 8       | All Departments | T.Y. B.Tech. | Intellectual Property<br>Rights for Technology<br>Development and<br>Management | Human Values and<br>Professional Ethics | This course deals with the Dynamics of Knowledge evolution, Creation of ownership domains in the knowledge space using various instruments of IPR, Confidentiality, information security and transfer integrating Intellectual Property in project planning, execution & commercialization. It also throws light on the shifting paradigms of R&D and their linkage to IPR, Comparison the Indian IPR system with international IPR frameworks especially in the context of WTO.                                                                         |
| 9       | All Departments | T.Y. B.Tech. | Introduction to<br>Sociology                                                    | Human Values and<br>Professional Ethics | This course deals with Social structure, Social stratification, Status, role, norms and Social values. It elaborates Socialization, Culture and change. It also describes Trends of Urbanization in the developing countries and the world. Major social institutions - Family and marriage, caste and tribe and organizations are elaborated in this course. Social movements are studied with reference to their forms like protest movements, reformist movement and radical movements in India.                                                      |
| 10      | All Departments | T.Y. B.Tech  | . Stress and Coping                                                             | Human Values and<br>Professional Ethics | Concept of stress and individual stress response to stress is studied in this course. Common sources of stress viz. biological, personality and environmental are discussed. Stress Coping styles and individual behaviors are elaborated. The rol of social support in stress mitigation, Stress management techniques like relaxation, meditation, cognitive restructuring self-control, bio-feedback and time management are also elaborated in this subject.                                                                                         |

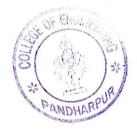

PRINCIPAL
SVERI's College of Engineering,
Pancharpur

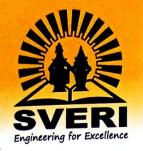

# **COLLEGE OF ENGINEERING, PANDHARPUR**

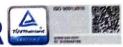

P. B. No. 54, Gopalpur - Ranjani Road, Gopalpur, Tal.: Pandharpur - 413 304, Dist.: Solapur (MH) Contact No.: 9545553888, 9545553737, E-mail: coe@sveri.ac.in, Website: www.sveri.ac.in Approved by A.I.C.T.E., New Delhi and Afiliated to Punyashlok Ahilyadevi Holkar Solapur University, Solapur NBA Accredited all eligible UG Programmes, NAAC A+ Accredited Institute, ISO 9001: 2015 Certified Institute. Accredited by Institution of Engineers (India) & TCS.

Date:-

# 1.3.1 Institution integrates crosscutting issues relevant to Gender, Environment and Sustainability, Human Values and Professional Ethics into the

Curriculum

There are various courses in the curriculum which address cross cutting issues relevant to Gender, Environment and Sustainability, Human Values and Professional Ethics. List and brief information of these courses are given below:

| Sr. No.   | Department                                                 | Class                | Name of the Course                  | Issue Addressed                      | Description                                                                                                    |
|-----------|------------------------------------------------------------|----------------------|-------------------------------------|--------------------------------------|----------------------------------------------------------------------------------------------------|
| OI. I VOI |                                                            |                      | Acad                                | emic Year: 2021-2022                 | Walnes Morels Values and                                                                                                    |
| 11        | All Departments T.Y. B.Tech. Professional Eth Human Values |                      | Professional Ethics &               | Human Values and Professional Ethics | The course deals with Human Values Morals, Values and Ethics, with special reference to Engineering Ethics. It addresses Variety of Moral Issues viz. Types of inquiry, Moral Dilemmas and Moral Safety. Responsibilities and Rights, Collegiality and Loyalty, Respect for Authority. Collective Bargaining and Confidentiality are also discussed. Special aspect of Multinational Corporations with reference Environmental issues, Computer Ethics and Weapons are given due considerations. |
| 12        |                                                            | T.Y B.Tech           | madoural and dame.                  | Human Values and Professional Ethics | This subject deals with introduction to general management principles and apply them in practice. The curriculum also covers importance of planning, decision making, Social responsibility and ethics, etc. in management.                                                                                                    |
| 13        | Mechanical<br>Engineering                                  | Final Year<br>B.Tech | Entrepreneurship<br>Development     | Professional Ethics                  | This course will focus on key attributes of Entrepreneurship: Qualities required to become a successful entrepreneur, Entrepreneurship Development Programmes, Ideation Techniques, Business Plan Formulation and its Appraisal, Problems faced by Entrepreneurs and ways to get through, Different Government Agencies and Policies, Taxation, Marketing, Export-Import and so on. To sum up, the course will make students to have an understanding of the complete entrepreneurial ecosystem. |
| 14        | Electronics &<br>Telecommunicati<br>on Engineering         | T.Y B.Tech           | Open Elective I-<br>Business Ethics | Professional Ethics                  | This Course gives idea about business ethics and corporate governance.                                                                                                    |
| 15        | Computer Science<br>& Engineering                          | Final Year<br>B.Tech | Information and Cyber<br>Security   | Professional Ethics                  | This course deals with Applying security technologies and policies to protect digital information, Identifying & evaluating Information security threats &vulnerabilities in information system and applying security measures to real time scenario,                                                                                                    |
| 16        | Electrical<br>Engineering                                  | T.Y.B. Tech          | Managerial<br>Economics             | Professional Ethics                  | This course deals with concept of Mangerial Economics with Microeconomics & Macroeconomics. It also deals with the study of Demand, supply & marrket equillibrium with market analysis, market structure, tools for demand forecasting & cost analysis.                                                                                                    |

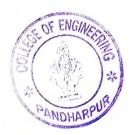

PRINCIPAL SVERI's College of Engineering, Pandharpur

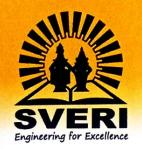

## COLLEGE OF ENGINEERING, PANDHARPUR

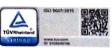

P. B. No. 54, Gopalpur - Ranjani Road, Gopalpur, Tal.: Pandharpur - 413 304, Dist.: Solapur (MH) Contact No.: 9545553888, 9545553737, E-mail: coe@sveri.ac.in, Website: www.sveri.ac.in Approved by A.I.C.T.E., New Delhi and Afiliated to Punyashlok Ahilyadevi Holkar Solapur University, Solapur NBA Accredited all eligible UG Programmes, NAAC A+ Accredited Institute, ISO 9001: 2015 Certified Institute. Accredited by Institution of Engineers (India) & TCS.

Ref .:-

Date:-

## 1.3.1 Institution integrates crosscutting issues relevant to Gender, Environment and Sustainability, Human Values and Professional Ethics into the Curriculum

There are various courses in the curriculum which address cross cutting issues relevant to Gender, Environment and Sustainability, Human Values and Professional Ethics. List and brief information of these courses are given below:

| Sr. No. | Department        | Class                | Name of the Course                                                           | Issue Addressed                   | Description                                                                                                    |
|---------|-------------------|----------------------|------------------------------------------------------------------------------|-----------------------------------|----------------------------------------------------------------------------------------------------|
|         |                   |                      | Acad                                                                         | demic Year: 2021-2022             |                                                                                                    |
| 17      | Civil Engineering | S.Y.B.Tech.          | Building Construction<br>& Drawing                                           | Environment and<br>Sustainability | This course deals with Building constructions. This course helps to construct the eco friendly or environment friendly buildings by applying various prinicples of Civil Engg.                                                                                                    |
| 18      | Civil Engineering | S.Y.B.Tech.          | Building Planning &<br>Design                                                | Environment and<br>Sustainability | This course deals with Building plnning and design. This course helps to construct the eco friendly or environment friendly buildings by applying various prinicples of Civil Engg.                                                                                                    |
| 19      | Civil Engineering | T.Y.B. Tech          | WASTE WATER<br>ENGINEERING &<br>AIR POLLUTION                                | Environment and<br>Sustainability | This course deals with stream pollution due to waste disposal and suitable centralized/decentralized wastewater Treatment system, Learning solid waste and hazardous waste management systems for urban areas, Understanding various sources of air pollution, its measurement and control.                           |
| 20      | Civil Engineering | T.Y.B. Tech          | Hydrology and Water<br>Resources<br>Engineering                              | Environment and<br>Sustainability | This course deals with rainfall, runoff, Irrigation. This course contains the topic on micro irrigation like Drip Irrigation and Sprinkler Irrigation which helps for sustainable development and the environment.                                                                                                    |
| 21      | Civil Engineering | T.Y.B. Tech          | Professional Elective-<br>(L) Solid and<br>Hazardous Waste<br>Management     | Environment and Sustainability    | This course deals with development of solid waste management systems, Selection and adoption of the appropriate methods for solid waste collection, transportation, and disposal, Implemention of legal, political and administrative considerations in design and operation of solid and hazardous waste management. |
| 22      | Civil Engineering | T.Y.B. Tech          | Principles of Management and Quantitative Techniques                         | Human Values                      | This course deals with decision making and communication as a member of a team as well as Lead a team for effective management of construction projects.                                                                                                    |
| 23      | Civil Engineering | Final Year<br>B.Tech | Professional Elective<br>Course- III Air &<br>Noise Pollution and<br>Control | Environment and Sustainability    | This course deals with Sources, Causes & effects of Air Pollution. It elaborates the relation between Meteorology and Air Pollution. Students learn methods used for controlling air pollution. The legislation regarding Air pollution Prevention, Basic information about Noise and its control.                    |
| 24      | Civil Engineering | 5                    | Professional Practice,<br>Law & Ethics                                       | Professional Ethics               | This course deals with fundamental ethics governing the profession society as practitioners of the civil engineering profession.                                                                                                    |

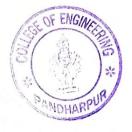

PRINCIPAL
SVERI's College of Engineering,
Pandharpur

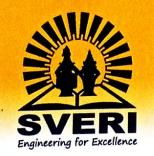

## **COLLEGE OF ENGINEERING, PANDHARPUR**

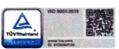

P. B. No. 54, Gopalpur - Ranjani Road, Gopalpur, Tal.: Pandharpur - 413 304, Dist.: Solapur (MH) Contact No.: 9545553888, 9545553737, E-mail: coe@sveri.ac.in, Website: www.sveri.ac.in Approved by A.I.C.T.E., New Delhi and Afiliated to Punyashlok Ahilyadevi Holkar Solapur University, Solapur NBA Accredited all eligible UG Programmes, NAAC A+ Accredited Institute, ISO 9001: 2015 Certified Institute. Accredited by Institution of Engineers (India) & TCS.

|  | - | f  |   |   |
|--|---|----|---|---|
|  | C | ١. | • | - |

Date:-

# 1.3.1 Institution integrates crosscutting issues relevant to Gender, Environment and Sustainability, Human Values and Professional Ethics into the

There are various courses in the curriculum which address cross cutting issues relevant to Gender, Environment and Sustainability, Human Values and Professional Ethics. List and brief information of these courses are given below:

| Sr. No. | Department                              | Class  | Name of the Course                           | Issue Addressed                                    | Description                                                                                                    |
|---------|-----------------------------------------|--------|----------------------------------------------|----------------------------------------------------|----------------------------------------------------------------------------------------------------|
|         |                                         |        | Acad                                         | lemic Year: 2021-2022                              |                                                                                                    |
| 25      |                                         |        | Strategic Management                         | Professional Ethics                                | The Strategic Management course is designed to explore an organisation's vision, mission, examine principles, techniques and models of organisational and environmental analysis, discuss the theory and practice of strategy formulation and implementation such as corporate governance and business ethics for the development of effective strategic leadership. |
| 26      | Master of Business Administration (MBA) | MBA-II | Entrepreneurship<br>Development              | Professional Ethics                                | This course make students know about the supportive environment for Entrepreneurship                                                                                                    |
| 27      |                                         |        | Business Ethics &<br>Corporate<br>Governance | Professional Ethics                                | the students aware about the importance of ethics in the business, practices of good governance to encourage moral imagination and heightening sensitivity towards the ethical dimension of managerial problems.                                                                                                    |
| 28      |                                         |        | International<br>Marketing                   | Professional Ethics                                | This Subject covers International Marketing Communication,<br>Ethics in International Marketing, Social responsibility in<br>international marketing.                                                                                                    |
| 29      |                                         |        | Principles of<br>Management                  | Professional Ethics                                | This course explains the knowledge about Ethics, Social responsibility, Corporate Social responsibility.                                                                                                    |
| 30      |                                         |        | Enhancing Business<br>Communication Skills   | Professional Ethics                                | Effective and positive communication can be infectious, and when a company promotes good communication amongst its teams, that good habit often translates to successful interactions with customers. Customers appreciate open and transparent communication between the two parties, which only helps build consumer trust.                                        |
| 31      | Master of Business Administration (MBA) | MBA-I  | Event Management                             | Environment and<br>Sustainability, Human<br>Values | Be aware of event management as a profession,gain basic<br>knowledge about establishing and managing an event,<br>understand and develop soft skills that would help in event<br>management                                                                                                    |
| 32      |                                         |        | Human Resource<br>Management                 | Human Values & Professional Ethics                 | This course deals with importance and process of Human Resource Planning, Sources and Methods of Recruitment, Systematic Approach to Training, Training Methods, Executive Development, Methods and Development of Management Development, Types of Welfare Facilities and Statutory Provisions, industrial relations.                                               |

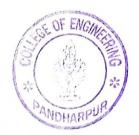

PRINCIPAL
SVERI's College of Engineering,
Pandharpur

B. Ronge

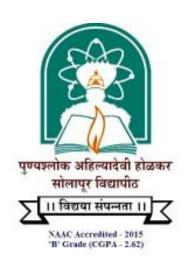

# PUNYASHLOK AHILYADEVI HOLKAR SOLAPUR UNIVERSITY, SOLAPUR

# FACULTY OF ENGINEERING& TECHNOLOGY ALL BRANCHES

CBCS Syllabus for First Year B. Tech. (All Branches) w.e.f. Academic Year 2020-21

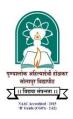

## PUNYASHLOK AHILYADEVI HOLKAR

## SOLAPUR UNIVERSITY, SOLAPUR FACULTY OF ENGINEERING & TECHNOLOGY

#### CBCS Curriculum for First Year B.Tech. (All Branches) W.E.F. 2020-21

#### • Semester I : Theory Courses

| Course        | Name of the Common                             | Engage | ment Ho | urs | Con a 124 a | FA  | S   | A   | T-4-1 |
|---------------|------------------------------------------------|--------|---------|-----|-------------|-----|-----|-----|-------|
| Code          | Name of the Course                             | L      | T       | P   | Credits     | ESE | ISE | ICA | Total |
| C011/<br>C012 | Engineering Physics / Engineering Chemistry \$ | 3      |         |     | 3           | 70  | 30  |     | 100   |
| C112          | Engineering Mathematics-I                      | 3      |         |     | 3           | 70  | 30  |     | 100   |
| C113          | Basics of Civil and Mechanical<br>Engineering  | 4      |         |     | 4           | 70  | 30  |     | 100   |
| C114          | Engineering Mechanics                          | 3      |         |     | 3           | 70  | 30  |     | 100   |
| C115          | Universal Human Values                         | 2      |         |     | 2           | 50  |     |     | 50    |
| C116          | Communication Skills                           | 1      |         | -   | 1           |     | 25  |     | 25    |
|               | Total                                          |        |         |     | 16          | 330 | 145 |     | 475   |

### • Semester I : Laboratory / Tutorial Courses

| Course | Name of the Course             | Engage | ment Ho | urs       | Credits    | FA    | S   | A   | Total |
|--------|--------------------------------|--------|---------|-----------|------------|-------|-----|-----|-------|
| Code   |                                | L      | T       | P         |            | ESE   | ISE | ICA |       |
| C011/  | Engineering Physics /          |        |         | 2         | 1          |       |     | 25  | 25    |
| C012   | Engineering Chemistry \$       |        |         |           |            |       |     |     |       |
| C112   | Engineering Mathematics-I      |        | 1       |           | 1          |       |     | 25  | 25    |
| C113   | Basics of Civil and Mechanical |        |         | 2         | 1          |       |     | 25  | 25    |
|        | Engineering @                  |        |         |           |            |       |     |     |       |
| C114   | Engineering Mechanics          |        |         | 2         | 1          |       |     | 25  | 25    |
| C116   | Communication Skills           |        |         | 2         | 1          |       |     | 25  | 25    |
| C117   | Creativity & Design Thinking   |        |         | 2         | 1          |       |     | 50  | 50    |
| C118   | Workshop Practice              |        |         | 2         | 1          |       |     | 50  | 50    |
|        |                                |        | 12      | 7         |            |       | 225 | 225 |       |
|        | Grand Total                    |        |         | 12        | 23         | 330   | 145 | 225 | 700   |
| C119   | Induction Program              |        |         | ** Please | see note b | pelow |     |     |       |

## • Semester II : Theory Courses

| Cours<br>e    | Name of the Course                             | Eı               | ngagemen<br>Hours | ıt | Credits | FA  | S   | A   | Total |
|---------------|------------------------------------------------|------------------|-------------------|----|---------|-----|-----|-----|-------|
| Code          | v                                              | $\boldsymbol{L}$ | T                 | P  |         | ESE | ISE | ICA |       |
| C011/<br>C012 | Engineering Physics / Engineering Chemistry \$ | 3                |                   |    | 3       | 70  | 30  |     | 100   |
| C122          | Engineering Mathematics - II                   | 3                |                   |    | 3       | 70  | 30  |     | 100   |
| C123          | Basic Electrical & Electronics Engineering     | 3                |                   |    | 3       | 70  | 30  |     | 100   |
| C124          | Programming for problem solving                | 2                |                   |    | 2       |     | 25  |     | 25    |
| C125          | Engineering Graphics and CAD                   | 2                |                   |    | 2       | 70  | 30  |     | 100   |
| C126          | Professional Communication                     | 1                |                   |    | 1       |     | 25  |     | 25    |
|               |                                                |                  |                   |    |         |     |     |     |       |
|               | Total                                          | 14               |                   |    | 14      | 280 | 170 |     | 450   |

Semester II: Laboratory / Tutorial Courses

| Course                                             | Name of the Course                         | Engagement<br>Hours |   | Credits | FA | SA           |     | Total |     |
|----------------------------------------------------|--------------------------------------------|---------------------|---|---------|----|--------------|-----|-------|-----|
| Code                                               |                                            | L                   | T | P       |    | ESE<br>(POE) | ISE | ICA   |     |
| C011/                                              | Engineering Physics /                      |                     |   | 2       | 1  |              |     | 25    | 25  |
| C012                                               | Engineering Chemistry\$                    |                     |   |         |    |              |     |       |     |
| C122                                               | Engineering Mathematics- II                |                     | 1 |         | 1  |              |     | 25    | 25  |
| C123                                               | Basic Electrical & Electronics Engineering |                     |   | 2       | 1  |              |     | 25    | 25  |
| C124                                               | Programming for problem solving            |                     |   | 4       | 2  | 50#          |     | 50    | 100 |
| C125                                               | Engineering Graphics and CAD               |                     |   | 4       | 2  |              |     | 50    | 50  |
| C126                                               | Professional Communication                 |                     |   | 2       | 1  |              |     | 25    | 25  |
| Total                                              |                                            |                     |   | 14      | 8  | 50           |     | 200   | 250 |
| Grand Total                                        |                                            | 14                  | 1 | 14      | 22 | 330          | 170 | 200   | 700 |
| C127 Democracy, Elections and Good<br>Governance * |                                            |                     |   |         |    | 50           |     |       | 50  |

#### • Legends used-

| L | Lecture     | FA         | Formative Assessment            |
|---|-------------|------------|---------------------------------|
| T | Tutorial    | SA         | Summative Assessment            |
| P | Lab Session | <b>ESE</b> | <b>End Semester Examination</b> |
|   |             | ISE        | In Semester Evaluation          |
|   |             | ICA        | Internal Continuous Assessment  |

#### Notes-

1. \$ - Indicates approximately half of the total students at F. Y. will enroll under Group A and remaining will enroll under Group B.

Group A will take up course of Engineering Physics (theory & laboratory) in Semester I and will take up course of Engineering Chemistry (theory & laboratory) in semester II.

Group B will take up course of Engineering Chemistry (theory & laboratory) in Semester I and will take up course of Engineering Physics (theory & laboratory) in semester II.

- 2. # Indicates the subject 'Programming for Problem Solving' shall have a University 'Practical and Oral Examination' at the end of the semester assessing student's programming skills.
- 3. @ For the Course (C113) Basics of Civil and Mechanical Engineering, Practicals of Basics of Civil Engineering and Basics of Mechanical Engineering will be conducted in alternate weeks.
- 4. In Semester Evaluation (ISE) marks shall be based upon student's performance in minimum two tests & mid-term written test conducted & evaluated at institute level.

Internal Continuous Assessment Marks (ICA) are calculated based upon student's performance during laboratory sessions / tutorial sessions.

- 5. \*- Democracy, Elections & Good Governance is mandatory course. The marks earned by student with this course shall not be considered for calculation of SGPA/CGPA. However, student must complete End Semester Examination (ESE) of 50 marks (as prescribed by university) for fulfillment of this course. This course is not considered as a passing head for counting passing heads for ATKT. However, student must pass this subject for award of the degree.
- 6. Student must complete induction program of minimum five days before commencement of the regular academic schedule at the first semester.

#### \*\* GUIDELINES FOR INDUCTION PROGRAM (C119)

New entrants into an Engineering program come with diverse thoughts, mind set and different social, economic, regional and cultural backgrounds. It is important to help them adjust to the new environment and inculcate in them the ethos of the institution with a sense of larger purpose.

An induction program for the new UG entrant students is proposed at the commencement of the first semester. It is expected to complete this induction program before commencement of the regular academic schedule.

Its purpose is to make new entrants comfortable in their new environment, open them up, set a healthy daily routine for them, create bonding amongst the peers as well as between faculty and students, develop awareness, sensitivity and understanding of the self, people around them, society at large, and nature.

The Induction Program shall encompass (but not limited to) below activity –

- 1. Physical Activities
- 2. Creative Arts
- 3. Exposure to Universal Human Values
- 4. Literary Activities
- 5. Proficiency Modules
- 6. Lectures by Experts / Eminent Persons
- 7. Visit to Local Establishments like Hospital /Orphanage
- 8. Familiarization to Department

Induction Program Course do not have any marks or credits however performance of students for Induction Program is assessed at institute level using below mandatory criteria –

- 1. Attendance and active participation
- 2. Report writing

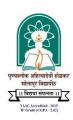

## P. A. H. Solapur University, Solapur First Year B.Tech (All Branches) Semester-I

#### C115 UNIVERSAL HUMAN VALUES

Teaching Scheme
Theory— 2Hr /Week,2Credit

**Examination Scheme Theory ESE** – 50Marks

#### • CourseOutcomes:

Upon completion of this course, students will be able to,

| C115.1 | Appreciate the essential complementarily between 'VALUES' and 'SKILLS' to ensure sustained happiness and prosperity, which are the core aspirations of all human beings.              |
|--------|----------------------------------------------------------------------------------------------------|
| C115.2 | Develop holistic perspective towards life and profession as well as towards happiness and prosperity based on a correct understanding of the Human reality and the rest of Existence. |
| C115.3 | Appreciate the Universal Human Values and movement towards value-based living in a natural way.                                                                                       |
| C115.4 | Highlight ethical human conduct, trustful and mutually fulfilling human behavior and mutually enriching interaction with Nature.                                                      |

#### • Course Curriculum:

#### UNIT 1: Course Introduction - Need, Basic Guidelines, Content and Process for Value Education (7)

- 1. Understanding the need, basic guidelines, content and process for Value Education
- 2. Self-Exploration—what is it? its content and process; 'Natural Acceptance' and Experiential Validation- as the mechanism for self-exploration
- 3. Continuous Happiness and Prosperity- A look at basic Human Aspirations.
- 4. Right understanding, Relationship and Physical Facilities- the basic requirements for fulfillment of aspirations of every human being with their correct priority.
- 5. Understanding Happiness and Prosperity correctly- A critical appraisal of the current scenario
- 6. Method to fulfill the above human aspirations understanding and living in **harmony** at various levels.

#### UNIT 2: Understanding Harmony in the Human Being - Harmony in Myself! (7)

- 1. Understanding human being as a co-existence of the sentient 'I' and the material 'Body'
- 2. Understanding the needs of Self ('I') and 'Body' –SukhandSuvidha
- 3. Understanding the Body as an instrument of 'I' (I being the doer, seer andenjoyer)
- 4. Understanding the characteristics and activities of 'I' and harmony in 'I'
- 5. Understanding the harmony of I with the Body: *Sanyam*and*Swasthya*; correct appraisal of Physical needs, meaning of Prosperity indetail.
- 6. Programs to ensure SanyamandSwasthya

## **UNIT 3: Understanding Harmony in the Family and Society- Harmony in Human-Human** Relationship (8)

- 1. Understanding Harmony in the family the basic unit of human interaction
- 2. Understanding values in human-human relationship; meaning of Nyaya and program for its fulfillment to ensure Ubhay-tripti;Trust (Vishwas) and Respect (Samman) as the foundational values of relationship
- 3. Understanding the meaning of Vishwas; Difference between intention and competence
- 4. Understanding the meaning of Samman, Difference between respect and differentiation; the other salient values in relationship
- 5. Understandingtheharmonyinthesociety(societybeinganextensionoffamily): Samadhan, Samridhi, Abhay, Sah-astitva as comprehensive Human Goals
- 6. Visualizing a universal harmonious order in society- Undivided Society (AkhandSamaj), Universal Order (SarvabhaumVyawastha) from family to world family!

#### UNIT 4: Understanding Harmony in the Nature and Existence - Whole existence as Co-existence (8)

- 1. Understanding the harmony in the Nature
- 2. Interconnectedness and mutual fulfillment among the four orders of nature- recyclability and self-regulation innature
- 3. Understanding Existence as Co-existence (Sah-astitva) of mutually interacting units in all-pervasive space
- 4. Holistic perception of harmony at all levels of existence

#### Text Books

- 1. R.R Gaur, R Sangal, G P Bagaria, A foundation course in Human Values and professional Ethics, Excel books, New Delhi, 2010, ISBN 978-8-174-46781-2
- The teacher'smanual: R.R Gaur, R Sangal, G P Bagaria, A foundation course in Human Values and professional Ethics – Teachers Manual, Excel books, New Delhi, 2010

#### • Reference Books

- 1. B L Bajpai, 2004, *Indian Ethos and Modern Management*, New Royal Book Co., Lucknow. Reprinted 2008.
- 2. PL Dhar, RR Gaur, 1990, Science and Humanism, CommonwealthPurblishers.
- 3. Sussan George, 1976, How the Other Half Dies, Penguin Press. Reprinted 1986, 1991
- 4. Ivan Illich, 1974, Energy & Equity, The Trinity Press, Worcester, and HarperCollins, USA
- 5. Donella H. Meadows, Dennis L. Meadows, Jorgen Randers, William W. Behrens III, 1972, limits to Growth, Club of Rome's Report, UniverseBooks.
- 6. SubhasPalekar, 2000, How to practice Natural Farming, Pracheen(Vaidik) KrishiTantraShodh, Amravati.
- 7. A Nagraj, 1998, JeevanVidyaekParichay, Divya Path Sansthan, Amarkantak.
- 8. E.F. Schumacher, 1973, Small is Beautiful: a study of economics as if people mattered, Blond &

Briggs, Britain.

9. A.N. Tripathy, 2003, *Human Values*, New Age International Publishers.

#### • Relevant websites, movies and documentaries

- 1. Value Education websites, <a href="http://uhv.ac.in,http://www.uptu.ac.in">http://www.uptu.ac.in</a>
- 2. Story of Stuff, <a href="http://www.storyofstuff.com">http://www.storyofstuff.com</a>
- 3. Al Gore, An Inconvenient Truth, Paramount Classics, USA
- 4. Charlie Chaplin, Modern Times, United Artists, USA
- 5. IIT Delhi, Modern Technology the UntoldStory
- 6. Gandhi A., Right Here Right Now, Cyclewala Productions
- 7. AICTE On-line Workshop on Universal Human Values Refresher Course-I Handouts
  - o UHV-I handouts

https://drive.google.com/drive/folders/16eOka8AoBpLGlCDajRvk4MXgfXQWzFCB?usp=sharing

o UHV-II handouts

https://drive.google.com/drive/folders/15eHkMVguzRBDrb65GFi7jMN6UEP5JEk1?usp=sharing

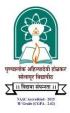

## P. A. H. Solapur University, Solapur First Year B.Tech (All Branches) Semester-I C116 COMMUNICATION SKILLS

**Teaching Scheme Theory**– 1 Hr /Week,1Credit **Laboratory**– 2 Hrs. /Week,1Credit

Examination Scheme ISE – 25Marks ICA– 25Marks

#### • Course Objectives:

| C116.O1 | To make students understand English Grammar and its application in Communication |  |  |
|---------|----------------------------------------------------------------------------------|--|--|
| C116.O2 | To develop writing skills amongst students                                       |  |  |
| C116.O3 | To develop and enhance oral communication skills of students                     |  |  |
| C116.O4 | To nurture reading and comprehension skills of the students                      |  |  |
| C116.O5 | To prepare students for professional written communication                       |  |  |
| C116.O6 | To prepare students for competitive exams with focus on verbal ability           |  |  |

#### • Course Outcomes:

At the end of this course, students will be able to

| C116.1 | Frame grammatically correct sentences for day to day Communication.                      |
|--------|------------------------------------------------------------------------------------------|
| C116.2 | Use numerous appropriate words and sentences in written communication.                   |
| C116.3 | Demonstrate effective oral communication skills in various situations.                   |
| C116.4 | Read, comprehend and answer the questions based on a passage.                            |
| C116.5 | Draft letters, emails, write paragraphs and essays with appropriate content and context. |
| C116.6 | Solve verbal ability questions in competitive exams                                      |

#### • Course Curriculum

| Unit No. | 01: English Grammar                                                     | Hours | 06                                                                                                    |                                                      |
|----------|-------------------------------------------------------------------------|-------|----------------------------------------------------------------------------------------------------|------------------------------------------------------|
| Sr.No.   | Subunit                                                                 | Hours | Assessment                                                                                                    | Bloom's Level                                        |
| 1.1      | Articles, nouns, pronouns, verbs, modal verbs, auxiliary verbs & tenses | 03    | Sentence formation,<br>corrections / error<br>finding                                                                   | Remembering,<br>understanding, applying,<br>creating |
| 1.2      | Adjectives, adverbs, prepositions, conjunctions                         | 02    | Sentence formation,<br>corrections / error<br>finding                                                                   | Remembering<br>,understanding, applying,<br>creating |
| 1.3      | i. Idioms& phrases<br>ii.Clichés<br>iii. Redundancies                   | 01    | Identifying Meaning of the idioms, phrases and Clichés and using them appropriately. Sentence Correction/ error finding | Remembering<br>Understanding<br>Applying,creating    |
| Unit No. | 02: Vocabulary                                                          | Hours | : 02                                                                                                    |                                                      |
| Sr.No.   | Subunit                                                                 | Hours | Assessment                                                                                                    | Bloom's Level                                        |
| 2.1      | Synonyms & antonyms                                                     | 01    | Synonym / antonym of the given word                                                                                     | Remembering,<br>understanding, applying              |
| 2.2      | Prefixes & suffixes                                                     | 01    | Word formation.                                                                                                    | Remembering,<br>understanding,apply                  |
| Unit No. | 03: Oral Communication                                                  | Hours | : 02                                                                                                    |                                                      |
| Sr.No.   | Subunit                                                                 | Hours | Assessment                                                                                                    | Bloom's Level                                        |
| 3.1      | Situational conversation                                                | 01    | Role play based on<br>formal or informal<br>conversation, writing<br>a conversation based<br>on a situation             | Applying, creating                                   |
| 3.2      | Impromptu speaking –extempore                                           | 01    | extempore speech                                                                                                    | Applying, creating, evaluating                       |

| Unit No. 04: Reading Comprehension Hours :02 |                                   |           |                                                                                  |                                            |  |
|----------------------------------------------|-----------------------------------|-----------|----------------------------------------------------------------------------------|--------------------------------------------|--|
| Sr.No.                                       | Subunit                           | Hours     | Assessment                                                                       | Bloom's Level                              |  |
| 4.0                                          | Reading comprehension             | 02        | Questions based on a passage                                                     | understanding,<br>evaluating,<br>applying, |  |
| Unit No.                                     | 05: Writing Practices-1           | Hours :0. | 3                                                                                |                                            |  |
| Sr.No.                                       | Subunit                           | Hours     | Assessment                                                                       | Bloom's Level                              |  |
| 5.1                                          | Writing business letters          | 01        | Writing a professional / business letter                                         | Understanding, applying, creating          |  |
| 5.2                                          | E-mail communication              | 01        | Writing a professional e-mail                                                    | Understanding, applying, creating          |  |
| 5.3                                          | Paragraph writing & Essay writing | 01        | Writing a paragraph<br>of about 120 words<br>& an essay of<br>about 300<br>words | Understanding, applying, Creating          |  |

#### • In Semester Evaluation (ISE)–

ISE shall be based on three theory examination conducted at institute level covering above curriculum. Examinations shall include sufficient questions covering all topics / subtopics

#### • Internal Continuous Assessment (ICA)-

ICA shall be based on performance of the student during the laboratory sessions in Language Lab covering minimum12 exercises out of blow-

- 1. Grammar Exercise –I based on articles, nouns and pronouns.
- 2. Grammar Exercise -II based on verbs, modal verbs, auxiliary verbs &tenses
- 3. Grammar Exercise –III based on adjectives, adverbs, prepositions, conjunctions
- 4. Grammar Exercise –IV based on idioms and phrases, clichés &redundancies
- 5. Vocabulary Based on the synonym of the given word
- 6. Vocabulary Find the antonym of the given word
- 7. Exercise on word formation (prefixes /suffixes)
- 8. Writing conversation based on a formal situation
- 9. Writing conversation based on a formal situation
- 10. Exercise based on reading comprehension
- 11. Professional / business letter writing
- 12. Professional / business E mail writing
- 13. Writing a paragraph of about 120 words / an essay of about 300 words on a given topic.
- 14. Extempore speech on a given topic

#### • Text Books:

- 1. English Grammar Just for You. RajeevanKaral. Oxford University Press
- 2. Technical English. Dr. M. Hemamalini. Wiley India Pvt.
- 3. English for Practical Purposes, Z. N. Patil, B.S. Valke, A.R. Thorat, Zeenath Merchant
- 4. Study Writing. Liz Hamp-Lyons and Ben Heasly. Cambridge UniversityPress.2006.
- 5. Exercises in Spoken English. Parts. I-III. CIEFL, Hyderabad. Oxford University Press.
- 6. Communication Skills, Sanjay Kumar and PushpaLata. Oxford University Press.2011

#### • References Books:

- 1. English Grammar & Composition, Wrenn& Martin, S.Chand
- 2. Practical English Usage . MichaelSwan.OUP.1995.
- 3. Remedial English Grammar. F.T Wood.Macmillan.2007.
- 4. On Writing Well. William Zinsser. Harper ResourceBook.2001.
- 5. Business Communication, ShaliniKalia, ShailjaAgarwal, Wiley
- 6. Communication Skills for Technical Students, T. M. Farhathullah, Orient Black Swan
- 7. Longman Dictionary of Contemporary English
- 8. Essential Activator, Longman
- 9. Word Power Made Easy, Norman Lewis

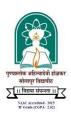

# P. A. H. Solapur University, Solapur First Year B. Tech. (All Branches) Semester-I

#### C117 CREATIVITY AND DESIGN THINKING

**Teaching Scheme Laboratory-** 02 Hrs/Week,1Credit

**Examination Scheme ICA -**50 Marks

#### • Course Outcomes:

At the end of the course, students will be able to-

| C117.1 | Relate with and Compare the various learning styles and memory techniques and Apply them in   |
|--------|-----------------------------------------------------------------------------------------------|
|        | their engineering education.                                                                  |
| C117.2 | Analyze emotional experience and Experiment with emotional expressivity to better understand  |
|        | users while designing products.                                                               |
| C117.3 | Appreciate the importance creativity and design thinking, Develop new ways of thinking and    |
|        | Learn the innovation cycle for creating innovative products.                                  |
| C117.4 | Understand individual differences and its impact on everyday decisions so as to demonstrate   |
|        | frameworks, strategies, techniques while creating innovative products.                        |
| C117.5 | Develop skills for evaluating, articulating, refining, and creating an innovative engineering |
|        | product that solves customer problems(s).                                                     |

#### • Course Curriculum:

| Unit No. | Contents                                                                                |  |  |  |
|----------|-----------------------------------------------------------------------------------------|--|--|--|
| 1        | An Insight into Learning, Remembering & Emotions                                        |  |  |  |
|          | Understanding the Learning Process, Understanding the Memory process, Memory            |  |  |  |
|          | enhancement techniques. Understanding Emotions: Experience & Expression, Assessing      |  |  |  |
|          | Empathy, Application with Peers.                                                        |  |  |  |
| 2        | Introduction to Creativity and Tools for creativity                                     |  |  |  |
|          | The creative person, Lateral & vertical Thinking concept, Creative style- adaptor &     |  |  |  |
|          | Innovator. Tools for creativity: Brain storming, Six hat technique, TRIZ, Divergent and |  |  |  |
|          | Convergent,                                                                             |  |  |  |
| 3        | Basics of Design Thinking:                                                              |  |  |  |
|          | Definition of Design Thinking, Need for Design Thinking, Objective of Design Thinking,  |  |  |  |
|          | Stages of Design Thinking Process (explain with examples) – Empathize, Define, Ideate,  |  |  |  |
|          | Prototype, Test                                                                         |  |  |  |

| 4 | Being Ingenious & Fixing Problem:                                                          |  |  |  |
|---|--------------------------------------------------------------------------------------------|--|--|--|
|   | Understanding Creative thinking process, Understanding Problem Solving, Testing Creative   |  |  |  |
|   | Problem Solving, Zoom in Zoom Out, TRIZ Contradiction matrix, Combined practices           |  |  |  |
| 5 | Process of Product Design, Prototyping & Testing                                           |  |  |  |
|   | Process of Engineering Product Design, Stages of Product Design, Examples of best product  |  |  |  |
|   | designs and functions, Prototyping- need & its types, Rapid Prototype Development process, |  |  |  |
|   | Testing.                                                                                   |  |  |  |
|   | Assignment: Engineering Product Design. Sample Example                                     |  |  |  |
| 6 | Celebrating the Difference:                                                                |  |  |  |
|   | Understanding Individual differences & Uniqueness, Group Discussion and Activities to      |  |  |  |
|   | encourage the understanding, acceptance and appreciation of Individual differences         |  |  |  |
| 7 | Design Thinking & Customer Centricity:                                                     |  |  |  |
|   | Use of Design Thinking to Enhance Customer Experience, Parameters of Product experience,   |  |  |  |
|   | Alignment of Customer Expectations with Product Design                                     |  |  |  |
| 8 | Feedback, Re-Design & Re-Create:                                                           |  |  |  |
|   | Feedback loop, Focus on User Experience, Address "ergonomic challenges, User focused       |  |  |  |
|   | design, rapid prototyping & testing, final product                                         |  |  |  |
|   | Final Presentation – "Solving Practical Engineering Problem through Innovative Product     |  |  |  |
|   | Design & Creative Solution"                                                                |  |  |  |

#### • Internal Continuous Assessment (ICA):

Activities are to be conducted using various tools of creative thinking and design thinking. Typical case studies shall be done to understand process of design thinking and product development.

Minimum 8 Experiments shall be carried out and students shall complete eight assignments based on the syllabus /experiments.

In addition to the above, the institute may prescribe additional modes of assessment such as Case study, Quiz, Presentation, Course seminar etc. for ensuring continuous assessment of the students.

#### • TEXT BOOKS:

- 1. Thinking Design by S. Balaram (Author), Publisher: Sage India; ISBN-10:8132103149
- 2. The Creative thinker's Toolkit: Course Guidebook by Gerard Puccio, The great courses, 2014
- 3. Six Thinking Hat by Marcela Pandolfo,
- 4. Basic Design Thinking by Gavin Ambrose & Paul Harris, AVA Publishing
- 5. Design Thinking for Beginners: Innovation as a factor for entrepreneurial success, Publisher: Personal Growth Hackers (18 August 2019), ISBN-10: 3967160629

#### • REFERENCE BOOKS:

- 1. HassoPlattner, Christoph Meinel and Larry Leifer (eds), "Design Thinking: Understand Improve Apply", Springer, 2011 (Unit I).
- 2. Idris Mootee, "Design Thinking for Strategic Innovation: What They Can't Teach You at Business or Design School", John Wiley & Sons 2013. (Unit III).
- 3. Design Thinking for Educators: Unleashing Imaginnovation Ideas Being Student Centric, D.M., ArvindMallik, Publisher: Notion Press; 1st edition (17 September 2019), ISBN-10: 1646506928
- 4. Cracking the Creativity code: Zoom in Zoom out framework for creativity, fun and success by ArieRuttenberg and ShlimoMaital, Publisher- SAGE, 2014

#### • WEB REFERENCES:

- 1. https://dschool.stanford.edu/.../designresources/.../ModeGuideBOOTCAMP2010L.pdf
- 2. https://dschool.**stanford**.edu/use-our-methods/
- 3. https://www.interaction-design.org/literature/article/5-stages-in-the-design-thinking-process
- 4. http://www.creativityatwork.com/design-thinking-strategy-for-innovation/
- 5. https://www.nngroup.com/articles/design-thinking/
- 6. https://designthinkingforeducators.com/design-thinking/
- 7. www.designthinkingformobility.org/wp-content/.../10/NapkinPitch\_Worksheet.pdf

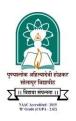

## P. A. H. Solapur University, Solapur First Year B.Tech (All Branches) Semester-II C126 PROFESSIONAL COMMUNICATION

**Teaching Scheme Theory**– 1 Hr /Week, 1Credit **Laboratory**– 2 Hrs. /Week, 1Credit

Examination Scheme ISE – 25 Marks ICA – 25 Marks

#### • Course Objectives:

| C126.O1 | To nurture student's effective presentations skills                            |
|---------|--------------------------------------------------------------------------------|
| C126.O2 | To equip student with skills for participating effectively in group discussion |
| C126.O3 | To equip student with skills for performing effectively in personal interview  |
| C126.O4 | To develop resume writing skills of students                                   |
| C126.O5 | To develop and enhance the report writing skills of the students               |
| C126.O6 | To inculcate soft skills in students for personal and professional success     |

#### • Course Outcomes:

At the end of this course, student will able to

| C126.1 | Prepare good quality presentation and deliver it effectively.                                           |
|--------|----------------------------------------------------------------------------------------------------|
| C126.2 | Participate effectively in group discussion                                                             |
| C126.3 | Perform effectively in personal interview                                                               |
| C126.4 | Prepare effective resume for job interviews                                                             |
| C126.5 | Draft and write various reports professionally.                                                         |
| C126.6 | Demonstrate various soft skills like team skills, leadership, creativity, etc. in different situations. |

## • Course Curriculum

| Unit | No 01: Presentation Skills                                                                                                    | Hours: | 02                                                         |                                                                        |  |  |  |
|------|----------------------------------------------------------------------------------------------------|--------|------------------------------------------------------------|------------------------------------------------------------------------|--|--|--|
| Sr.  | Subunit                                                                                                    | Hours  | Assessment                                                 | Bloom's Level                                                          |  |  |  |
| 1.1  | Pronunciation, Intonation, Stress and Rhythm                                                                                             | 01     | Making a Presentation                                      | Understanding,<br>applying, evaluating,<br>creating                    |  |  |  |
| 1.2  | Presentation- effective planning, preparing &delivering                                                                                  | 01     | Preparing and delivering presentations                     | Understanding,<br>applying, evaluating,<br>creating                    |  |  |  |
| Unit | No 02: Group Discussion                                                                                                    | Hours  | : 02                                                       |                                                                        |  |  |  |
| Sr.  | Subunit                                                                                                    | Hours  | Assessment                                                 | Bloom's Level                                                          |  |  |  |
| 2.0  | Group Discussion- introduction, traits evaluated, types, tips for successful participation, individual Traits                            | 02     | Mock group<br>discussion                                   | Remembering,<br>understanding,<br>applying,<br>evaluating,<br>creating |  |  |  |
| Unit | No 03: Personal Interview                                                                                                    | Hours  | : 02                                                       |                                                                        |  |  |  |
| Sr.  | Subunit                                                                                                    | Hours  | Assessment                                                 | Bloom's Level                                                          |  |  |  |
| 3.0  | Introduction, types of interviews, preparatory steps for employment interviews, skill tips, frequently asked questions during interviews |        | Mock personal interview                                    | Remembering,<br>understanding,<br>applying,<br>evaluating,<br>creating |  |  |  |
| Unit | No 04: Writing Practices -II                                                                                                    | Hours  | : 03                                                       |                                                                        |  |  |  |
| Sr.  | Subunit                                                                                                    | Hours  | Assessment                                                 | Bloom's Level                                                          |  |  |  |
| 4.1  | Resume Writing                                                                                                    | 01     | Writing resume<br>for campus<br>placement                  | Remembering,<br>understanding,<br>applying,<br>evaluating, creating    |  |  |  |
| 4.2  | Technical report writing- types, structures, data collection, content, form                                                              |        | Write a report on<br>event / industrial<br>visit / project | Remembering,<br>understanding,<br>applying,<br>evaluating,<br>creating |  |  |  |
| 4.3  | Précis Writing                                                                                                    | 01     | Précis Writing                                             | Remembering,<br>understanding,<br>applying,<br>evaluating, creating    |  |  |  |

| Unit | No 05: Induction to Soft Skills | Hours :06 |                   |                             |  |  |  |  |
|------|---------------------------------|-----------|-------------------|-----------------------------|--|--|--|--|
| Sr.  | Subunit                         | Hours     | Assessment        | Bloom's Level               |  |  |  |  |
| 5.1  | Personal SWOC analysis          |           |                   |                             |  |  |  |  |
| 5.2  | Goal setting                    |           | Assessment        |                             |  |  |  |  |
| 5.3  | Motivation                      |           | through .         | Remembering, understanding, |  |  |  |  |
| 5.4  | Leadership and team working     |           | presentation,     |                             |  |  |  |  |
| 5.5  | Ethical values                  | 06        | exercise, case    | applying,                   |  |  |  |  |
| 5.6  | Stress management               |           | study, role play, | evaluating,                 |  |  |  |  |
| 5.7  | Emotional intelligence          |           | skit and group    | creating                    |  |  |  |  |
| 5.8  | Positive thinking and attitude  |           | activity          |                             |  |  |  |  |
| 5.9  | Decision making                 |           |                   |                             |  |  |  |  |
| 5.10 | Creativity                      |           |                   |                             |  |  |  |  |

#### • In Semester Evaluation (ISE)-

ISE shall be based on three theory examination conducted at institute level covering above curriculum. Examinations shall include sufficient questions covering all topics / subtopics

#### • Internal Continuous Assessment (ICA)-

ICA shall be based on performance of the student during the laboratory sessions in language Lab covering minimum12 exercises out of the following exercises:

- 1. Power point presentation and a delivery
- 2. Writing views on a topic for group discussion in about 180words
- 3. Participation in a group discussion
- 4. Writing responses to the frequently asked questions in personal interview
- 5. Mock personal interview.
- 6. Resume writing for campus placement
- 7. Industrial visit report writing
- 8. Other technical report writing
- 9. Self SWOC analysis
- 10. Oral presentation on self-short term and long term goals
- 11. Writing self-short term and long term goals
- 12. Role play on leadership and teamworking
- 13. Exercise on Précis Writing
- 14. Case study on decision making, stress management, success stories, positive thinking, entrepreneurship, etc.
- ✓ Note Students shall be encouraged to use ICT tools for compilation, analysis, report writing and presentation.

#### • Text Books:

- 1. Soft Skills: An Integrated Approach to Maximize Personality, Gajendra Singh Chauhan & Sangeeta Sharma, Willy Indian Pvt. Ltd.
- 2. On Writing Well. William Zinsser. Harper ResourceBook.2001.
- 3. Technical English. Dr. M. Hemamalini, Willy Indian Pvt. Ltd
- 4. Professional Speaking Skills. Aruna Koneru. Oxford University Press

#### • References Books:

- 1. Soft Skills. K. Alex., S. Chand Publications
- 2. Soft Skills A Text book for Undergraduates. Ajay R Tengse, Orient Black Swan
- 3. Communication Skills Sanjay Kumar Pushpa Lata Oxford University Press
- 4. Managing Soft Skills for Personality Development, B N Ghosh- McGraw Hill Publication
- 5. Soft Skills for Everyone Jeff Butterfield, Cengage Learning
- 6. Soft Skills for Managers. Dr. T. Kalyana Chakravarthi & Dr. T. Latha Chakravarthi, Biztantra Publication.

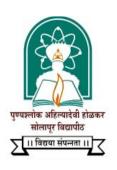

# PUNYASHLOK AHILADEVI HOLKAR SOLAPUR UNIVERSITY, SOLAPUR

**FACULTY OF ENGINEERING & TECHNOLOGY** 

Syllabus for

T.Y. B. Tech. Semester I Self Learning Module I – SLH31 Humanities and Social Sciences

Common for All Under Graduate Engineering Programs w.e.f. Academic Year 2020-21

Choice Based Credit System
V0.1

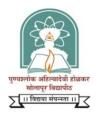

#### Punyashlok Ahilyadevi Holkar Solapur University, Solapur

T.Y. B. Tech. Sem. I

#### **Self Learning Module I (HSS)**

#### **SLH31.1 ECONOMICS**

**Teaching Scheme** 

**Examination Scheme** 

Credits :- 2 Credits

**ESE:** 50 Marks

#### • Course Objectives:

- 1. To explain to students various theories of economics such as demand supply, production and cost
- 2. To acquaint students with fundamentals of microeconomics
- 3. To introduce to students concept of inflation with their causes, consequence and remedies
- 4. To acquaint students with basics of international trade, foreign exchange

#### Course Outcomes:

Upon completion of this course, student will be able to -

- 1. Identify the basic economic problems, resource constraints
- 2. Apply various theories of economics for explaining economic growth
- 3. Identify causes of inflation, consequence and can explain remedies
- 4. To assess the impact of international trade and foreign exchange on Indian economy

#### **Unit 1: Introduction**

History of Economic thought, Basic Economic problems, Resource Constraints and Welfare maximization,

अलाक आहल्यादवा हाळकर

Nature of Economics: Positive and Normative Economics, Micro and Macro Economics, Basic concepts in Economics, The role of State in economic activity, Market and Government failures, New economic Policy in India.

#### **Unit 2: Theories of Economics**

Theory of utility and consumer's choice, Theories of Demand, supply and market equilibrium, Theories of firm, production and costs, Market structures, Perfect and imperfect competitions, oligopoly, monopoly.

#### **Unit 3: Macroeconomics**

An overview of Macroeconomics, measurement and determination of national income, Consumption, saving and investment

#### **Unit 4: Banking & Inflation.**

Commercial and Central Banking, Relationship between money, output and prices, Inflation causes, consequences and remedies

#### **Unit 5: International Influences on Economics**

International Trade, foreign exchange and balance payments, stabilization policies, Monetary, Fiscal and exchange rate policies

#### Text Books

- 1. Economics: P.A. Samuelson & W.D Nordhaus, McGraw Hill, New York, 1995
- 2. Modern Microeconomics: A. Koutsoyiannis, Macmillan, 1975

#### • Reference Books

- 1. Microeconomics: R. Pindyck and D.L. Rubinfield, Macmillan New York, 1989
- 2. Microeconomics: Gordon, 4<sup>th</sup> edition, Little Brown & Co., Boston, 1987
- 3. The Organization of Industry: William F. Shughart II, Richard D. Irwin, Illinois, 1990

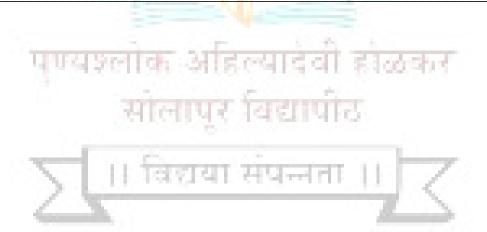

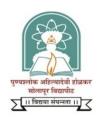

## Punyashlok Ahilyadevi Holkar Solapur University, Solapur

#### T.Y. B. Tech. Sem. I

#### **Self Learning Module I (HSS)**

## SLH31.2 INTELLECTUAL PROPERTY RIGHTS FOR TECHNOLOGY DEVELOPMENT AND MANAGEMENT

**Teaching Scheme Credits :-** 2 Credits

**Examination Scheme** 

ESE: 50 Marks

#### Course Objectives :

1. To introduce to student the legal and ethical importance of intellectual property rights associated with research and intellectual works

- 2. To make student understand the overview of the process of acquiring the patents and copyrights for the innovative works.
- 3. To make student aware of Indian IPR system and role of WTO in protecting Intellectual Property Rights
- 4. To make student aware about the plagiarism in the thesis, research papers etc.

#### Course Outcomes:

Upon completion of this course, student will be able to -

- 1. Explain importance of the intellectual property rights associated with research and intellectual works
- 2. Explain the overview of process of acquiring the patents and copyrights for the innovative works.
- 3. Elaborate the role of Indian IPR system and role of WTO in protecting Intellectual Property Rights
- 4. Explain how to avoid the plagiarism in the thesis, research papers etc.

#### **Unit 1: Introduction to IPR**

Dynamics of Knowledge evolution, creation of ownership domains in the knowledge space using various instruments of IPR

#### **Unit 2: IPR for Engineers and Managers**

Outlines concepts of confidentiality and information security, explores their role in technology development and transfer integrating Intellectual Property in project planning, execution & commercialization,

#### Unit 3: IPR and R&D

Discussion on the shifting paradigms of R&D and their linkage to IPR, Introduction to concepts of Valuation of IP & Value Realization,

#### **Unit 4: IPR for India**

Comparison the Indian IPR system with international IPR frameworks especially in the context of WTO, followed by a few sessions on IPR litigations both for the enforcement of rights and business strategy

#### **Unit 5: IPR and Contemporary Issues**

Discussion on contentious issues of current interest such as Biotechnology and Intellectual Property, Protection of Traditional Knowledge, IPR and Electronic Commerce, TRIPS and Access to Medicines, Copyright issues in creative works, etc

#### Text Books

- 1. Prabuddha Ganguli: Intellectual Property Rights Unleashing the Knowledge Economy. Tata McGraw Hill, New Delhi, 2001
- 2. Prabuddha Ganguli: Gearing Up for Patents The Indian Scenario. Universities Press India Ltd., Hyderabad, 1998
- 3. P. Narayan: Patent Law. Eastern Law Co., Calcutta

#### • Reference Books

- 1. Global Dimensions of Intellectual Property Rights in Science and Technology, Author: National Research Council, National Academies Press, 1993.
- 2. Technology Transfer: Intellectual Property Rights, C Sri Krishna, ICFAI University press (2008)

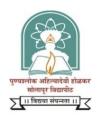

#### Punyashlok Ahilyadevi Holkar Solapur University, Solapur

#### T.Y. B. Tech. Sem. I

#### **Self Learning Module I (HSS)**

#### SLH31.3 INTRODUCTION TO SOCIOLOGY

**Teaching Scheme** 

**Examination Scheme** 

Credits :- 2 Credits ESE: 50 Marks

#### • Course Objectives :

- 1. To introduce to student various social phenomena
- 2. To make student aware of effect of urbanization on society
- 3. To instill social intuition for better society among student
- 4. To make student conscious about impact of modernization on society

#### • Course Outcomes:

Upon completion of this course, student will be able to-

- 1. Interpret the effect of various social phenomena on sociology
- 2. Elaborate the role of urbanization on the society
- 3. Evaluate the need of social intuition for better society
- 4. Evaluate the role of modernization, industrialization, environmental/ecological changes in the development of society.

#### **Unit 1: Introduction to Sociology**

What is sociology, some sociological concepts: social structure, status, role, norms, values etc., Socialization, and culture and change

Social stratification - various approaches and concept of social mobility

#### **Unit 2: Population and Sociology**

Population and society - Trends of demographic change in India and the world, Human Ecology, Trends of Urbanization in the developing countries and the world.

#### **Unit 3:Social Institutions**

Major social institutions - Family and marriage, caste and tribe and organizations:

- i. Formal organization (bureaucracy)
- ii. Informal Organization

#### **Unit 4: Social Changes**

Processes of social change- Modernization (including Sanskritization), industrialization, environmental/ecological changes and development

#### **Unit 5: Social Movements**

Social movements - protest movements, reformist movement and radical movements in India

#### Text Books:

- 1. Sociology, L. Broom, P. Selznick and D. Dorrock, 11th Edn. 1990 (Harper International).
- 2. Sociology: Themes and Perspectives, M. Haralambos, Oxford University Press, 1980.
- 3. General Introduction to Sociology, Guy Rocher, A, MacMillan, 1982.

#### • Reference Books:

- 1. Social movements in India, vols. 1-2, 1984, M.S.A. Rao, Manohar Publications.
- 2. Society in India, David Mandelbaum, 1990, Popular Publications.
- 3. Social change in modern India, M.N. Srinivas, 1991, Orient Longman Publications.

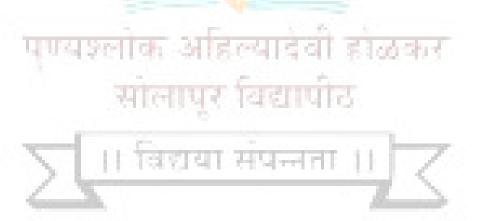

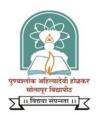

#### Punyashlok Ahilyadevi Holkar Solapur University, Solapur

#### T.Y. B. Tech. Sem. I

#### **Self Learning Module I (HSS)**

#### **SLH31.4 STRESS AND COPING**

**Teaching Scheme** 

**Examination Scheme** 

Credits :- 2 Credits ESE: 50 Marks

#### Course Objectives

- 1. To make student aware about nature of stress and its various sources
- 2. To make student attentive to effect of various stress
- 3. To introduce to student about various means to cope up with stress
- 4. To introduce to students basic stress management techniques

#### • Course Outcomes:

Upon completion of this course, student will be able to -

- 1. Explain nature of stress and identify various sources of stress
- 2. Elaborate the effects of medical, psychological and behavioral stress
- 3. Explain how social support can mitigate the stress.
- 4. Explain various stress management techniques

#### **Unit 1: Introduction to Stress**

Concept of stress-current and historical status, the nature of the stress response

#### **Unit 2: Sources of Stress**

Common sources of stress biological, personality and environmental

#### **Unit 3: Coping with Stress**

Coping styles defensive behaviors and problem-solving. Consequences of stress - medical, psychological and behavioral

#### **Unit 4: Social Support**

The role of social support in mitigating stress

#### **Unit 5: Introduction to Stress Management**

Stress management techniques-relaxation, meditation, cognitive restructuring, self-control, bio-feedback and time management, Preparing stress profile of a student

#### • Text Books:

- 1. Walt, S. "Stress Management for Wellness". Harcourt Brace & Jovanovich, N. York, 1994.
- 2. D. Girdano and G. Everly., "Controlling Stress and Tension", Prentice-Hall, 1986.
- 3. Monat and R. Lazarus, "Stress and Coping: An Anthology", Columbia Univ. Press, 1985.

#### • Reference Books:

- 1. Weisman, "The Coping Capacity", Human Services Press, 1984.
- 2. Stress and Coping: The Indian Experience, D.M. Pestonjee, SAGE India; Second edition, 1998

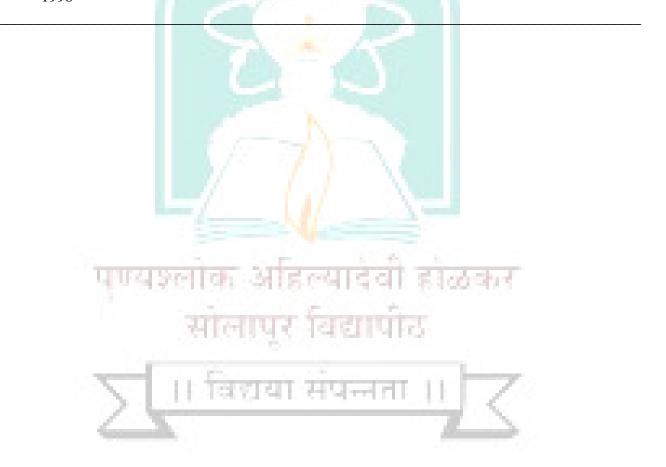

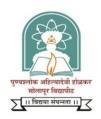

#### Punyashlok Ahilyadevi Holkar Solapur University, Solapur

#### T.Y. B. Tech. Sem. I

#### **Self Learning Module I (HSS)**

#### **SLH31.5 PROFESSIONAL ETHICS & HUMAN VALUES**

**Teaching Scheme** 

**Examination Scheme** 

Credits :- 2 Credits ESE: 50 Marks

#### • Course Objectives:

- 1. To emphasize importance of human values among student
- 2. To introduce to student engineering ethics for professional practice
- 3. To make student aware about safety, responsibility and professional rights in professional practice
- 4. To make student attentive to code of ethics of global professional organizations such as ASME, ASCE, and IEEE

#### Course Outcomes:

Upon completion of this course, student will be able to-

- 1. Explain importance of human values in modern society
- 2. Explain how to integrate engineering ethics in their professional practice
- 3. Explain about safety measures, responsibility and professional rights in professional practice
- 4. Explain the code of ethics of Global organizations such as ASME, ASCE, and IEEE

#### **Unit 1: Human Values**

Morals, Values and Ethics, Integrity, Work Ethics, Service Learning, Civic Virtue, Respect for others, Living Peacefully, Caring, sharing, Honesty, Courage, Valuing Time, Cooperation, Commitment, Empathy, Self-Confidence, Character, spirituality

सालापर विद्यापाठ

#### **Unit 2: Engineering Ethics**

Senses of engineering ethics, Variety of Moral Issues, Types of inquiry, Moral Dilemmas Moral Autonomy, Kohlberg's Theory, Gilligan's Theory, Consensus and Controversy, Models of Professional Roles, Theories about Right Action, Self Interest, Customs and Religion.

#### **Unit 3: Safety, Responsibilities and Rights**

Safety and Risk, Assessment of safety and Risk, Risk Benefit Analysis and Reducing Risk, The Three Mile Island and Chernobyl Case Studies.

Collegiality and Loyalty, Respect for Authority, Collective Bargaining, Confidentiality, Conflicts of Interest, Occupational Crime, Whistle Blowing, Professional Rights – Employee Rights, Intellectual Property Rights (IPR) – Discrimination

#### **Unit 4: Global Issues**

Multinational Corporations, Environmental Ethics, Computer Ethics, Weapons Development, Engineers as Managers, Consulting Engineers, Engineers as Expert Witnesses and Advisors, Sample Code of Ethics of ASME, ASCE, IEEE, Institution of Engineers (India), etc.

#### • Text Books:

- 1. Bayles, M.D.: Professional Ethics, California: Wadsworth Publishing Company, 1981.
- 2. Koehn, D.: The Ground of Professional Ethics, Routledge, 1995.
- 3. R.S. Naagarazan, A Text Book of Professional Ethics & Human Values, New Age International, 2006

#### Reference Books:

- 1. Camenisch, P.F.: Grounding Professional Ethics in a Pluralistic Society, N.Y.: Haven Publications, 1983.
- 2. Wuest, D.E.: Professional Ethics and Social Responsibility, Rowman & Littlefield, 1994

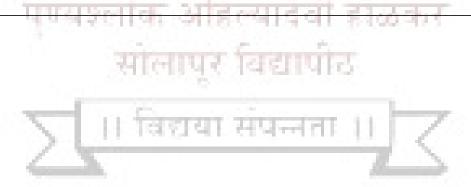

# Punyashlok Ahilyadevi Holkar Solapur University, Solapur Faculty of Science & Technology

Credit System MODIFIED structure of T.Y. B. Tech. Mechanical Engineering W.E.F. 2020-21

Semester -V

**Theory Courses** 

| Course | Name of Theory Course                         | Hrs./week |     |          |   | C 114-  | Examination Scheme |     |     |       |
|--------|-----------------------------------------------|-----------|-----|----------|---|---------|--------------------|-----|-----|-------|
| code   |                                               | L         | T   | P        | D | Credits | ISE                | ESE | ICA | Total |
| ME311  | Machine Design –I                             | 3         |     |          |   | 3       | 30                 | 70  | -   | 100   |
| ME312  | CAD-CAM & CAE                                 | 3         |     | <u> </u> |   | 3       | 30                 | 70  |     | 100   |
| ME313  | Metallurgy                                    | 3         | -   |          |   | 3       | 30                 | 70  | -   | 100   |
| ME314  | Industrial Engineering and Operation Research | 3         | -   | -        |   | 3       | 30                 | 70  | -   | 100   |
| ME315  | Professional Elective –III                    | 3         | - 1 | -        | / | 3       | 30                 | 70  | -   | 100   |
| SLH    | Self Learning: HSS                            |           |     |          |   | 2#      |                    | 50  |     | 50    |
|        | Sub Total                                     | 15        | -   |          | - | 15      | 150                | 400 | -   | 550   |

**Semester5** Laboratory / Tutorial Courses

| Course<br>code | Name of Laboratory /Tutorial Course           | Hrs./week |   |    |       |         | Examination Scheme |     |    |     |       |
|----------------|-----------------------------------------------|-----------|---|----|-------|---------|--------------------|-----|----|-----|-------|
|                |                                               | , /       | T | D  | D     | Credits | ISE                | ESE |    | ICA | Total |
|                |                                               | L         | T | P  | D     |         |                    | POE | OE |     |       |
| ME311          | Machine Design –I                             | 1/-       | - | 2  | - 03  | 1       | -                  | -   | -  | 25  | 25    |
| ME312          | CAD-CAM & CAE                                 |           |   | 2  |       | 1       |                    | 25  | -  | 25  | 50    |
| ME313          | Metallurgy                                    | -         | - | 2  | -     | 1       | -                  | -   | 25 | 25  | 50    |
| ME314          | Industrial Engineering and Operation Research |           |   | 2  | g III | J1=     | -                  | -   | -  | 25  | 25    |
| ME315          | Professional Elective –III                    | 10-       |   | 2  |       | 1       | -                  | -   | -  | 25  | 25    |
| ME316          | Advanced ProgrammingConcepts                  | 1         |   | 2  | 42433 | 2       | 27                 | -   | -  | 50  | 50    |
| ME317          | Mechanical Workshop –II                       | -         | - | 2  | -     | 10.1    | -                  | -   | -  | 25  | 25    |
|                | Sub Total                                     | 01        | - | 14 | -     | 08      | A -                | 5   | 0  | 200 | 250   |
|                | Grand Total                                   | 16        | - | 14 | -     | 23      | 150                | 45  | 50 | 200 | 800   |

Abbreviations: L-Lectures, T-Tutorials, P-Practicals, D-Drawing, ISE- In-Semester Exam, ESE- End Semester Exam, ICA- Internal Continuous Assessment

**Professional Elective –III:** A. Gas turbines **B.** Industrial Hydraulics and Pneumatics **C.** Non Conventional Machining D. Tool Engineering # indicates credits over and above.

#### **Faculty of Science & Technology**

Credit System MODIFIED structure of T.Y. B. Tech. Mechanical Engineering W.E.F. 2020-21

**Semester -VI** 

**Theory Courses** 

| Course | N C C                           |    | Hrs.     | /week |   | C 124-  | Examination Scheme |     |     |       |  |
|--------|---------------------------------|----|----------|-------|---|---------|--------------------|-----|-----|-------|--|
| code   | Name of Theory Course           | L  | T        | P     | D | Credits | ISE                | ESE | ICA | Total |  |
| ME321  | Machine Design –II              | 3  |          | -     |   | 3       | 30                 | 70  | -   | 100   |  |
| ME322  | Instrumentation & Control       | 3  |          | -     |   | 3       | 30                 | 70  | -   | 100   |  |
| ME323  | Heat Transfer                   | 3  | <b>/</b> | -     | - | 3       | 30                 | 70  | -   | 100   |  |
| ME324  | Industrial & Quality Management | 3  | -        | -     | - | 3       | 30                 | 70  | -   | 100   |  |
| ME325  | Professional Elective –IV       | 3  | -        | -     | - | 3       | 30                 | 70  | -   | 100   |  |
| ME326  | Mini Project                    | -  | -        | -     | - | -       | -                  | -   | -   | -     |  |
| ME327  | Metrology                       | -  | -        | -     | - | _       | -                  | -   | -   | -     |  |
| SLH 32 | Self-Learning Technical         | -  | -        | -     | - | 2#      | -                  | 50  | -   | 50    |  |
|        | Sub Total                       | 15 | -        | _     | - | 15      | 150                | 400 | -   | 550   |  |

**Semester 6 Laboratory / Tutorial Courses** 

| C              |                                      |        | Hr    | s./week | 7    |         |     | Exan | ninatio | n Scheme | ?     |
|----------------|--------------------------------------|--------|-------|---------|------|---------|-----|------|---------|----------|-------|
| Course<br>code | Name of Laboratory / Tutorial Course | 7      | T     | P       | D    | Credits | ISE | ES.  | SE      | ICA      | Total |
| coue           |                                      | L      | 1     | P       | ע    |         | ISE | POE  | OE      |          |       |
| ME321          | Machine Design –II                   | -      | -     | 2       | -    | 1       | -   | -    |         | 25       | 25    |
| ME322          | Instrumentation & Control            |        | 1     | 2       | 111  | 1       | -   | -    |         | 25       | 25    |
| ME323          | Heat Transfer                        | - 1    | -     | 2       | -    | 1       | -   | 25   | -       | 25       | 50    |
| ME324          | Industrial & Quality Management      | 1277   | 1     |         | 7.00 | 1       | -   | -    | -       | 25       | 25    |
| ME325          | Professional Elective –IV            | 1.03.3 | 8.1.0 | 2       | E E  | 17      | _   | -    | -       | 25       | 25    |
| ME326          | Mini Project                         | -      | 1     | -       | -    | 1       | 2 - | -    | -       | 25       | 25    |
| ME327          | Metrology                            |        |       | 2       |      | 1       |     |      | 25      | 25       | 50    |
| ME328          | Mechanical Workshop –III             | -      | -     | 2       | -    | 1       |     |      |         | 25       | 25    |
|                | Sub Total                            | -      | 02    | 12      | -    | 08      | -   | 5    | 0       | 200      | 250   |
|                | Grand Total                          | 15     | 02    | 12      | -    | 23      | 150 | 45   | 50      | 200      | 800   |

Abbreviations: L-Lectures, T-Tutorials, P-Practical, D-Drawing, ISE- In-Semester Exam, ESE- End Semester Exam, ICA- Internal Continuous Assessment, Professional Elective –IV: A. Project Management B. Industrial Product Design C. Plastic Engineering D. Mechanical Vibrations E. Railway Transportation. #indicates credits over and above

- Note –
- **1.** Batch size for the practical /tutorial shall be of 15 students. On forming the batches, if the strength of remaining student exceeds 9, then a new batch shall be formed.
- 2. Industrial Training (evaluated at B. Tech Sem.-VII) of minimum 15 days shall be completed in any vacation after B.Tech Sem.-III, but before B. Tech. Sem.-VII & the report shall be submitted and evaluated in B.Tech. Sem.-VII
- 3. Students shall select one Self Learning Module at B.Tech. Sem-V and B.Tech. Sem. VI each from Humanities and Social Sciences and Technical Groups Respectively.
- **4.** Curriculum for Humanities and Social Sciences Self Learning Modules is common for all under graduate programmes of faculty of Engineering and Technology.

#### 6. Self-Learning Subjects:

A. Semester-V (HSS): Student can select a Self Learning Course from Solapur University, Solapur HSS Course List and appear for its examination as and when conducted by Solapur University, Solapur.

OR

Student can enroll for National Programme on Technology Enhanced Learning (NPTEL) course, complete its assignments and Appear for certificate examination as and when conducted by NPTEL.

For more details about Self Learning Course (HSS) please refer to separate rule document available from Solapur University, Solapur. More details about NPTEL are available at http://nptel.ac.in

- B. Semester-VI (Technical): Students can select any one of the following self-learning technical subjects;
  - a. Manufacturing of Composites
  - **b.** Design Practices
  - c. Joining Technology for Metals
  - d. Steam Power Engineering
- 7. ICA assessment shall be a continuous process based on student's performance in class tests, assignments, homework, subject Seminars, quizzes, laboratory books and their interaction..

# Punyashlok Ahilyadevi Holkar Solapur University, Solapur T.Y. B.Tech (Mechanical Engineering) Semester- VI w.e.f Year 2020-2021

#### ME324-INDUSTRIAL AND QUALITY MANAGEMENT

Teaching Scheme Examination Scheme

Lectures- 3 Hours/week ESE- 70 Marks

Tutorial – 1 Hour/week ISE – 30 Marks

**ICA-25 Marks** 

#### **Course Introduction:**

Industrial management includes studies structure and organization of industrial companies. The knowledge of Industrial management comprises those fields of business administration that are necessary for the success of companies within manufacturing sector and the encompassing services (primarily operations management, marketing and financial management). This subject having two sections, Section I about general functions of Management applicable to industrial & other organizations and Section II contains concept of quality, total quality management and Quality control tools and techniques applicable to understand quality issues in industry, manufacturing and service industry.

#### **Course Prerequisite:**

- 1. Knowledge of various manufacturing process.
- 2. Knowledge of industrial working environment through industrial training and Industrial visits.
- 3. Mathematics concepts, Probability Basics, Analytical Approach with exposure to industrial activities.

#### **Course Objectives:**

- 1. To give the students an overview of the general functions of Management applicable to industrial & other organizations
- 2. To give insight to the philosophy & techniques of quality management applicable to industry

**Course Outcomes:** At the end of this course, student will be able to

- 1. Demonstrate various management functions.
- 2. Predict various quality control/statistical tools for industrial / organizational problems.

#### Section I Industrial Management

#### **Unit 1–Introduction to Management and Industrial Functions:** No of lectures – 06

Nature & purpose of Management. System approach to Management, Function of Managers, Social responsibility & Ethics in Managing.

Introduction to Industrial Organizations: Production /Operations Management, Marketing Management, Financial Management

#### **Unit 2–Planning, Organizing and Staffing**

No of lectures – 08

Planning: Meaning, Types of plans, steps in planning, planning process, decision making. Organizing: Nature & purpose of organizing, Organization structure, Span & levels,

Depart mentation, Authority delegation, decentralization.

Staffing: Definition, Human resource management & selection, Performance appraisal, Training &development.

#### **Unit 3–Leading and Controlling**

No of lectures – 06

Leading: Human factors in managing, Motivation, 'Carrot & Stick', Maslow's theory, Hierarchy of needs, leadership, styles, communication: process. Types- oral, written & nonverbal.

Controlling: Process of controlling, control techniques.

#### **Section II**

#### **Unit 4–Introduction to Quality**

No of lectures – 08

Definition of Quality, Elements of quality, quality specifications. Factors affecting quality of design & quality of conformance, quality control, quality costs.

Benchmarking, Quality Management Systems, Environmental Management System,

#### **Unit 5–Total Quality Management:**

No of lectures – 06

Quality Gurus, Customer satisfaction, continuous process improvement, employee involvement.

supplier partnership, Tools of quality control: Check sheets, graphs, Pareto analysis, cause & effect diagram, Scatter diagram, control charts, Six Sigma, etc.

#### **Unit 6–Statistical Process Control:**

No of lectures – 06

Introduction to SPC, Control charts for variable & attributes, interpretation & applications of X, R, P& C charts, Process capability. Acceptance sampling, sampling plans- types single & double, Operating characteristic curve, Producer & consumer risks. (Numerical treatment only on P & C charts and on sampling plans)

#### • ICA

Minimum 6 assignments based on each topic out of which 2 case studies related to industry /Establishments (1 case study may be from Good Quality Journal Papers.)

#### • Text Books:

- 1. Essentials of Management Koontz Weihrich By TMH
- 2. Principles of Management & Administration D. Chandra Bose. PHI
- 3. Statistical Quality Control M. Mahajan By Dhanpat Rai& Co.
- 4. Total Quality Management Besterfield& Others PHI

**Reference Books:** Principles of Management – Tripathy, Reddy by TMH

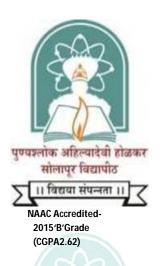

# Name of the Faculty: Science & Technology CHOICE BASED CREDIT SYSTEM (CBCS)

### **Structure**

Final Year B. Tech. (Mechanical Engineering)

w.e.f. Academic Year:-2021-2022

# Punyashlok Ahilyadevi Holkar Solapur University, Solapur Faculty of Science & Technology Mechanical Engineering Semester-VII

#### Choice Based Credit System (CBCS) Structure of Final Year B. Tech. Mechanical Engineering w.e.f. 2021-2022

| Course | Name of Theory Course                |    | Hrs./ı | week |   | Credits |     | Examination | Scheme |       |
|--------|--------------------------------------|----|--------|------|---|---------|-----|-------------|--------|-------|
| Code   |                                      | L  | Τ      | P    | D |         | ISE | ESE         | ICA    | Total |
| ME411  | Refrigeration and Air Conditioning   | 3  | -      | -    | - | 3       | 30  | 70          | -      | 100   |
| ME412  | Automobile Engineering               | 3  | -      | -    | - | 3       | 30  | 70          | -      | 100   |
| ME413  | Robotics and Artificial Intelligence | 3  |        |      |   | 3       | 30  | 70          |        | 100   |
| ME414x | Professional Elective-V              | 3  | -      | -    | - | 3       | 30  | 70          | -      | 100   |
| ME415y | Open Elective                        | 3  | -      | -    | - | 3       | 30  | 70          | -      | 100   |
|        | Sub Total                            | 15 | -      | -    | - | 15      | 150 | 350         |        | 500   |

| Course | Name of Laboratory/Tutorial          |    | Hrs./v   | veek |   |          | Examination Scheme |     |    |     |       |  |  |
|--------|--------------------------------------|----|----------|------|---|----------|--------------------|-----|----|-----|-------|--|--|
| Code   | Course                               | ,  | _        |      | - | One dite | ICE                | ES  | Έ  | 104 | Total |  |  |
|        |                                      | L  | <b>'</b> | P    | D | Credits  | ISE                | POE | OE | ICA | Total |  |  |
| ME411  | Refrigeration and Air Conditioning   | -  | -        | 2    | - | 1        | -                  | 25  | -  | 25  | 50    |  |  |
| ME412  | Automobile Engineering               | -  | -        | 2    | - | 1        | -                  | -   |    | 25  | 25    |  |  |
| ME413  | Robotics and Artificial Intelligence |    |          | 2    |   | 1        |                    |     |    | 25  | 25    |  |  |
| ME414x | Professional Elective-V              | -  | -        | 2    | - | 1        | -                  | -   |    | 25  | 25    |  |  |
| ME415y | Open Elective                        | -  | 1        | -    | - | 1        | -                  | -   | -  | 25  | 25    |  |  |
| ME416  | Project Work Stage-I Seminar         | -  | -        | 4    | - | 2        | -                  | -   | -  | 25  | 25    |  |  |
| ME417  | Industrial Training                  | -  | 1        | -    | - | 1        | -                  | -   | 25 | 50  | 75    |  |  |
|        | Sub Total                            | -  | 2        | 12   | - | 8        | -                  | 50  | )  | 200 | 250   |  |  |
|        | Grand Total                          | 15 | 2        | 12   | - | 23       | 150                | 40  | 0  | 200 | 750   |  |  |

**Abbreviations:** L- Lectures, P – Practical, T- Tutorial, D-Drawing, ISE-In Semester Examination, ESE-End Semester Examination (University Examination for Theory & / POE & / Oral), ICA-Internal Continuous Assessment.

#### Professional Elective-V:

ME4141 Production and Operations Management

ME4142 Computational Fluid Dynamics

ME4143 Process Engineering

ME4144 Finite Element Method

ME4145 Tribology

ME4146 Railway Systems Management

#### Open Elective:

ME4151 Costing and Cost Control

ME4152 Entrepreneurship Development

ME4153 Business Development

ME4154 Product Life Cycle Management

ME4155 Business *Economics* 

ME4156 Reliability Engineering

# Faculty of Science & Technology Mechanical Engineering Semester-VIII

Choice Based Credit System (CBCS) Structure of Final Year B. Tech. Mechanical Engineering w.e.f. 2021-2022

| Theory Cour | rses                              |   |        |      |   |         |     |               |       |       |
|-------------|-----------------------------------|---|--------|------|---|---------|-----|---------------|-------|-------|
| Course Code | Name of Theory Course             |   | Hrs./v | veek |   | Credits |     | Examination S | cheme |       |
|             |                                   | L | T      | Р    | D |         | ISE | ESE           | ICA   | Total |
| ME421       | Project Work Stage-II Seminar     | - | -      | -    | - | -       | -   | -             | -     | -     |
| ME422       | Project Work Stage-III Seminar    | - | -      | -    | - | -       | -   | -             | -     | -     |
| ME423       | Project Work (Report Submission & | - | -      | -    | - | -       | -   | -             | -     | -     |
|             | Sub Total                         | - | -      | -    | - | -       | -   | -             |       | -     |

#### **Laboratory / Tutorial Courses**

| Caumaa         | se                                              |   | Hrs./    | week |   |         |     | Exami | nation S | Scheme |       |
|----------------|-------------------------------------------------|---|----------|------|---|---------|-----|-------|----------|--------|-------|
| Course<br>Code | Name of Laboratory / Tutorial Course            | , | <i>T</i> | D    | D | Credits | ISE | ES    | SE       | ICA    | Total |
| Couc           |                                                 | L | <b>'</b> |      | D | Creans  | IJL | POE   | OE       | ICA    | Total |
| ME421          | Project Work Stage-II Seminar                   | - | -        | 2    | - | 1       | -   | -     | -        | 50     | 50    |
| ME422          | Project Work Stage-III Seminar                  | - | -        | 2    | - | 1       | -   | -     | -        | 50     | 50    |
| ME423          | Project Work (Report Submission & Presentation) | - | -        | 4    | - | 2       | -   | 50    | -        | 50     | 100   |
|                | Sub Total                                       | - | -        | 8    | - | 4       | -   | 50    | 0        | 150    | 200   |
|                | Grand Total                                     |   |          | 8    |   | 4       |     | 50    | 0        | 150    | 200   |

**Abbreviations:** L –Lectures, P –Practical, T – Tutorial, D-Drawing, ISE – In Semester Examination, ESE – End Semester Examination (University Examination for Theory & / POE & / Oral), ICA – Internal Continuous Assessment.

#### Note:

- 1. At Final Year B-Tech level Batch Size for the practical/tutorial shall be of 15 students. On forming the batches, if the strength of remaining student exceeds 7, then a new batch shall be formed.
- 2. Industrial Training (evaluated at B. Tech Semester-VII) of minimum 30 days shall be completed in any vacation after B. Tech. Semester-III, but before B. Tech. Semester-VII & the report shall be submitted and evaluated at B. Tech. Semester-VII.
- 3. Project group for B. Tech. Semester-VII and Semester-VIII shall not be of more than 4 students, however in exceptional cases group size may be of 5 students.
- 4. ICA assessment shall be a continuous process based on student's performance in–class tests, assignments, homework, seminars, quizzes, and laboratory books and their interaction and attendance for theory and lab sessions, as applicable.
- 5. In Semester VIII, students/project groups are expected to undergo internship in any industry and should complete a project sponsored by the same industry. In case students are unable to get industry internship and sponsored project, such students/project groups can undergo any other project work of their choice or assigned by concerned guide. Such students are required to complete one audit course in any emerging area in the field of Engineering from the list given below.
  - i. Electric Vehicles
  - ii. 3-D printing
  - iii. Renewable energy
  - iv. Automation and Robotics
  - v. CNC Programming
  - vi. Artificial Intelligence
  - vii. Machine Learning
  - viii. CAD/CAM/CAE

Teaching-learning process and method of assessment of such course will be decided by concerned institute. Evaluation will be done at institute level itself. Project Assessment of the concerned students be done after satisfactory completion of the course.

### Final Year B.TECH. (Mechanical Engineering)

#### **Semester-VII**

#### **ME4152**: Entrepreneurship Development

TeachingScheme Examination Scheme

Lectures: 03 Hours/week, 03 Credits ESE: 70 Marks

Tutorial: 01 Hours/week, 01 Credit ISE: 30 Marks

ICA: 25 Marks

#### **Course Introduction:**

Entrepreneurship education in India has gained relevance in today's context. Education in the area of entrepreneurship helps students to develop skills and knowledge, which could benefit them for starting, organizing and managing their own enterprises. Entrepreneurship education encourages innovation, fosters job creation, and improves global competitiveness. This course will focus on key attributes of Entrepreneurship: Qualities required to become a successful entrepreneur, Entrepreneurship Development Programmes, Ideation Techniques, Business Plan Formulation and its Appraisal, Problems faced by Entrepreneurs and ways to get through, Different Government Agencies and Policies, Taxation, Marketing, Export-Import and so on. To sum up, the course will make students to have an understanding of the complete entrepreneurial ecosystem.

#### **CourseObjectives:**

During this course, student is expected to:

1. To familiarize with entrepreneurship and identify suitable business opportunities.

- 2. To develop skills required to establish and run a successful enterprise.
- 3. To acquaint with the options available with new entrepreneurs.
- 4. To develop feasible ideas to implement in their entrepreneurial career.
- 5. To formulate business plan/project report for a startup.
- 6. To acquaint with Government policies and agencies associated with entrepreneurial Development

#### CourseOutcomes:

At the end of this course, student will be able to:

- 1. Identify the business opportunities that fit the individual or the group.
- 2. Explain factors influencing on entrepreneurial development.
- 3. Analyze various options available for deciding entrepreneurial career.
- **4.** Explain various methods and sources for idea generation.
- **5.** Develop a feasible project report suitable for individual or group.
- **6.** Select financial institutions for getting financial assistance and establishing new enterprise.

#### **Section I**

#### **Unit-1: Introduction to Entrepreneurship**

No. of lectures- 10

- a) Concept, meaning and definitions of entrepreneur and entrepreneurship,
- b) Importance and significance of growth of entrepreneurial activity,
- c) History of entrepreneurship development in India,
- d) Corporate entrepreneurship (intrapreneurship),
- e) Social entrepreneurship,
- f) Characteristics and qualities of entrepreneurs,
- g) Factors influencing entrepreneurial development and motivation,
- h) Market Survey: Methods, Importance in Entrepreneurial development,
- i) Classification and types of entrepreneurs.

#### **Unit-2:Entrepreneurship Development**

No. of lectures- 10

- a) Entrepreneurial development programmes (EDP): Introduction, Curriculum, Phases, Problems faced by EDPs.
- b) Problems faced by new entrepreneurs: Managerial, marketing, financial & technological and their probable solutions
- c) Options available to entrepreneurs franchising, Mergers and outsourcing (characteristics, advantages, limitations, suitability of each option)
- d) Special Economic Zone

#### **Section II**

#### **Unit-3:Entrepreneurial Project Development**

No. of lectures- 10

- a) Idea generation sources and methods
- b) Identification and classification of ideas.
- c) Creativity: Steps in Creativity, Innovation and invention
- d) SWOT analysis
- e) lean canvas model
- f) Preparation of a project report/business plan including: market plan, financial plan, operational plan, HR plan, Significance of project report, etc
- g) Project appraisal Aspects and methods: Economic oriented appraisal, Financial appraisal, Market oriented appraisal, Technological appraisal, Managerial competency Appraisal
- h) Industrial Development Corporation: Role, Land Allotment etc.

#### No. of lectures- 10

#### **Unit-4:Micro-Small-Medium Enterprises and Support**

#### **Systems**

- a) Meaning and definition of micro, small & medium enterprises
- b) MSME: UdyogAadhaar, Role, Importance, Registration etc.
- c) Ownership patterns: sole proprietorship, partnership, private limited company
- d) Steps in setting up a small unit
- e) Role of Central and state Government in Subsidies
- f) Funding options available: angel investors, venture capitalists, commercial banks, financial institutions, Bank loan Procedure and documents required.
- g) Support agencies: SIDBI, SISI, NABARD, DIC, MCED, EDII, NIESBUD, EPC etc. Their role in the Development of SMEs
- h) Technology business incubation (TBI) centers
- i) Export Potential of SMEs, Export procedure, Incentives and facilities to exports entrepreneurs
- j) Types of Taxes and Taxation benefits for SME sector

#### Internal Continuous Assessment (ICA): List of Case Studies.

- 1. Case study on male entrepreneur
- **2.** Case study on female entrepreneur
- 3. Case study on social entrepreneur
- 4. Interview of a local entrepreneur and all states of the states of the
- **5.** SWOT analysis of existing enterprises (minimum 2)
- 6. Preparation of project report/business plan for starting a small unit and presentation on the same (including details of business idea, market survey, business model, different plans, etc)

#### **Text Books:**

- 1. Management of small scale industries J.C. Saboo, MeghaBiyani, Himalaya Publishing House
- 2. Small-Scale Enterprises and Entrepreneurship Vasant Desai, Himalaya Publishing House
- 3. Entrepreneurial Development, S. S. Khanka, SChand Publications

#### **Reference Books**

- Dynamics of Entrepreneurial Development and Management Dr. Vasant Desai,
   Himalaya Publishing House
- 2. Entrepreneurship Robert D Hisrich, Michael P Peters and Dean A. Shepherd, McGraw Hill Education
- 3. Social Entrepreneurship For The 21st Century: Innovation Across The Nonprofit, Private, And Public Sectors Georgia LevensonKeohane, McGraw Hill Education
- 4. Corporate Entrepreneurship, Paul Burns, Macmillan International Higher Education

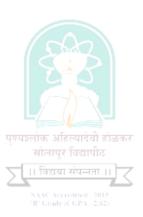

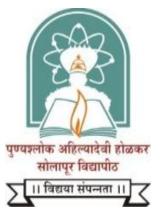

NAAC Accredited-2015 'B' Grade (CGPA 2.62)

## Name of the Faculty: Science & Technology

#### **CHOICE BASED CREDIT SYSTEM**

Syllabus: ELECTRONICS & TELECOMMUNICATION ENGINEERING

Name of the Course: T.Y.B. Tech (Sem.— I & II)

(Syllabus to be implemented from w.e.f. June 2020)

# PUNYASHLOK AHILYADEVI HOLKAR SOLAPUR UNIVERSITY, SOLAPUR

### **Faculty of Science & Technology**

Credit System structure of T.Y. B.Tech. Electronics & Telecommunication Engineering W.E.F. 2020-21

Semester I

| Course<br>Code | Theory Course Name                   | Hi | ·s./we | ek | Credits |     |             | aminat<br>Scheme |            |       |
|----------------|--------------------------------------|----|--------|----|---------|-----|-------------|------------------|------------|-------|
| Coae           |                                      | L  | T      | P  |         | ISE | $E_{s}^{s}$ | SE               | <i>ICA</i> | Total |
| ET311          | Electromagnetic Field<br>Theory      | 3  | 1      | 1  | 4       | 30  | 7           | 0                | 25         | 125   |
| ET312          | Digital Design & HDL                 | 4  |        |    | 4       | 30  | 7           | 0                | 25         | 125   |
| ET313          | Digital Signal Processing            | 4  |        |    | 4       | 30  | 7           | 0                | 25         | 125   |
| ET314          | Microcontrollers and<br>Applications | 4  |        | -1 | 4       | 30  | 7           | 0                | 25         | 125   |
| ET315          | Open Elective-I                      | 3  | 1      |    | 4       | 30  | 7           | 0                | 25         | 125   |
| SLH31          | Self Learning Module-I               |    |        |    | 2       |     | 5           | 0                |            | 50    |
|                | Sub Total                            | 18 | 2      |    | 22      | 150 | 40          | 00               | 125        | 675   |
| Course<br>Code | Laboratory Course Name               |    |        |    |         |     |             |                  |            |       |
|                |                                      |    |        |    |         |     | ES          | SE               |            |       |
|                |                                      |    |        |    |         |     | POE         | OE               |            |       |
| ET312          | Digital Design & HDL                 |    |        | 2  | 1       |     | 50          |                  |            | 50    |
| ET313          | Digital Signal Processing            |    |        | 2  | 1       |     | 50          |                  |            | 50    |
| ET314          | Microcontrollers and<br>Applications |    |        | 2  | 1       |     | 50          |                  |            | 50    |
| ET316          | Electronic Software Lab-<br>III      |    | 1      | 2  | 2       |     | -1-         | -1               | 25         | 25    |
|                | Sub Total                            |    | 1      | 8  | 5       |     | 15          | 50               | 25         | 175   |
|                | Grand Total                          |    | 3      | 8  | 27      | 150 | 55          | 50               | 150        | 850   |

Abbreviations: L- Lectures, P – Practical, T- Tutorial, ISE- In Semester Exam, ESE - End Semester Exam, OE-Oral Examination, POE- Practical Oral Examination

ICA- Internal Continuous Assessment ESE - University Examination (Theory &/ POE &/Oral examination)

### PUNYASHLOK AHILYADEVI HOLKAR SOLAPUR UNIVERSITY, SOLAPUR

#### **Faculty of Science & Technology**

Credit System structure of T.Y. B.Tech. Electronics & Telecommunication Engineering W.E.F. 2020-21

Semester II

| Course         | Theory Course Name               | Hi               | rs./we | eek | Credits |     |     | aminat<br>Scheme |            |       |
|----------------|----------------------------------|------------------|--------|-----|---------|-----|-----|------------------|------------|-------|
| Code           | ř                                | $\boldsymbol{L}$ | T      | P   |         | ISE | ES  | SE               | <i>ICA</i> | Total |
| ET321          | Antenna & Wave<br>Propagation    | 4                |        |     | 4       | 30  | 7   | 0                | 25         | 125   |
| ET322          | Embedded System                  | 4                |        |     | 4       | 30  | 7   | 0                | 25         | 125   |
| ET323          | Electronic System Design         | 4                |        |     | 4       | 30  | 7   | 0                | 25         | 125   |
| ET324          | Advanced Mobile<br>Communication | 3                | 1      |     | 4       | 30  | 7   | 0                | 25         | 125   |
| ET325          | Open Elective-II                 | 3                |        |     | 3       | 30  | 7   | 0                | 25         | 125   |
| SLH32          | Self Learning Module II          |                  |        |     | 2       |     | 5   | 0                |            | 50    |
|                | Sub Total                        | 18               | 1      |     | 21      | 150 | 40  | 00               | 125        | 675   |
| Course<br>Code | Laboratory Course Name           |                  |        |     |         |     |     |                  |            |       |
|                |                                  |                  |        |     |         |     | ES  |                  |            |       |
|                |                                  |                  |        |     |         |     | POE | OE               |            |       |
| ET321          | Antenna & Wave<br>Propagation    |                  | 1      | 2   | 1       |     | -1  | 25               |            | 25    |
| ET322          | Embedded System                  |                  | 1      | 2   | 1       |     | 50  |                  |            | 50    |
| ET323          | Electronic System Design         |                  | 1      | 2   | 1       |     | #50 |                  |            | 50    |
| ET325          | Open Elective-II                 |                  | -      | 2   | 1       |     |     |                  |            |       |
| ET326          | Mini Hardware Project            |                  | -      | 2   | 1       |     | 1   | -                | 50         | 50    |
|                | Sub Total                        |                  |        | 10  | 5       |     | 12  | 25               | 50         | 175   |
|                | Grand Total                      |                  | 1      | 10  | 26      | 150 | 52  | 25               | 175        | 850   |

Abbreviations: L- Lectures, P – Practical, T- Tutorial, ISE- In Semester Exam, ESE - End Semester Exam, OE-Oral Examination, POE- Practical Oral Examination

ICA- Internal Continuous Assessment ESE - University Examination (Theory &/ POE &/Oral examination)

*Note* - # Practical and Oral Examination of Electronics System Design is combined with Mini Hardware Project.

- 7. ICA assessment shall be a continuous process based on student's performance in class tests, assignments, homework, subject seminars, quizzes, and laboratory books and their interaction and attendance for theory and lab sessions as applicable.
- 8. Open Elective I & II shall be common and open for the students of the branches Electronics Engineering, Electronics & Telecommunication Engineering and Electrical Engineering. Students of these branches can take any of these Open Electives. Syllabus and university examination question paper will be same for all these branches.

#### **List of Open Electives -**

| Sr. | <b>Branch Offering Elective</b> | Open Elective I          | Open Elective II          |
|-----|---------------------------------|--------------------------|---------------------------|
| 1.  | Electronics                     | 1. Business Ethics       | 1. Optical Communication  |
|     | &Telecommunication Engineering  | 2. Managerial Economics  | 2. Sensors & Applications |
| 2.  | Electronics Engineering         | Information Technology & | Operating Systems         |
|     |                                 | Management               |                           |
| 3.  | Electrical Engineering          | Hybrid Electric Vehicle  | Advanced Control System   |
|     |                                 | Design                   |                           |

#### **Self Learning Module II courses -**

- 1. Computer Organization
- 2. Renewable Energy Systems
- 3. Soft Computing
- 4. NPTEL Courses

T. Y. B.Tech (Electronics Telecommunication Engineering)

# Semester-I ET315.1: OPEN ELECETIVE-I BUSINESS ETHICS

Teaching Scheme: Lectures—3Hours/week, 3 Credits Tutorial—1 Hour/week, 1 Credit Examination Scheme: ESE – 70 Marks ISE –30Marks ICA-25 Marks

This course introduces basics of business ethics and its related. The course also introduces theoretical aspects of ethical issues related to stakeholders

#### **Course Prerequisite:**

Student shall have knowledge basic management principles.

#### **Course Objectives:**

- 1. To make students aware of basics of business ethics and related theories
- 2. To understand different tools for decision making and management in business ethics
- 3. To get acquainted with corporate and ethical issues related with it
- 4. To understand different ethical issues related to various stakeholders

#### **Course Outcomes:**

At the end of this course, Students will be able to,

- 1. Elaborate concepts of ethics and related theories
- 2. Describe and apply tools for decision making and management in business ethics
- 3. Understand and form the ethical issues in corporation
- 4. Understand and identify the ethical issues from various stakeholders' point of context

#### Section-I

#### Unit 1: Introduction (06)

Business Ethics: An overview, importance of Business Ethics, Key context- Globalization, sustainability, Normative ethical theories and descriptive ethical theories and contemporary ethical theories

#### **Unit 2: Decisions and management of business ethics**

(06)

Models of ethical decision making, Individual and situational influences on decision making, business ethics management, Setting standards of ethical behavior, Managing stakeholder relations, Assessing ethical performance, Organizing for Business Ethics management

#### **Unit 3: Framing business Ethics**

(06)

Framing Business Ethics- CSR, stakeholders and Citizenship, Corporation- key features, CSR, Stakeholder theory of firm, Corporate accountability, Corporate citizenship, understanding corporate governance and ethical issues

#### Section-II

#### Unit 4: Employees, consumers and business ethics

(07)

Models of organization, Employees as stakeholders, Ethical issues in the firm-employee relation, Ethical challenges of globalization, corporate citizen and employee relations towards sustainable employment. Consumers as stakeholders, Ethical issues, marketing and the consumer, Globalization and consumers, Consumers and corporate citizenship, Sustainable consumption

#### **Unit 5: Civil Society and Environment**

(07)

Civil society organizations as stakeholders, Ethical issues and CSOs, Globalization and CSOs, Corporate Citizenship and civil society, Civil society, business and sustainability, Business Ethics and Environmental values, The dimensions of pollution and resource depletion, Ethics of pollution control, Ethics of conserving depletable resources

#### **Unit 6: IT and Government**

(07)

Information technology and its moral significance to business, IT code of conduct, Data identity and security, Crime and punishment, Government as stakeholder, Ethical issues in the relation between business and government, Globalization and business- government relations, Corporate Citizenship and regulation, Governments, business and sustainability

#### **Internal Continuous Assessment (ICA):**

ICA consists of minimum eight tutorials based upon above curriculum. Tutorial shall include case studies related to context like employee, civil citizens, environment, consumer etc. It will be motivated to have seminars and role plays for various case studies related to ethical issues. Visits to various organizations and reports based on that can be considered.

#### **Text Books:**

1. Business Ethics by Andrew Crane, Dirk Matten, Oxford University press

#### Reference Books:

- 1. Business Ethics: Ethical Decision Making and Cases, O. C. Ferrell, John Fraedrich, Linda Ferrell, Cengage Publication
- 2. Business Ethics Methods and Application, Christian U. Becker, Taylor and Francis
- 3. Business & Society: Ethics and Stakeholder Management, Archie B. Carroll, Ann K. Buchholtz, Cengage Publication 7th Edition

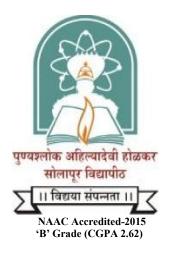

## Name of the Faculty: Science & Technology

#### **CHOICE BASED CREDIT SYSTEM**

Syllabus: Electrical Engineering

Name of the Course: T.Y. B. Tech. (Sem.-I&II)

(Syllabus to be implemented w.e.f. June 2020)

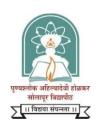

# Punyashlok Ahilyadevi Holkar Solapur University, Solapur Faculty of Science & Technology

### T. Y. B. Tech. (Electrical Engineering)

Choice Based Credit System Syllabus Structure of T. Y .B.Tech. Electrical Engineering W.E.F. 2020-21 Semester I

| Course |                                       | H                | Irs./week |   |         |     | Exam | ination | Scheme |       |
|--------|---------------------------------------|------------------|-----------|---|---------|-----|------|---------|--------|-------|
| code   | Theory Course Name                    |                  |           |   | Credits |     |      |         |        |       |
|        |                                       | $\boldsymbol{L}$ | T         | P |         | ISE | ES   | SE      | ICA    | Total |
| EL 311 | Power System-III                      | 4                | ı         | - | 4       | 30  | 7    | 0       | -      | 100   |
| EL 312 | Linear Control System                 | 4                | -         | - | 4       | 30  | 7    | 0       | -      | 100   |
| EL 313 | Microprocessor and<br>Microcontroller | 3                | -         | - | 3       | 30  | 7    | 0       | -      | 100   |
| EL 314 | Electromagnetic<br>Engineering        | 4                | 1         | - | 5       | 30  | 7    | 0       | 25     | 125   |
| EL 315 | Open Elective-I                       | 3                | 1         | - | 4       | 30  | 7    | 0       | 25     | 125   |
| EL 316 | Self-Learning Module-I                |                  |           | - | 2       |     | 5    | 0       |        | 50    |
|        | Sub Total                             | 18               | 2         | - | 22      | 150 | 40   | 00      | 50     | 600   |
| Name   | Laboratory Course                     |                  |           |   |         |     |      |         |        |       |
|        |                                       |                  |           |   |         |     | ES   | SE      |        |       |
|        |                                       |                  |           |   |         |     | POE  | OE      |        | _     |
| EL 311 | Power System III                      | -                | -         | 2 | 1       | -   | -    | 25      | 25     | 50    |
| EL 312 | Linear Control System                 | -                | -         | 2 | 1       | -   | -    | 25      | 25     | 50    |
| EL 313 | Microprocessor and<br>Microcontroller | -                | -         | 2 | 1       | -   | 50   | -       | 25     | 75    |
| EL 317 | Electrical Workshop                   | -                | -         | 2 | 1       | -   | -    | -       | 25     | 25    |
|        | Sub Total                             | _                | -         | 8 | 4       | -   | 10   | 00      | 100    | 200   |
|        | Grand Total                           | 18               | 2         | 8 | 26      | 150 | 50   | 00      | 150    | 800   |

<sup>➤</sup> Abbreviations: L- Lectures, P —Practical, T- Tutorial, ISE- In semester Exam, ESE - End Semester Exam, ICA-Internal Continuous Assessment, ESE - University Examination (Theory &/POE &/Oral examination)

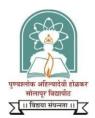

# Punyashlok Ahilyadevi Holkar Solapur University, Solapur Faculty of Science & Technology T. Y. B.Tech. (Electrical Engineering)

Choice Based Credit System Structure of T.Y.B .Tech. Electrical Engineering W.E.F. 2020-21

#### Semester II

| Course | Theomy Course Name           | Н  | rs./week |   | Credits  |         | Exam | ination | Scheme |       |
|--------|------------------------------|----|----------|---|----------|---------|------|---------|--------|-------|
| Code   | Theory Course Name           | L  | T        | P | - Creaus | ISE     | ES   | E       | ICA    | Total |
| EL 321 | Electrical Machine<br>Design | 4  | -        | - | 4        | 30      | 70   | )       | -      | 100   |
| EL 322 | Electrical Utilisation       | 3  | 1        | - | 4        | 30      | 70   | )       | 25     | 125   |
| EL 323 | Power Electronics            | 4  | -        | - | 4        | 30      | 70   | )       | -      | 100   |
| EL 324 | Signals & Systems            | 4  | 1        | - | 5        | 30      | 70   | )       | 25     | 125   |
| EL 325 | Open Elective-II             | 3  | -        | - | 3        | 30      | 70   | )       | -      | 100   |
| EL 326 | Self-Learning Module-II      | -  | -        | - | 2        |         | 50   | )       | -      | 50    |
|        | Sub Total                    | 18 | 2        | _ | 22       | 150     | 400  |         | 50     | 600   |
| Labo   | ratory Course Name           |    |          |   | 1        |         |      |         |        | •     |
|        |                              |    |          |   |          |         | ES   | E       |        |       |
|        |                              |    |          |   |          |         | POE  | OE      |        |       |
| EL 321 | Electrical Machine<br>Design | -  | -        | 2 | 1        | -       |      | 25      | 25     | 50    |
| EL 323 | Power Electronics            | -  | -        | 2 | 1        | -       | 50   | -       | 25     | 75    |
| EL 325 | Open Elective-II             | -  | -        | 2 | 1        |         |      |         | 25     | 25    |
| EL 327 | Mini Hardware Project        | -  | -        | 2 | 1        | -       | -    | 25      | 25     | 50    |
|        | Sub Total                    | -  | -        | 8 | 4        | - 100   |      | 100     | 200    |       |
|        | Grand Total                  | 18 | 2        | 8 | 26       | 150 500 |      | 150     | 800    |       |

Abbreviations: L- Lectures, P-Practical, T- Tutorial, ISE- In Semester Exam, ESE - End Semester Exam, ICA- Internal Continuous Assessment, ESE - University Examination (Theory &/ POE &/Oral examination)

#### **Self-Learning Module-II:**

- 1. Special Purpose Machines
- 2. Electrical Safety
- 3. Solar Photovoltaic System Design & Installation
- 4. NPTEL Courses

#### Note -

- Batch size for the TE practical /tutorial shall be of 15 students. On forming the batches, if the strength of remaining student exceeds7, then a new batch shall be formed.
- Vocational Training (evaluated at B.E. Part-I) of minimum 15 days shall be completed in any
  vacation after S.E. Part-II but before B.E. Part-I & and evaluated on the basis of presentation as
  well as training report.
- Student shall select one Self Learning Module at T.E. Part I and T.E. Part II each from Technical and Humanities and Social.
- Sciences Group with at least one Self Learning Module from the Humanities and Social Sciences Group.
- Curriculum for Humanities and Social Sciences Self Learning Modules is common for all under graduate programs of faculty of Engineering and Technology.
- Minimum four assignments for Self-Learning Modules at T.E. Part I and T.E. Part II shall be submitted by the students which shall be evaluated by a Module Coordinator assigned by institute / department.
- Project group for T.E (Electrical) Part II Mini Project shall not be of more than three student.
- ICA shall be a continuous process based on student's performance in class tests, assignments, homework, subject seminars, quizzes, and laboratory books and their interaction and attendance for theory and lab sessions as applicable.

#### **List of Open Electives**

| Sr. | Open Elective I                | Open Elective II        |
|-----|--------------------------------|-------------------------|
| No. |                                |                         |
| 1   | Information Technology &       | Operating Systems       |
|     | Management                     |                         |
| 2   | Hybrid Electric Vehicle Design | Advanced control System |
| 3   | Business Ethics                | Optical Communication   |
| 4   | Managerial Economics           | Sensors & Applications  |

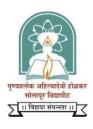

# Punyashlok Ahilyadevi Holkar Solapur University, Solapur T. Y. B.Tech (Electrical Engineering)

#### Semester-I OPEN ELECETIVE-I MANAGERIAL ECONOMICS

Teaching Scheme: Lectures- 3 Hours / week, 3 Credits Tutorial – 1 Hour / week, 1 Credit Examination Scheme
ESE- 70 Marks
ISE - 30 Marks
ICA- 25 Marks

This course introduces basics of economics and concepts related to economics. The course also introduces theoretical and practical aspects of decision making for managers.

#### **Course Prerequisite:**

Student shall have knowledge basic management principles.

#### **Course Objectives:**

- 1. To make students aware to concepts of managerial economics
- 2. To introduce students to concepts of demand, supply and market
- 3. To introduce different tools for demand analysis and forecasting
- 4. To make students aware about production and cost functions
- 5. To make students aware about correlation of pricing with market, demand and supply

#### **Course Outcomes:**

At the end course student will be able to

- 1. Elaborate the concepts of managerial economics
- 2. Analyze the issues related to demand, supply and market
- 3. Use different tools for demand analysis and forecasting
- 4. Analyze the production and cost functions
- 5. Decide price on the basis of market, demand and supply

#### **SECTION-I**

#### Unit 1: Introduction: (07)

Introduction to Economics, Introduction to Managerial Economics, Economics contribution to managerial decision, Scope of Managerial Economics – Microeconomics and Macroeconomics, Basics of Mathematical Tools – Statistics and Operational Research

#### Unit 2: Demands, Supply and Market Equilibrium

(08)

Demand, Supply, Market Equilibrium, Measuring value of market exchange, changes in market equilibrium, Price ceilings and Price floors, Meaning of demand, Demand utility, Approaches to consumer demand analysis, Analysis of consumer behavior – Cardinal behavior and ordinal approach

#### **Unit 3: Demand and Market Analysis**

(06)

Price Elasticity of Demand, Price Elasticity, Total Revenue and Marginal Revenue, Factors Affecting Price Elasticity, Cross Price Elasticity, Income Elasticity of Demand, Other Elasticities, Elasticities for Nonlinear Demand Functions, Elasticity of Supply

#### **SECTION-II**

#### **Unit 4: Tools for Demand Forecasting**

(80)

Survey Methods – Consumer survey and Opinion Poll, Statistical Method – Trend Projection Barometric Method, Econometric Method, Simultaneous equation, Linear Regression Model, Multiple Regression, Non-linear Regression, Basic concepts used in Linear Programming, Application of Linear Programming Techniques

#### **Unit 5: Production and Cost Analysis**

(06)

Introduction to Production, Production Function, Theory of cost concepts, Cost of Production, Breakeven analysis- Linear, Non-linear, Profit Margin of Safety

#### **Unit 6: Market Structure and Pricing Decision**

(07)

Concept of Market, Demand side of market, Supply side of Market, Market Structure and Degree of Competition, Pricing Decision and Monopoly Power

#### • Internal Continuous Assessment (ICA):

ICA consists of minimum eight tutorials based upon above curriculum. Tutorial shall include case studies related to above curriculum.

#### • Text Books:

- 1. Managerial Economics by D. N. Dwivedi 8<sup>th</sup> Edition- Vikas Publications
- 2. Managerial Economics Foundations of Business Analysis and Strategy- C. R. Thomas & Maurice 8<sup>th</sup> Edition- McGraw Hill

#### Reference Books:

**1.** Managerial Economics Concepts and Applications - C. R. Thomas & Maurice – 8<sup>th</sup> Edition-MCGraw

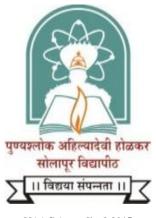

NAAC Accredited-2015 'B' Grade (CGPA 2.62)

Name of the Faculty: Science and Technology

CHOICE BASED CREDIT SYSTEM

**Syllabus: Civil Engineering** 

Name of the Course: S. Y. B. Tech

(Syllabus to be implemented from w.e.f. June 2021)

# PUNYASHLOK AHILYADEVI HOLKARSOLAPUR UNIVERSITY, SOLAPUR FACULTY OF SCIENCE & TECHNOLOGY B. Tech. Civil Engineering

# Program Educational Objectives (PEOs) B. Tech. Civil Engineering

The Program Educational Objectives for B. Tech. Civil Engineering program are designed to produce competent civil engineers who are ready to contribute effectively to the advancement of civil engineering and to fulfill the needs of the community. These objectives are as follows:

**PEO1**: Practice civil engineering in construction industry, public sector undertaking or as an entrepreneur for successful professional career.

**PEO2:** Pursue higher education for professional development.

**PEO3**: Exhibit leadership qualities with demonstrable attributes in lifelong learning tocontribute to the societal needs.

# Program Outcomes (POs) B. Tech. Civil Engineering

The program outcomes of B. Tech. Civil Engineering Program are as following:

- i) **Engineering Knowledge:** Apply the knowledge of mathematics, science, engineering fundamentals, and an engineering specialization to the solution of complex engineering problems.
- **ii) Problem Analysis:** Identify, formulate, review research literature, and analyse complex engineering problems reaching substantiated conclusions using first principles of mathematics, natural sciences and engineering sciences.
- **iii) Design/Development of Solutions:** Design solutions for complex engineering problems and design system components or processes that meet the specified needs with appropriate consideration for the public health and safety, and the cultural, societal, and environmental considerations.
- **iv)** Conduct Investigations of Complex Problems: Use research-based knowledge and research methods including design of experiments, analysis and interpretation of data, and synthesis of the information to provide valid conclusions for complexproblems:
- v) Modern Tool Usage: Create, select, and apply appropriate techniques, resources, and modern engineering and IT tools including prediction and modeling to complex engineering activities with an understanding of the limitations.
- vi) The Engineer and Society: Apply reasoning informed by the contextual knowledge to assess societal, health, safety, legal and cultural issues and the consequent responsibilities relevant to the professional engineering practice.
- vii) Environment and Sustainability: Understand the impact of the professional engineering solutions in societal and environmental contexts, and demonstrate the knowledge of, and need for sustainable development.
- **viii)** Ethics: Apply ethical principles and commit to professional ethics and responsibilities and norms of the engineering practice.
- ix) Individual and Team Work: Function effectively as an individual, and as a member or leader in diverse teams, and in multidisciplinary settings.
- x) Communication: Communicate effectively on complex engineering activities with the engineering community and with society at large, such as, being able to comprehend and

- write effective reports and design documentation, make effective presentations, and give and receive clear instructions.
- xi) Project Management and Finance: Demonstrate knowledge and understanding of the engineering and management principles and apply these to one's own work, as a member and leader in a team, to manage projects and in multidisciplinary environments.
- **xii) Life-long Learning:** Recognize the need for, and have the preparation and ability to engage in independent and lifelong learning in the broadest context of technological change.

# PROGRAM SPECIFIC OUTCOMES (PSOs) B. Tech. Civil Engineering

The program specific outcomes of B. Tech. Civil Engineering Program are as following:

- 1) Students will be able to survey, conduct geo-technical investigations, plan, analyze, design, estimate and construct residences, public buildings, industrial buildings, townships and infrastructural projects by adopting appropriate construction methods.
- 2) Students will be able to analyze and design the water resources systems, municipal and industrial waste treatment plants with due consideration to pollution free environment.
- 3) Students will be able to use appropriate application software, develop skills necessary for professional practice as a Civil Engineer and prepare themselves for education & for Public service commissions

## PUNYASHLOK AHILYADEVI HOLKAR SOLAPUR UNIVERSITY, SOLAPUR Faculty of Science & Technology

Credit System structure of S. Y. B. Tech. Civil Engg. - I, Semester- III, (W.E.F. 2021-2022)

| Course   | Theory Course Name                                 | Hrs./week |   |   |   | Credits | <b>Examination Scheme</b> |                  |    |     |       |
|----------|----------------------------------------------------|-----------|---|---|---|---------|---------------------------|------------------|----|-----|-------|
| Code     |                                                    | L         | T | P | D |         | ISE                       | E ESE            |    | ICA | Total |
| CE 31 C  | Surveying & Geomatics                              | 3         | - | - | - | 3       | 30                        | 70               |    | -   | 100   |
| CE32C    | Fluid Mechanics and Fluid Machines                 | 3         | - | - | 1 | 3       | 30                        | 70               |    | -   | 100   |
| CE33C    | Concrete Technology, Material Testing & Evaluation | 2         | - | - | - | 2       | 30                        | 70               |    | -   | 100   |
| CE34C    | <b>Building Construction &amp; Drawing</b>         | 2         | - | - | - | 2       | 30                        | 70               |    | -   | 100   |
| CE35C    | Structural Mechanics-I                             | 3         | - | - | - | 3       | 30                        | 70<br><b>350</b> |    | -   | 100   |
|          | Total                                              | 13        | - | _ | - | 13      | 150                       |                  |    | -   | 500   |
|          | Laboratory/Drawings                                |           |   |   |   |         |                           | POE              | OE |     |       |
| CE36L    | Surveying & Geomatics                              | -         | - | 2 | - | 1       | -                         | 50               | -  | 25  | 75    |
| CE37L    | Fluid Mechanics and Fluid Machines                 | -         | - | 2 | - | 1       | -                         | 25               | -  | 25  | 50    |
| CE38L    | Concrete Technology, Material Testing & Evaluation | -         | - | 2 | - | 1       | -                         | -                | -  | 25  | 25    |
| CE39L    | Building Construction & Drawing                    | -         | - | - | 2 | 1       | -                         | -                | -  | 25  | 25    |
| CE 410 L | Lab Practice                                       | -         | - | 2 | - | 1       | -                         | -                | -  | 25  | 25    |
|          | Total                                              | -         | - | 8 | - | 5       | -                         | 75               |    | 125 | 200   |
|          | Grand Total                                        | 13        | 1 | 8 | 2 | 18      | 150                       | 425              |    | 125 | 700   |
|          | Environmental Science                              | 1         | _ | _ | - | _       | _                         | _                |    | _   | _     |

**Abbreviations:** L- Lectures, P – Practical, T- Tutorial, D- Drawing, ISE - Internal Tests, ESE - University Examination (Theory &/ POE &/Oral examination), ICA- Internal Continuous Assessment.

#### Note:

- (1) The number of students in a practical/Tutorial batch shall be 20. New batch shall be formed if the number of remaining students (after forming batches of 20) exceeds 9.
- (2) Internal Continuous Assessment (ICA): ICA shall be a continuous process based on the performance of the student in assignments, class tests, quizzes, attendance and interaction during theory and lab sessions, journal writing, report presentation etc., as applicable
- (3) Student is required to study and pass Environmental Science subject in Second Year of B. Tech. Civil Engineering to become eligible for award of degree.

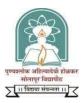

## PUNYASHLOK AHILYADEVI HOLKAR SOLAPUR UNIVERSITY, SOLAPUR Faculty of Science & Technology

Credit System structure of S. Y. B. Tech. Civil Engg.- II, Semester – IV, W. E.F. 2021-2022

| Course | Theory Course Name                       | Hrs./week |   |   |   | Credits | Examination Scheme |     |     |     |       |
|--------|------------------------------------------|-----------|---|---|---|---------|--------------------|-----|-----|-----|-------|
| Code   |                                          | L         | T | P | D |         | ISE                | ESE |     | ICA | Total |
| CE41C  | Environmental Engineering-I              | 3         | - | - | - | 3       | 30                 | 70  |     | -   | 100   |
| CE42C  | Building Planning & Design               | 2         | - | - | ı | 2       | 15                 | 35  |     | -   | 50    |
| CE43C  | Structural Mechanics-II                  | 3         | 1 | - | 1 | 4       | 30                 | 70  |     | 25  | 125   |
| CE44B  | Engineering Mathematics-III              | 3         | 1 | - | ı | 4       | 30                 | 70  |     | 25  | 125   |
| CE45B  | Engineering Geology                      | 2         | - | - | - | 2       | 30                 | 70  |     | -   | 100   |
|        | Total                                    | 13        | 2 | - | - | 15      | 135                | 315 |     | 50  | 500   |
|        | Laboratory/Drawings:                     |           |   |   |   |         |                    | POE | OE  |     |       |
| CE46L  | Environmental Engineering-I              | -         | - | 2 | - | 1       | -                  | -   | -   | 25  | 25    |
| CE47L  | Building Planning & Design               | -         | - | - | 2 | 1       | -                  | 50  | -   | 25  | 75    |
| CE48L  | Computer Programming & Numerical Methods | 2         | - | 2 | - | 3       | -                  | 50  | -   | 25  | 75    |
| CE49L  | Engineering Geology                      | -         | - | 2 | - | 1       | -                  | 25  | -   | 25  | 50    |
|        | Total                                    | 2         | 0 | 6 | 2 | 7       | -                  | 125 |     | 100 | 225   |
|        | Grand Total                              | 15        | 2 | 6 | 2 | 22      | 135                | 44  | 440 |     | 725   |
|        | Environmental Science                    | 1         | _ | _ |   | _       | _                  | _   |     | _   | _     |

Abbreviations: L- Lectures, P – Practical, T- Tutorial, D- Drawing, ISE - Internal Tests, ESE - University Examination (Theory &/ POE &/Oral examination), ICA- Internal Continuous Assessment.

#### Note:

- (1) The number of students in a Practical/Tutorial batch shall be 20. New batch shall be formed if the number of remaining students (after forming batches of 20) exceeds 9.
- (2) Internal Continuous Assessment (ICA): ICA shall be a continuous process based on the performance of the student in assignments, class tests, quizzes, attendance and interaction during theory and lab sessions, journal writing, report presentation etc., as applicable.
- (3) Student is required to study and pass Environmental Science subject in Second Year of B. Tech. Civil Engineering to become eligible for award of degree

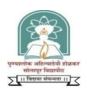

# Punyashlok Ahilyadevi Holkar Solapur University, Solapur S. Y. B. Tech. (Civil Engineering) – I, Semester- III CE34: BUILDING CONSTRUCTION AND DRAWING

Teaching Scheme Lectures – 2 Hrs/Week, 2 Credits Drawing – 2 Hr/Week, 1 Credit Examination Scheme ISE – 30 Marks ESE –70 Marks ICA – 25 Marks

#### **Course Outcomes:**

After successful completion of this course the students will be able to:

- 1. Elucidate functional requirements of buildings and types of foundation andits suitability.
- 2. Draw neat drawings of different building components such as doors, windows, stairs etc with the suitable scale using CADD software.
- 3. Design different types of staircases commonly used in residential and publicbuildings.
- 4. Draw neat perspective view drawings of an object and given small residentialbuilding.
- 5. Select appropriate ventilation systems and building finishes.

#### SECTION - I

#### **Unit 1: Building functional Requirements, Building Type & Foundation** (4 Hrs)

- Building functional Requirements Strength, Stability, Comfort, Convenience, Safety,
   Damp Prevention, Water Proofing, Heat Insulation, Day Lighting, Ventilation, Termite
   Resistance.
- Building Types Framed and Load Bearing and Composite structures, Comparison between all the three types. Building components (elements), Methods of transfer of building loads to foundation strata.
- Foundation: Importance of foundation as load transferring building element. Shallow Foundations - Wall footing, Isolated footing, Combined Footing, Strap Footing, Continuous or Strip Footing, Cantilever Footing, Raft Foundation. (Reinforcement placement not expected)

#### **Unit 2: Types of Masonry and Walls**

(4 Hrs)

- Introduction to Scale and various types of Scale.
- Introduction to Stone masonry walls, bonding and breaking of Joints.
- Brick masonry walls Standard Brick size and Properties of good brick-work.
   Bonds-Stretcher, Header, Flemish & English bond (up to 1 ½ Brick thick)
- Concrete Block masonry Hollow and Solid blocks, Construction method and bonds.
- Concept of Main Wall and Other wall, External wall and internal wall, Loadbearing wall and Partition wall. Glass Block wall and Curtain wall.
- Introduction to Autoclaved Aerated Concrete, Size, weight, etc.

#### Unit 3: Doors, Windows, Stairs and Arches

(4 Hrs)

- Doors Types: Paneled, Flush, Glazed. Door elements, Fixtures and Fastenings.
- Window: Types: Steel Glazed, Wooden Paneled, Aluminum Glazed Sliding Ventilators and Fixed Glass windows.
- Staircase: Functional requirements of stair, design of stair, types of stairs, technical terms.
- Arches: Types of Arches based on shape, mechanism of load transfer.

#### **Unit 4: Floors and Roofs**

(3 Hrs)

- Flooring and types of flooring, floor tiles, selection factors and fixing procedures offloorings.
- Roofing and types of roofs, Selection factors for Roofing materials

#### **SECTION -II**

#### **Unit 5: Perspective Drawing**

(5 Hrs)

- Elements of Perspective drawings, parallel perspective (One Point) and angular perspective (Two Point) drawing.
- Perspective drawing of objects and perspective drawing of one G+1 Residential building (Readymade plan to be given to the students).

### Unit 6: Lighting, Ventilation, Thermal Insulation, & Air Conditioning (5 Hrs)

- Lighting: Definition and objective of lighting, Principles of Good lighting, Daylighting.
- Ventilation: Definition and objective of ventilation, types of ventilation and its functional requirements, various systems and selection criteria.
- Thermal insulation: General concept and Principles, Various methods and use of materials for thermal insulation, Computation of Heat loss and Heat gain in buildings.
- Air conditioning: Purpose, classification, principles, systems and Components of the Air conditioning.

### **Unit 7: Building Finishes**

(5 Hrs)

- Plastering, Pointing and various techniques.
- Paints: Different types and application methods.
- Varnishes and application methods.
- Tiles cladding, skirting, dado work with various materials.

### INTERNAL CONTINUOUS ASSESSMENT (ICA)

- > For drawing session
- (A) Sketching in sketchbook consisting of the following 9 drawing exercises:
  - 1. Lettering, Symbols and line work.
  - 2. Building structures (Load bearing & Framed structures)
  - 3. Foundations- Isolated footing, combined footing, Strap footing and Pile footing.
  - 4. Brick bonds
  - 5. Arches and Roofs.
  - 6. Doors
  - 7. Windows
  - 8. Staircases
  - 9. Perspective drawing of object and one G+1 Residential building (Ready plan).
- (B)Drawing using CADD software to be done:
  - 1. Double leaf paneled doors
  - 2. Double leaf paneled window
  - 3. Open well staircase

Prints of these CADD drawings will form a part of 'Term work'.

> Site Visit for learning construction details of a residential building. A visit report to bedrafted and submitted as a part of term work.

### TEXT BOOKS

- 1. A text book of Building Construction- Arora & Bindra- Dhanpat Rai Publication, New Delhi.
- 2. Building Construction- Sushil Kumar- Standard Publishers, Delhi.
- 3. Building Construction Arora & Gupta Satya Prakashan, New Delhi.
- 4. Principles of Building Drawing- M.G. Shah and C.M. Kale.
- 5. A course in Civil Engineering Drawing- V.B. Sikka S.K.Katariya & Sons, Delhi.
- 6. Civil Engineering Construction Materials, S.K. Sharma, KBP House
- 7. Engineering Drawing + AutoCAD , by K.Venugopal , New Age International Publishers
- 8. Mastering AutoCAD 2019 and AutoCAD LT 2019, George Omura and Brian C. Benton, SYBEX Publishers.

### REFERENCE BOOKS

- 1. Building Technology- Ivor H. Seely.
- 2. Building Construction-Makay vol. I & II
- 3. National Building Code of India-SP7- Indian Standards Delhi.
- 4. Various IS Specifications for Drawings, Symbols, Conventional Signs as per IS 962-1967-Indian Standards Delhi.
- 5. Building Construction A to Z Mantri.
- 6. Building Materials- TTTI, Chandigadh.
- 7. Building Construction- S.S. Bhavikatti- Vikas Publishing House Pvt. Ltd., Noida.
- 8. Building Materials- S.S. Bhavikatti- Vikas Publishing House Pvt. Ltd., Noida.

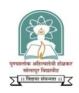

# Punyashlok Ahilyadevi Holkar Solapur University, Solapur S. Y. B. Tech. (Civil Engineering) – II, Semester- IV CE42: BUILDING PLANNING & DESIGN

**Teaching Scheme Lectures** – 2 Hrs/Week, 2 Credits **Drawing** – 2 Hr/Week, 1 Credit

Examination Scheme ISE – 15 Marks ESE –35 Marks POE – 50 Marks ICA – 25 Marks

### **Course Outcomes:**

### After successful completion of the course the students will be able to:

- 1) Plan residential and public buildings, according to the prevalent building byelaws
- 2) Prepare 'Municipal building permission drawings' of residential buildings using CADD software tools.
- 3) Plan appropriate building services for a building
- 4) Design a rain water harvesting system for a building.
- 5) Plan appropriate acoustics, sound insulation and fire fighting arrangements for a building

### **SECTION I**

# Unit 1: Site Selection of Building, Principles of Building Planning, (4 Hrs) Orientation and By- Laws and Dimension Relationships

Site selection criteria for building.

Principles of Building Planning and significance of Sun Diagram (Sun Path Diagram) and Wind flow Direction.

Orientation: - Basic Zones of India on bases of climate condition, Orientations of building for various part of India on bases of climate conditions.

Building Planning Byelaws and Regulations as per SP-7, National Building Code of India. Dimensions & Space requirement in relation to body measurements. Space designfor passage between walls, service access, stairs, ramps, elevators.

### **Unit 2: Planning and Design of Residential Buildings**

(4 Hrs)

Planning and functional requirements of Residential Building: - Bungalows (Detached), Twin bungalows (Semi Detached), Row houses, Ownership flats, and Apartments.

Parking Area Criteria

### **Unit 3: Planning and Design of Public Buildings**

(5 Hrs)

Educational Building: Pre-primary and primary school, Secondary and HigherSecondary school, Degree School (College).

Institutional Building:- Health centre and Hospitals.

Business and Mercantile building – Shops, banks, markets, & departmental stores.

Office and Other building: Post office, Administrative building etc.

Parking Area Criteria (for all above Public Building)

### **Unit 4: Building Permissions and its Procedure**

(2 Hrs)

Procedure and list of document for Building Permission and significance of various certificates (Commencement Certificate, Plinth Completion Certificate and Occupancy certificate).

### **SECTION II**

### **Unit 5: Building Services**

(4 Hrs)

Plumbing Systems:- Significance of Plumbing and Drainage plan and layout, Water Supply Requirements for Buildings, various types of traps, Fittings, Chambers and various type of materials like PVC, GI, AC, CI, HDPE, Stoneware, CPVC with various gauges and thickness, Water Closet Pan: Types and sizes.

Introduction to Concept and Design of Rain Water Harvesting.

Electrification: - Concealed and open wiring system, requirements and locations of various Electrical points, Concept of earthing.

### **Unit 6: Green Buildings and Low Cost Housing**

(4 Hrs)

Computer aided design and drawing, Development of plan, Elevation and Section.

Concepts of Green Building and energy efficient buildings.

Low cost Housing, Materials & methods (Conceptual introduction only).

### **Unit 7: Acoustics and Sound Insulation**

(5 Hrs)

Acoustics:- Sound Frequency, Intensity, sound decibel rating, absorption of sound-Various materials. Sabine's formula, optimum reverberation time, conditions for good acoustics, effect of reflectors, flat ceiling, design of an auditorium, defects in auditorium and remedies, acoustics of various buildings such as Auditorium hall, Classrooms, broadcasting room etc. Sound insulation:- Acceptable noise level – Noise prevention at its source, transmission of noise, Noise control- general Consideration.

### **Unit 8: Fire Resistant Structures**

(2 Hrs)

Fire resistant Structures - Fire protection precautions, confining of fire, Fire hazards, characteristics of fire resistant material, various building material and resistance for fire, Fire resisting construction, fire load- Normal and abnormal, distribution of fire load, grading of structural elements and buildings, fire escapes.

### INTERNAL CONTINUOUS ASSESSMENT (ICA)

### (A) ICA shall consist of all the following drawings strictly using CADD software tool.

(No drawing sheets shall be used for any drawing of ICA)

Line Plans of residential buildings (4 Numbers): Detached house, Semi-detached house, Row house and Apartment Building

Line plans of any 2 Public buildings.

Planning and designing of residential building (G+1) and preparation of full set of CADD drawings for the residential building. Full set of the following CADD drawing prints shall be submitted as a part of term work.

- a) 'Municipal Building Permission drawing'
- b) Water supply, drainage layout plan and Electrification layout plan.
- c) Furniture layout plan
- d) Perspective view of selected Residential building for project

**Note:** Every student shall develop different and separate plan of residential building for the term work purpose. Group projects are not allowed in any case.

### (B) Report of Planning & Design of a building, selected for a project work -

The report shall include the Line plan, Principles of planning adopted, Byelaws, Rules and regulations followed while planning, Design calculations for Staircase, Sanitary requirements, etc.

### END SEMESTER EXAMINATION

### (1) Theory examination (35 marks, 2 Hours)

It will consist of theory and sketching questions based on full syllabus of the subject. However, it will *not* include development of residential/public building drawing on drawing sheets.

### (2) Practical & Oral (50 marks)

- a) Practical examination shall consist of planning of residential building and development of drawings using CADD drafting tool during practical examination. The assessment will be based on knowledge of student about building planning and CADD drafting skills depicted by the candidate during practical examination. Maximum two hours shall be allotted to the students to complete given task on CADD software tool during Practical examination.
- b) In addition Oral examination shall be based on CADD drawing developed during practical examination and term work.

### **TEXT BOOKS**

- 1) Building Design and Drawing: Y.S. Sane-Allies Book Stall, Pune
- 2) Building Design and Drawing: Shaha, Kale & Patki T.M.H., New Delhi
- 3) Building Construction: Sushilkumar Standard Publishers, Delhi
- 4) Building Construction: N.K.R. Murthy -Allies Book Stall, Pune
- 5) Building Construction: Arora and Gupta Satya Prakash, New Delhi.
- 6) A Text book of building Construction: Bindra, Arora Dhanpat Rai Publications.
- 7) Civil Engineering Drawing, Sharma & Gurucharan Singh, Standard Publishers
- 8) A Course in Civil Engineering Drawing, Sikka, S.K. Kataria & Sons
- 9) Engineering Drawing, Dhanarajay A Jolhe, Tata McGraw Hill
- 10) Engineering Drawing + AutoCAD , by K. Venugopal , New Age International Publishers
- 11) Mastering AutoCAD 2019 and AutoCAD LT 2019, George Omura and Brian C. Benton, SYBEX Publishers.

### REFERENCE BOOKS

- 1) Building Technology by I. Seeley.
- 2) SP 7 1983: National Building code, Indian Standards, Delhi.
- 3) Planning an Annual Notebook, The Architect's Handbook, E & OE.
- 4) SP 1650- 1973: Standard code for Building & Decorative finishes- Indian Standards, Delhi.
- 5) Building Planning And Drawing, Dr. N. Kumarswamy and A. Kameswara Rao, 6/e PB 6th Edition
- 6) Building Construction illustrated: Francis D.K. Ching- Willey (India Edition).

### Punyashlok Ahilyadevi Holkar Solapur University, Solapur

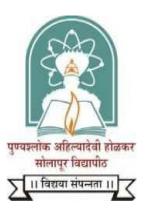

# Name of the Faculty: Science & Technology CHOICE BASED CREDIT SYSTEM

### **Syllabus**

T.Y. B. Tech (Civil Engineering)

w. e. f. Academic Year 2020-21

### PUNYASHLOK AHILYADEVI HOLKAR SOLAPUR UNIVERSITY, SOLAPUR

## FACULTY OF SCIENCE & TECHNOLOGY B. Tech. Civil Engineering

## Program Educational Objectives (PEOs) B. Tech. Civil Engineering

The Program Educational Objectives for B. Tech. Civil Engineering program are designed to produce competent civil engineers who are ready to contribute effectively to the advancement of civil engineering and to fulfill the needs of the community. These objectives are as follows:

**PEO1**: Practice civil engineering in construction industry, public sector undertaking or as an entrepreneur for successful professional career.

**PEO2:** Pursue higher education for professional development.

**PEO3**: Exhibit leadership qualities with demonstrable attributes in lifelong learning to contribute to the societal needs.

ा। विद्यया संपन्नता ।।

### Program Outcomes (POs) B. Tech. Civil Engineering

The program outcomes of B. Tech. Civil Engineering Program are as following:

- i) Engineering Knowledge: Apply the knowledge of mathematics, science, engineering fundamentals, and an engineering specialization to the solution of complex engineering problems.
- **ii) Problem Analysis:** Identify, formulate, review research literature, and analyse complex engineering problems reaching substantiated conclusions using first principles of mathematics, natural sciences and engineering sciences.
- **iii) Design/Development of Solutions:** Design solutions for complex engineering problems and design system components or processes that meet the specified needs with appropriate consideration for the public health and safety, and the cultural, societal, and environmental considerations.
- iv) Conduct Investigations of Complex Problems: Use research-based knowledge and research methods including design of experiments, analysis and interpretation of data, and synthesis of the information to provide valid conclusions for complex problems:
- v) Modern Tool Usage: Create, select, and apply appropriate techniques, resources, and modern engineering and IT tools including prediction and modelling to complex engineering activities with an understanding of the limitations.
- vi) The Engineer and Society: Apply reasoning informed by the contextual knowledge to assess societal, health, safety, legal and cultural issues and the consequent responsibilities relevant to the professional engineering practice.
- vii) Environment and Sustainability: Understand the impact of the professional engineering solutions in societal and environmental contexts, and demonstrate the knowledge of, and need for sustainable development.
- **viii)** Ethics: Apply ethical principles and commit to professional ethics and responsibilities and norms of the engineering practice.
- ix) Individual and Team Work: Function effectively as an individual, and as a member or leader in diverse teams, and in multidisciplinary settings.

- x) Communication: Communicate effectively on complex engineering activities with the engineering community and with society at large, such as, being able to comprehend and write effective reports and design documentation, make effective presentations, and give and receive clear instructions.
- xi) Project Management and Finance: Demonstrate knowledge and understanding of the engineering and management principles and apply these to one's own work, as a member and leader in a team, to manage projects and in multidisciplinary environments.
- xii) Life-long Learning: Recognize the need for, and have the preparation and ability to engage in independent and lifelong learning in the broadest context of technological change.

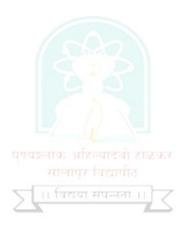

### PROGRAM SPECIFIC OUTCOMES (PSOs)

### B. Tech. Civil Engineering

- 1) Graduates will be able to survey, conduct geo-technical investigations, plan, analyze, design, estimate and construct residences, public buildings, industrial buildings, townships and infrastructural projects by adopting appropriate construction methods.
- 2) Graduates will analyze and design the water resources systems, municipal and industrial waste treatment plants with due consideration to pollution free environment.
- 3) Graduates will use appropriate application software, develop skills necessary for professional practice as a Civil Engineer and prepare themselves for competitive examinations for higher education & for public service commissions.

### **BLOOM'S TAXONOMY**

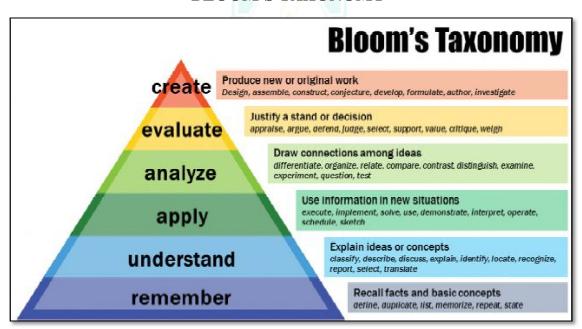

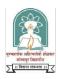

### PUNYASHLOK AHILYADEVI HOLKAR SOLAPUR UNIVERSITY, SOLAPUR

### Faculty of SCIENCE & TECHNOLOGY

Credit System structure of T. Y. B. Tech. Civil Engineering, Semester- I, (W.E.F. 2020-2021)

| Course | Theory Course Name                        |         | Hrs        | ./week  |   | Credits |       | Examination |    |     | Scheme |  |
|--------|-------------------------------------------|---------|------------|---------|---|---------|-------|-------------|----|-----|--------|--|
| Code   |                                           | L       | T          | P       | D |         | ISE   | ESE         |    | ICA | Total  |  |
| CV311  | Design of Steel Structures                | 3       | 1          | -       | - | 4       | 30    | 7           | 0  | 25  | 125    |  |
| CV312  | Geotechnical Engineering                  | 4       | 190        | 1       | - | 4       | 30 70 |             | 0  | -   | 100    |  |
| CV313  | Waste water Engineering & Air Pollution   | 3       | 1 1        | > -     | - | 3       | 30    | 70          |    | -   | 100    |  |
| CV314  | Highway & Tunnel Engineering              | 4       | 2 - 2      | -       | - | 4       | 30    | 30 70       |    | -   | 100    |  |
| CV315  | Hydrology and Water Resources Engineering | 3       | 1          | -       | - | 4       | 30    | 70          |    | 25  | 125    |  |
| SL31   | Self Learning Module-I (H. S. S.)         | L-//    | (4)        |         | - | 2       | -     | - 50        |    | -   | 50     |  |
|        | Total                                     | 17      | 2          | n enama |   | 21      | 150   | 400         |    | 50  | 600    |  |
|        | Laboratory/Drawings                       | सान     | ıyı fazır  | iia -   |   |         |       | POE         | OE |     |        |  |
| CV312  | Geotechnical Engineering                  | √ Li fa | वया संपन्त | 2       | - | 1       | -     | 25          | -  | 25  | 50     |  |
| CV313  | Waste water Engg. & Air Pollution         | 4       | -          | 2       | - | 1       | -     | -           | 25 | 25  | 50     |  |
| CV314  | Highway & Tunnel Engineering              | -       | -          | 2       | - | 1       | -     |             | -  | 25  | 25     |  |
| CV317  | Planning & Design of Public Buildings     | 1       | -          | -       | 2 | 2       | -     | 50          | -  | 25  | 75     |  |
| CV318  | Mini Project *                            | -       | -          | 2       | - | 1       | -     | -           | _  | 50  | 50     |  |
|        | Total                                     | 1       | -          | 8       | 2 | 6       | -     | 10          | 0  | 150 | 250    |  |
|        | Grand Total                               | 18      | 2          | 8       | 2 | 27      | 150   | 500         |    | 200 | 850    |  |

Abbreviations: L- Lectures, P -Practical, T- Tutorial, D-Drawing., ISE -Internal Tests, ESE- University Examination (Theory&/ POE &/Oral examination), ICA- Internal Continuous Assessment.

\*The students shall carry out 'Mini Project' using suitable application software /Carry out suitable Experimental work/ Carry out variety of Civil Engineering Surveys and present a report. The Mini project shall be assessed by the respective guide for ICA.

### Note:

- 1) The batch size for the practical/tutorial is of 15 students. On forming the batches, if the number of remaining students exceeds 7 students, then a new batch be formed.
- 2) Internal Continuous Assessment (ICA) shall be a continuous process based on the performance of the student in assignments, class tests, quizzes, attendance and interaction during theory and lab sessions, syllabus, report presentation etc., as applicable.
- 3) Students shall undergo a field training of 15 days in the winter vacation after T.Y. B. Tech. Civil Semester- I and submit the field training report, which shall be assessed by faculty associated with 'Principles of Management and Quantitative Techniques', in T.Y.B. Tech Civil Semester-II.
- 4) Self-Learning Module- I at T.Y. B. Tech. Civil Engineering, Semester I:

Curriculum for Humanities and Social Sciences, 'Self Learning Module - I' is common for all under graduate engineering programs.

(A) Student can select & enroll a 'Self Learning Module- I' (HSS) Course from P.A.H Solapur University, Solapur HSS Course List SL31-(A) and appear for University examination.

### SL31-(A): Self Learning Module – I (HSS)

### P. A. H. Solapur University, Solapur: HSS Course List

| No | Course title                                                           |  |  |  |  |  |
|----|------------------------------------------------------------------------|--|--|--|--|--|
| 1  | Economics                                                              |  |  |  |  |  |
| 2  | Intellectual Property Rights for Technology Development and Management |  |  |  |  |  |
| 3  | Introduction to Sociology                                              |  |  |  |  |  |
| 4  | Stress and Coping                                                      |  |  |  |  |  |
| 5  | Professional Ethics & Human Value                                      |  |  |  |  |  |

### OR

(B) Student can select and enroll for University approved minimum eight weeks NPTEL HSS course **SL31-(B)**, complete its assignments, and appear for certificate examination conducted by NPTEL. The list of courses as shown in Table SL31-(B) will be updated from time to time by University authorities. Latest updated list will be valid for selection of self learning Module-I (HSS) courses.

More details about NPTEL are available at <a href="http://nptel.ac.in">http://nptel.ac.in</a>

## SL31-(B): Self Learning Module-I (HSS) University approved NPTEL- HSS course List (SL31-B)

| No | Course title                                   | No | Course title                                                            |
|----|------------------------------------------------|----|-------------------------------------------------------------------------|
| 1  | Soft skills                                    | 15 | Management of Inventory Systems                                         |
| 2  | Introduction to Modern India Political Thought | 16 | Economic Growth and Development                                         |
| 3  | Intellectual Property                          | 17 | Ethic in Engineering Practice                                           |
| 4  | Technical English for Engineers                | 18 | Corporate Social Responsibility                                         |
| 5  | Developing Soft Skills and Personality         | 19 | Marketing Management –I                                                 |
| 6  | Educational Leadership                         | 20 | Marketing Research and Analysis                                         |
| 7  | Microeconomics: Theory & Applications          | 21 | Selected Topics in Decision Modeling                                    |
| 8  | Engineering Economics                          | 22 | Innovation, Business Models and Entrepreneurship                        |
| 9  | Human Resource Development                     | 23 | Simulation of Business Systems: An Applied Approach                     |
| 10 | Project Management for managers                | 24 | Sustainability through Green Manufacturing Systems: An Applied Approach |
| 11 | Data Analysis and Decision Making - I          | 25 | Total Quality Management - I                                            |
| 12 | E-Business                                     | 26 | Introduction to Operations Research                                     |
| 13 | Working Capital Management                     | 27 | Knowledge Management                                                    |
| 14 | Industrial Safety Engineering                  |    |                                                                         |

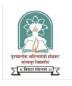

### PUNYASHLOK AHILYADEVI HOLKAR SOLAPUR UNIVERSITY, SOLAPUR Faculty of SCIENCE & TECHNOLOGY

Credit System structure of T. Y. B. Tech. Civil Engineering, Semester – II, (W. E.F. 2020-2021)

| Course          | Theory Course Name                                   |             | Hrs      | ./week   |     | Credits | Examinat |        |     | ation Scheme |       |  |
|-----------------|------------------------------------------------------|-------------|----------|----------|-----|---------|----------|--------|-----|--------------|-------|--|
| Code            | ·                                                    | L           | T        | P        | D   |         | ISE      | ESE    |     | ICA          | Total |  |
| CV321           | Foundation Engineering                               | 4           | -        | -        | -   | 4       | 30       | 70     | )   | -            | 100   |  |
| CV322           | Hydraulic Structures & Water Power Engg.             | 3           | -        | -        | -   | 3       | 30       | 70     |     | -            | 100   |  |
| CV323           | Professional Elective-I                              | 3           | -        | -        | -   | 3       | 30       | 70     |     | -            | 100   |  |
| CV324           | Design of Concrete Structures-I                      | 4           | (A)      | -        | -   | 4       | 30       | 70     |     | -            | 100   |  |
| CV325           | Principles of Management and Quantitative Techniques | 3           | 1        | > ,      | -   | 4       | 30       |        | )   | 25           | 125   |  |
| CV326<br>(SL32) | Self Learning Module-II (Technical)                  | - 5         |          | <b>.</b> | -   | 2       | - 50     |        | -   | 50           |       |  |
|                 | Total                                                | 17 1 - 20   |          | 20       | 150 | 50 400  |          | 25     | 575 |              |       |  |
|                 | Laboratory/Drawings:                                 |             |          |          |     |         | -        | POE    | OE  |              |       |  |
| CV321           | Foundation Engineering                               | quasilas    | MIREGIG. | 2        | -   | 1       | -        | -      | -   | 25           | 25    |  |
| CV322           | Hydraulic Structures & Water Power Engg.             |             | yr isai  | 2        | -   | 1       | -        | -      | 25  | 25           | 50    |  |
| CV323           | Professional Elective Course-I                       | 7 (1) 120   | या मुपन  | 12       | -   | 1       | -        |        |     | 25           | 25    |  |
| CV324           | Design of Concrete Structures-I                      |             | -        | 2        |     | 1       | -        | -      | -   | 25           | 25    |  |
| CV327           | Project on Steel Structures                          | -           | -        | -        | 4   | 2       | -        | -      | 50  | 50           | 100   |  |
| CV328           | Assessment of field training report                  | -           | -        | -        | -   | 1       | -        | -      | -   | 25           | 25    |  |
|                 | Total                                                | _   _ 8   4 |          | 7        |     | 75      |          | 150    | 225 |              |       |  |
|                 | Grand Total                                          | 17          | 1        | 8        | 4   | 27      | 150      | 50 475 |     | 200          | 825   |  |

Abbreviations: L- Lectures, P - Practical, T- Tutorial, D-Drawing., ISE - Internal Tests, ESE - University Examination (Theory&/ POE&/Oral examination), ICA - Internal Continuous Assessment.

### .Note:

- 1) The batch size for the practical/tutorial is of 15 students. On forming the batches, if the number of remaining students exceeds 7 students, then a new batch be formed.
- 2) Internal Continuous Assessment (ICA) shall be a continuous process based on the performance of the student in assignments, class tests, quizzes, attendance and interaction during theory and lab sessions, syllabus, report presentation etc., as applicable.
- 3) Students shall undergo a field training of 15 days in the summer vacation after T.Y.B. Tech Civil Semester-II. The training report shall be assessed in Final Tear B. Tech Civil Semester-I by the concerned project guides.
- 4) Self-Learning Module II at T.Y. B. Tech. Civil Engineering, Semester- II
  - (A) Student can select a 'Self Learning Module II' (Technical Course) from Course List SL32-(A) and appear for university examination.

### P. A. H. Solapur University, Solapur: Technical Course List Course List

### SL32- (A): Self Learning Module – II (Technical Courses)

| No | Course title                                     |
|----|--------------------------------------------------|
| 1  | Geosynthetics and Reinforced Soil Structures     |
| 2  | Rural Roads                                      |
| 3  | Planning for Sustainable Development             |
| 4  | TQM and MIS in Civil Engineering                 |
| 5  | Earthquake Resistant Non Engineered Construction |

#### OR

(B) Student can select & enroll for university approved minimum eight week technical course from various NPTEL technical courses, complete its assignments and appear for certificate examination conducted by NPTEL.

BOS Chairman / Coordinator will announce the list of approved NPTEL online courses of minimum eight weeks duration for 'Self Learning Module-II (Technical)' on commencement of the Semester-II of respective academic year from the available NPTEL courses through university system and will make available to student through University / institute website.

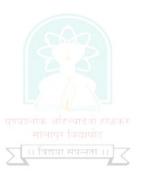

Professional Elective Courses: Student shall choose any one course of the following

|                            |                                        |                                              |                                                           |                                                   | ono wing                                                                                      |
|----------------------------|----------------------------------------|----------------------------------------------|-----------------------------------------------------------|---------------------------------------------------|-----------------------------------------------------------------------------------------------|
| Elective No                | Semester                               | (I) Structural Engineering                   | (II) Geotechnical<br>Engineering &<br>Transportation Engg | (III) Construction<br>Engineering &<br>Management | (IV) Environmental<br>Engineering & Hydraulics,<br>Hydrology & Water<br>Resources Engineering |
|                            |                                        |                                              |                                                           |                                                   |                                                                                               |
| Professional<br>Elective-I | T.Y.B.Tech<br>Civil<br>Semester-<br>II | (A) Masonry Structures                       | (D) Structural Geology                                    | (H) Construction Engineering<br>Materials         | (K) Ecological Engineering                                                                    |
|                            |                                        | (B) Structural Analysis by Matrix<br>Methods | (E) Urban Transportation Planning.                        | (I) Systems Engineering & Economics               | (L) Solid and Hazardous<br>Waste Management                                                   |
|                            |                                        | (C)Structural Dynamics                       | (F) Pavement Design                                       | (J) Infrastructure Planning and Management        | (M) Physico-Chemical<br>Processes for Water and<br>Wastewater Treatment                       |
|                            |                                        |                                              | (G) Metro Systems and<br>Engineering                      |                                                   | (N)Hydraulic modelling                                                                        |
|                            |                                        |                                              | सालापुर विद्यापीठ                                         |                                                   | (O)Urban Hydrology and<br>Hydraulics                                                          |
|                            |                                        |                                              |                                                           |                                                   | (P) Instrumentation & Sensor<br>Technologies for Civil Engg.<br>Applications                  |
|                            |                                        |                                              |                                                           |                                                   | (Q) Open Channel flow &<br>River Hydraulics                                                   |

20

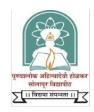

### Punyashlok Ahilyadevi Holkar Solapur University, Solapur

### T.Y. B. Tech Civil – Part I

## CV- 315 HYDROLOGY AND WATER RESOURCES ENGINEERING

**Teaching Scheme** 

**Examination Scheme** 

Lectures: - 3Hrs/Week, 3 Credits

**ISE:** 30 Marks

Tutorial: 1 Hr/Week, 1 Credit

ESE: 70 Marks

ICA: 25 Marks

### **Course Outcomes:**

### At the end of this course, the students will be able to

- 1. Estimate runoff, based on rainfall data and watershed characteristics.
- 2. Estimate design flood for a civil engineering project.
- 3. Calculate yield of open well and tube well for various types of aquifers using knowledge of ground water hydrology.
- 4. Elaborate National and State Water Policies.
- 5. Select appropriate water application technique of irrigation, depending upon type of crop, soil moisture and water availability.
- 6. Select suitable soil & water conservation techniques for particular watershed.

### **SECTION-I**

### **Unit-1: Introduction to Hydrology**

**(7)** 

Definition, History and importance of hydrology, The hydrological cycle, Weather and its precipitation potential. Precipitation: Forms and types of precipitation, Different methods of measurement, Factors affecting precipitation at a location, Correcting precipitation data, Estimating missing data, Estimation of extreme values, Rain gauge network, Determination of average precipitation over the catchments, Analysis of precipitation data, Mass rainfall curves, Intensity-duration curves, Concept of depth-area- duration analysis, Frequency analysis.

Evaporation and Evapo-transpiration: Factor affecting evaporation, Measurement and control of evaporation upon reservoirs. Evapo-transpiration - definition and measurement

Infiltration: Process of Infiltration, Factor affecting infiltration, Infiltration indices, Effect of infiltration of on runoff and ground water recharge.

### **Unit 2: Rainfall – runoff Relationship**

**(6)** 

Factors affecting runoff, Catchment yield calculations, Rainfall-runoff relationship Hydrograph: Base flow, Separation of base flow, Unit hydrograph – theory, assumptions and limitations, Derivation and use of unit hydrograph, S-curve hydrograph.

### **Unit 3: Stream gauging**

**(5)** 

Selection of a site, various methods of discharge measurements, Area velocity method, Slope Area method, S.W.F. and other modern methods.

Floods: Definition, Factors affecting, Estimation of peak flow, Rational and other methods, Design flood, hydrograph components, Recurrence period.

### **Unit 4: Ground-water Hydrology**

**(5)** 

Occurrence and distribution of ground water, Specific yield of aquifers, Movements of ground water, Darcy's law, Permeability, Safe yield of basin, Hydraulics of well under steady flow condition in confined and unconfined aquifers, Specific capacity of a well, Well irrigation: tube wells, open wells, their design and construction.

### SECTION-II

### Unit 5: Water Resources Development in India and Maharashtra

**(6)** 

Water Resources Development in India & Maharashtra: National water policy of India, Water Policy of Maharashtra State, Development of irrigation potential through five year plans, Water resources potential of India, Water Resources development in India, Problems in water resources developments in country and Maharashtra state.

Inter basin transfer of water: Concept of inter basin transfer of water, Proposed inter basin transfer of water from surplus regions of India to deficit regions of India, National perspective plan of India-Himalayan rivers component and peninsular rivers component.

Unit 6: Irrigation (6)

a. Irrigation: Definition and necessity of Irrigation, Different systems of irrigation-Flow, Lift, Inundation, Storage.

- b. Sources of water-river, well, tanks. Water Application Methods: Methods of lifting water and application of water to soils, Sprinkler, Drip, Basin, Furrow. Layout of Drip Irrigation System.
- c. Lift Irrigation: Necessity, General Layout, Main Components of a lift irrigation scheme, Elementary design of Lift Irrigation Scheme.
- d. Minor Irrigation System: Necessity and general layout of percolation tanks, Bandhara irrigation, Kolhapur type weirs.

### **Unit 7: Soil and Crop Water requirements**

**(5)** 

Soils: Types of Soils, Suitability of soils for different crops, Soil moisture, Wilting coefficient, Texture and physical structure, Harmful components in soil, Preparation of soil for irrigation.

Crop Water requirements: Cash crops and food crops, Water requirement of different crops, Duty and Delta, Factors affecting duty and delta, Crop Seasons in Maharashtra and India, Command Area- Gross, Culturable, Irrigable, Calculation of water required.

### **Unit 8: Water Management**

**(5)** 

- a. Watershed Management: Need of Watershed management, Importance of soil and water conservation measures, Reservoir sedimentation. Techniques for Rainwater harvesting and ground water harvesting.
- b. Water Management: Application of water, Water management and distribution, cooperative water users' organizations, Warabandi, Rotational applications, Assessment of canal revenue-Various methods.
- c. Applications of Remote Sensing and Geographic Information Systems in Water Resources Engineering

### INTERNAL CONTINUOUS ASSESSMENT (ICA)

Internal Continuous Assessment (ICA) shall consist of minimum six assignments based on the entire curriculum.

### **TEXT BOOKS**

- 1. Irrigation Engineering and Hydraulic Structures-S. K. Garg, Khanna Publishers, Delhi.
- 2. Irrigation and Water Power Engineering- Dr. Punmia, Dr. Pande, Laxmi Publications.
- 3. Engineering hydrology- K. Subramanya ,Tata McGraw- Hill Publishers.
- 4. Efficient Use of Irrigation Water-G. H. Sankara Reddi, Kalyani Publishers, Noida.
- 5. Water Management in India-J. V. S. Murthy.
- Water Management, Conservation, Harvesting and Artificial Recharge- Dr. A. S. Patel,
   Dr. D. L. Shah, New Age International Publishers.
- 7. Hydrology and Water Resources-R. K. Sharma, Dhanpat Rai & Sons.
- 8. Fundamentals of Irrigation Engineering-Bharat Sing, Nem Chand & Bros, Roorkee.
- 9. Applied Hydrology, K.N. Muthreja, McGraw Hill Publications
- 10. Water Resources Engineering, PN Modi, Standard Publishers

### REFERENCE BOOKS

- 1. Irrigation theory & Practice Michael, Vikas Publishing House.
- 2. Irrigation Structures- Milos Holy-CBIP
- 3. Water Management-Jaspal Singh, M. S. Acharya , Arun Sharma .Pub- Himanshu Publication
- 4. Design of Minor Irrigation and Canal Structure- Satyanarayan and R. Murthy

### **WEBSITES**

- 1. Ministry of Jal Shakti, Department of Water Resources, River Development and Ganga Rejuvenation: http://mowr.gov.in/policies-guideline/policies/national-water-policy
- 2. Maharashtra water resources regulatory authority: https://mwrra.org/
- 3. National Remote Sensing Center: https://www.nrsc.gov.in/
- **4.** National Water Development Agency: http://nwda.gov.in

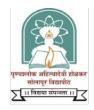

### Punyashlok Ahilyadevi Holkar Solapur University, Solapur

### T.Y. B. Tech. Civil – Part I

### SL-31 SELF LEARNING- H.S.S. COURSE

### SL-31-A(3) INTRODUCTION TO SOCIOLOGY

**Teaching Scheme** 

**Examination Scheme** 

Credits: - 2 Credits ESE: 50 Marks

### **Course Outcomes:**

Upon completion of this course, students will be able to,

- 1. Interpret the effect of various social phenomena on sociology
- 2. Elaborate the role of urbanization on the society
- 3. Appreciate the need of social institutions for better society.
- 4. Assess the role of modernization, industrialization, environmental/ecological changes in the development of society.

### Unit 1:

What is sociology, some sociological concepts: social structure, status, role, norms, values etc., Socialization, and culture and change.

Social stratification - various approaches and concept of social mobility.

### Unit 2:

Population and society - Trends of demographic change in India and the world, Human Ecology, Trends of Urbanization in the developing countries and the world.

### Unit 3:

Major social institutions - Family and marriage, caste and tribe and organizations:

- i. Formal organization (bureaucracy)
- ii. Informal Organization

### Unit 4:

Processes of social change- Modernization (including Sanskritization), industrialization, environmental/ecological changes and development.

### Unit 5:

Social movements - protest movements, reformist movement and radical movements in India.

### **ASSIGNMENTS**

Students shall complete five assignments, based on the syllabus (One assignment for every unit of the syllabus). In addition to the above, the institute may prescribe additional modes of assessment such as Unit test, Quiz, Presentation, Course seminar etc. for ensuring continuous assessment of the students.

### **TEXT BOOKS**

- 1. Sociology, L. Broom, P. Selznick and D. Dorrock, 11th Edn. 1990 (Harper International).
- 2. Sociology: Themes and Perspectives, M. Haralambos, Oxford University Press, 1980.
- 3. General Introduction to Sociology, Guy Rocher, A., MacMillan, 1982.

### REFERENCE BOOKS

- 1. Social movements in India, vols. 1-2, 1984, M.S.A. Rao, Manohar Publications.
- 2. Society in India, David Mandelbaum, 1990, Popular Publications.
- 3. Social change in modern India, M.N. Srinivas, 1991, Orient Longman Publications.

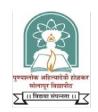

### Punyashlok Ahilyadevi Holkar Solapur University, Solapur T.Y. B. Tech Civil – Part II

### CV- 322 HYDRAULIC STRUCTURES AND WATER POWER ENGINEERING

**Teaching Scheme** 

**Lectures :-** 3Hrs/Week, 3 Credits **Practical :-** 2 Hrs/Week, 1 Credit

**Examination Scheme** 

ISE: 30 Marks ESE: 70 Marks OE: 25 Marks ICA: 25 Marks

### **Course Outcomes:**

After studying this subject the students will be able to

- 1. Plan and design the reservoirs depending upon the water resources potential.
- 2. Analyze and design Gravity dams and Earth dams (Simple Designs).
- 3. Elaborate the design principles of Arch dams.
- 4. Carry out Hydraulic Design of spillways
- 5. Select appropriate method of river training depending upon river characteristics
- 6. Estimate water power potential at a site.

SECTION - I

### **Unit 1:Dams and Reservoir Planning**

**(5)** 

Dams – Necessity, types of dams, selection of site for dams, selection of type of dam, Introduction to dam instrumentation

Planning of Reservoirs: Storage calculations, Control levels, silting of reservoirs, reservoir sedimentation surveys, reservoir losses. Use of remote sensing for reservoir sedimentation surveys.

### **Unit 2:Gravity and Arch Dams**

**(8)** 

Gravity Dams - Forces acting on dam, design criteria, theoretical and practical profile, high and low dam, stability calculations, materials and methods of Construction, Galleries, joints, Dam Instrumentation, Computer Application for Design of Dam. Decommissioning of dams

Arch Dams – Types, Layout of Constant angle and Constant radius arch dam, Forces acting on arch dams.

Unit 3:Earth Dams (5)

Earth Dams: Components and their functions, Design Criterions; Seepage through and below earth dam, Application of Slip circle method, Inverted Filters, Downstream Drainage, relief wells, Construction of earth dam.

### **Unit 4: Spillways and Outlets through Dams**

**(5)** 

Spillways: Necessity and different types, factors affecting choice and type of spillway, elementary hydraulic design, jump height and tail water rating curve, energy dissipation below spillway, gates for spillway. Spillway operations for different discharge values.

Outlets through Dams: types and energy dissipation in outlets transition

### **SECTION - II**

### **Unit 5: Weirs on Permeable Foundations:**

**(6)** 

Weirs on Permeable Foundations: Theories of seepage, Bligh's creep theory, Khosla's theory exit gradient, Piping and undercutting, Concept of flow net etc. Kolhapur type weirs- working principles, suitability and construction.

### **Unit 6: Canals and Canal Structures**

Canal Escape, canal fall, canal outlets.

**(6)** 

Canals: Types, Alignment, Design – Kennedy's and Lacey's Silt theories, Canal losses, Typical canal sections, canal lining – Necessity and types, Economics of canal lining.

Canal Structures (Introduction): Cross drainage works and canal regulatory works - Aqueduct, Culvert, Super passage, Level Crossing, Cross and Head regulator, Canal Siphon,

### Unit 7: River Training Works ad Water logging

**(5)** 

River and River Training Works: Types of rivers, Meandering phenomenon, Types of river training works, river navigation.

Water Logging and Drainage: Causes, effects, preventive and curative measures, alkaline soils, soil efflorescence, drainage arrangements.

Elements of Hydropower Engineering: Power crisis and competing uses of water, need of harnessing solar energy. Types of water power plants, small hydropower plants, layout and components of each type, Intakes, Conveyance system, Surge tanks, Power house types, components and layout, tail race. Managing power demand using various sources of power.

### INTERNAL CONTINUOUS ASSESSMENT (ICA)

- A) Minimum seven assignments from the following:
  - 1. Determination of height of dam: Reservoir capacity calculations based on demand and Supply, fixing control levels of dam for completed project or ongoing project.
  - 2. Design of gravity dam: Elementary and practical profile with stability calculations
  - 3. Earth dam
    - a. Design- Determination of section slip circle calculations.
    - b. Filters and Drainage arrangements.
  - 4. Spillway: Geometrical section, Design of spillway; Energy dissipation arrangements and gates.
  - 5. Arch dam layout of constant angle and constant radius
  - 6. Drawing sheet: Outlets through earth dam. Masonry dam, layout.
  - 7. Drawing sheet: Typical plan and section of Kolhapur type barrage.
  - 8. A typical layout of Hydropower plant and its functioning. Calculating reservoir capacity for hydropower plant
  - 9. Design of any one Canal Structure / Cross Drainage Works
- B) Report based on Field visits to Irrigation and Water Power Engineering Projects

### **END SEMESTER EXAMINATION - ORAL EXAMINATION**

Oral Examination will be based on the ICA.

### **TEXT BOOKS:**

- 1. Irrigation Engineering S. K. Garg, Khanna Pub. Delhi
- 2. Irrigation and Water Power Engineering Priyani , Charoter pub. House, Anand
- 3. Irrigation and Water Power Engineering Punmia, B. C.
- 4. Irrigation Bharat Singh, NEW CHAND & bros. Roorkee
- 5. Irrigation Engineering Vol. I Varshhey and Gupta
- 6. Engineering Hydrology K. Subramanya
- 7. Design of Canals Circular of Government of Maharashtra, 18 February 1995
- 8. Irrigation Water Power & Water Resource Engineering, Arora, Standard Publishers

### **REFERENCE BOOKS:**

- 1. Design of Small Dam U. S. B. R., OXFORD & IBH pub.co.
- 2. Engineering for Dam Vol. I, II, III Justinn, Creager and Hinds
- 3. Design of Hydraulic Structures Vol. I & II Leliavsky
- 4. River Behaviour, Management and Training CBIP Publication

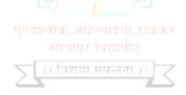

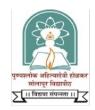

### Punyashlok Ahilyadevi Holkar Solapur University, Solapur T.Y. B. Tech Civil – Part II

### CV- 323 PROFESSIONAL ELECTIVE-I 323 (L) SOLID AND HAZARDOUS WASTE MANAGEMENT

**Teaching Scheme** 

**Lectures :-** 3Hrs/Week, 3 Credits **Practical :-** 2 Hrs/Week, 1 Credit

**Examination Scheme** 

ISE: 30 Marks ESE: 70 Marks ICA: 25 Marks

#### **Course Outcomes:**

Upon successful completion of course, the students will be able to:

- 1. Develop solid waste management systems with respect to its physical properties, and associated critical considerations in view of emerging technologies.
- 2. Select and adopt the appropriate methods for solid waste collection, transportation, redistribution and disposal.
- 3. Identify the types of hazards and describe methods of disposal of hazardous solid waste.
- 4. Implement legal, political and administrative considerations in design and operation of solid and hazardous waste management.

SECTION-I

Solid Waste Management

Unit 1: (06)

Solid Waste management: Functional outlines of refuse, storage, transportation of refuse, analysis, composition and quantity of refuse, Economic aspects of refuse collection and transport, Solid waste in industries, common types of solid waste, classification, collection and transportation. Concept of biomedical & Hazardous waste management, Introduction to integrated solid waste management.

Unit 2: (05)

Solid waste handling and Processing methods, Segregation and salvage recovery of bye-products, Use of solid waste as raw material in industries, Recycling of solid waste.

### Unit 3: (04)

Composting: Theory of composting, types of composting, factors governing composting, processing before composting, mechanical composting plant, and recovery of biogas energy from organic solid waste.

Unit 4: (06)

Incineration: Theory and types of incinerators, location, planning aspects, effects of feed, composition, rate and temperature, air supply, design of incineration plant, pyrolysis and its by-products, energy recovery. Solid waste management rules, status of solid waste management in India.

### **SECTION-II**

### **Hazardous Waste Management**

Unit 5: (06)

Definition of Hazardous waste, Characteristics and nature of hazards, natural and man-made hazards, classification of hazards.

Unit 6: (04)

Qualitative estimation of damages, risk assessment and management.

Unit 7: (06)

Types of hazardous waste, characteristics, Site assessment waste minimization resource recovery. Strategy for minimization of damage due to natural and manmade hazards.

Unit 8: (06)

Storage and handling of hazardous waste, Site Selection, Transportation of hazardous wastes. Case Studies of hazards, episodes. Sanitary landfill site selection, types of land filling, maintenance and precaution, leachate and its control, control of contamination of ground water.

### **INTERNAL CONTINUOUS ASSESSMENT (ICA)**

The ICA shall consist of:

- 1. Analysis of solid waste
- 2. Project on Design of Refuse collection & Disposal System for medium size town or a part of city.
- 3. Case study of Hazards and Episodes (Any Two).
- 4. Assignments (One Assignment on each unit)

### **TEXT BOOKS**

- 1. Solid Waste Management Dr. A.D. Bhide
- 2. Hazardous Waste Management C. A., Wentz McGraw Hill International Edition
- 3. Management of Municipal Solid Waste- T. V. Ramchandra, Capital Publishing company, New Delhi
- 4. Solid and Hazardous Waste Management- M. N. Rao and Razia Sultana, B. S. Publication
- 5. Elements of Land/Soil Pollution, O.P. Gupta, Khanna Publishing House
- 6. Air Pollution Control Engineering, Keshav Kant, Khanna Publishing House

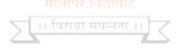

### **REFERENCE BOOKS**

- 1. Solid Waste Management George Tchobanoglous, McGraw Publication
- 2. Manual on Municipal Solid Waste management by ministry of Urban Development of Govt. of India.
- 3. Solid Waste Management- I. H. Khan, and Naved Ahsan, CBS Publishers and Distributors, New Delhi.

### Punyashlok Ahilyadevi Holkar Solapur University, Solapur

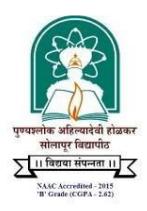

Name of the Faculty: Science & Technology

**CHOICE BASED CREDIT SYSTEM** 

**Syllabus: Civil Engineering** 

Name of the Course: Final Year B. Tech

(Syllabus to be implemented w.e.f. June 2021)

### PUNYASHLOK AHILYADEVI HOLKAR SOLAPUR UNIVERSITY, SOLAPUR

## FACULTY OF SCIENCE & TECHNOLOGY B. Tech. Civil Engineering

## Program Educational Objectives (PEOs) B. Tech. Civil Engineering

- 1. Graduate will demonstrate peer-recognized technical competency in the analysis, design and construction of Civil Engineering Structures.
- Graduate will demonstrate leadership and initiative to advance professional and organizational goals with commitment to ethical standards of profession, teamwork and respect for diverse cultural background.
- 3. Graduate will be engaged in ongoing learning and professional development through pursuance of higher education and self-study.
- 4. Graduates will be committed to create practice of engineering and other professionals in a responsible manner contributing to the socio-economic development of the society.

## Program Outcomes (POs) B. Tech. Civil Engineering

The program outcomes of B. Tech. Civil Engineering Program are as following:

- i) Engineering Knowledge: Apply the knowledge of mathematics, science, engineering fundamentals, and an engineering specialization to the solution of complex engineering problems.
- **ii) Problem Analysis:** Identify, formulate, review research literature, and analyse complex engineering problems reaching substantiated conclusions using first principles of mathematics, natural sciences and engineering sciences.
- **Design/Development of Solutions:** Design solutions for complex engineering problems and design system components or processes that meet the specified needs with appropriate consideration for the public health and safety, and the cultural, societal, and environmental considerations.
- iv) Conduct Investigations of Complex Problems: Use research-based knowledge and research methods including design of experiments, analysis and interpretation of data, and synthesis of the information to provide valid conclusions for complex problems:
- v) Modern Tool Usage: Create, select, and apply appropriate techniques, resources, and modern engineering and IT tools including prediction and modelling to complex engineering activities with an understanding of the limitations.
- vi) The Engineer and Society: Apply reasoning informed by the contextual knowledge to assess societal, health, safety, legal and cultural issues and the consequent responsibilities relevant to the professional engineering practice.
- vii) Environment and Sustainability: Understand the impact of the professional engineering solutions in societal and environmental contexts, and demonstrate the knowledge of, and need for sustainable development.
- **viii)** Ethics: Apply ethical principles and commit to professional ethics and responsibilities and norms of the engineering practice.
- ix) Individual and Team Work: Function effectively as an individual, and as a member or leader in diverse teams, and in multidisciplinary settings.

- x) Communication: Communicate effectively on complex engineering activities with the engineering community and with society at large, such as, being able to comprehend and write effective reports and design documentation, make effective presentations, and give and receive clear instructions.
- xi) Project Management and Finance: Demonstrate knowledge and understanding of the engineering and management principles and apply these to one's own work, as a member and leader in a team, to manage projects and in multidisciplinary environments.
- xii) Life-long Learning: Recognize the need for, and have the preparation and ability to engage in independent and lifelong learning in the broadest context of technological change.

# PROGRAM SPECIFIC OUTCOMES (PSOs) B. Tech. Civil Engineering

The program specific outcomes of B. Tech. Civil Engineering Program are as following:

- 1) Students will be able to survey, conduct geo-technical investigations, plan, analyze, design, estimate and construct residences, public buildings, industrial buildings, townships and infrastructural projects by adopting appropriate construction methods.
- 2) Students will be able to analyze and design the water resources systems, municipal and industrial waste treatment plants with due consideration to pollution free environment.
- 3) Students will be able to use appropriate application software, develop skills necessary for professional practice as a Civil Engineer and prepare themselves for education & for Public service commissions

# **Blooms Taxonomy**

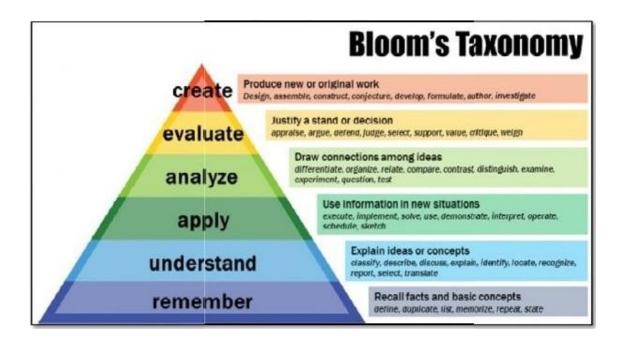

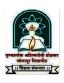

# PUNYASHLOK AHILYADEVI HOLKAR SOLAPUR UNIVERSITY, SOLAPUR Faculty of SCIENCE & TECHNOLOGY

### Credit System structure of Final Year B. Tech. Civil Engg. II, Semester – VIII, W. E.F. 2021-2022

| Course | Theory Course Name                            | Hrs./week         |                     |                       | Credits |    | Exami | nation | Scheme |     |       |
|--------|-----------------------------------------------|-------------------|---------------------|-----------------------|---------|----|-------|--------|--------|-----|-------|
| Code   | •                                             | L                 | T                   | P                     | D       |    | ISE   | ES     | E      | ICA | Total |
| CV421  | Professional Elective Course- III             | 4                 | -                   | -                     | -       | 4  | 30    | 7      | О      | -   | 100   |
| CV422  | Professional Elective Course - IV             | 4                 | -                   | -                     | -       | 4  | 30    | 7      | С      | -   | 100   |
| CV423  | Railway & Harbour Engineering                 | 3                 | 1                   | -                     |         | 4  | 30    | 71     | 0      | -   | 100   |
| CV424  | Open Elective-III :Economic policies in India | 3                 |                     | -                     | -       | 3  | 30    | 71     | 0      | -   | 100   |
| CV425  | Professional Practice, Law & Ethics           | /3 5              | 4.2                 |                       | -       | 3  | 30    | 71     | 0      | -   | 100   |
|        | Total                                         |                   | 1 1                 | 3 <del>-</del>        | -       | 18 | 150   | 35     | 0      | -   | 500   |
|        | Laboratory/Drawings                           |                   |                     |                       |         |    |       | POE    | OE     |     |       |
| CV421  | Professional Elective Course- III             | -57               | 7)                  | 2                     | -       | 1  | -     | -      | 25     | 25  | 50    |
| CV422  | Professional Elective Course - IV             |                   | 4                   | 2                     | -       | 1  | -     | -      | 25     | 25  | 50    |
|        | Project work                                  | ग्यञ्जोक<br>स्रोक | ऑहल्यादे<br>गर विटा | वो ह्युंळक<br>पोज     | ₹ _     | 4  | -     | -      | 100    | 100 | 200   |
|        | Total                                         | ।।-विश            | या संपन्न           | ता <mark>12</mark> ]् | 7 -     | 6  | -     | 15     | 0      | 150 | 300   |
|        | Grand Total                                   | 17                | 1                   | 12                    | -       | 24 | 150   | 50     | 0      | 150 | 800   |

Abbreviations: L- Lectures, P – Practical, T- Tutorial, D- Drawing, ISE - Internal Tests, ESE - University Examination (Theory &/ POE &/Oral examination), ICA-Internal Continuous Assessment.

#### .Note:

- (1) Project group be of @ 7 students.
- (2) Elective subject can be offered from the following list, if minimum 15 students opt for that subject.
- (3) Term work assessment: Term Work assessment shall be a continuous process based on the performance of the student in assignments, classtests, quizzes, attendance and interaction during theory and lab sessions, journal writing, report presentation etc., as applicable.

Professional Elective Courses: Student shall choose any one course from a group

| 110                 | CSSIUIIAI        | Elective Courses.                       | student shan choose                                       | any one course from                            | a group                                                                                       |
|---------------------|------------------|-----------------------------------------|-----------------------------------------------------------|------------------------------------------------|-----------------------------------------------------------------------------------------------|
| Elective No         | Semester         | (I) Structural Engineering              | (II) Geotechnical<br>Engineering &<br>Transportation Engg | (III) Construction<br>Engineering & Management | (IV) Environmental<br>Engineering & Hydraulics,<br>Hydrology & Water Resources<br>Engineering |
|                     |                  |                                         |                                                           |                                                |                                                                                               |
|                     |                  | Masonry Structures                      | Structural Geology                                        | Construction Engineering<br>Materials          | Ecological Engineering                                                                        |
|                     |                  | Structural Analysis by<br>MatrixMethods | Urban TransportationPlanning.                             | Systems Engineering & Economics                | Solid and Hazardous Waste<br>Management                                                       |
|                     |                  | Structural Dynamics                     | Pavement Design                                           | Infrastructure Planning and Management         | Physico-Chemical Processes for<br>Water and Wastewater<br>Treatment                           |
| Prof.<br>Elective-I | Semester-<br>VI  |                                         |                                                           |                                                | Hydraulic modeling                                                                            |
|                     |                  |                                         |                                                           |                                                | Urban Hydrology and<br>Hydraulics                                                             |
|                     |                  |                                         | सोलापुर विद्यापीठ                                         | <                                              | Instrumentation & Sensor<br>Technologies for Civil Engg.<br>Applications                      |
|                     |                  |                                         |                                                           |                                                | Open Channel flow & River<br>Hydraulics                                                       |
| Prof.               |                  | Metal Structure<br>Behaviour- I         | Traffic Engineering and<br>Management                     | Construction Productivity                      | Environmental Systems                                                                         |
| Elective-II         | Semester-<br>VII | Advanced Structural<br>Analysis         | Geosynthetics and soil structures                         |                                                | Water Power Engineering                                                                       |
|                     |                  | Finite Element Method                   | Advanced Railway Track                                    |                                                |                                                                                               |
|                     |                  |                                         |                                                           |                                                |                                                                                               |
|                     |                  |                                         |                                                           |                                                |                                                                                               |

| Prof.<br>Elective-<br>III |                   | Industrial Structures                  | Public Transportation<br>Systems                        | Construction Cost Analysis          | Rural Water Supply and<br>Onsite Sanitation Systems |
|---------------------------|-------------------|----------------------------------------|---------------------------------------------------------|-------------------------------------|-----------------------------------------------------|
|                           | Semester<br>-VIII | Repairs & Rehabilitation of Structures | Airport Planning and Design                             | Construction Equipment & Automation | Air & Noise Pollution and Control                   |
|                           |                   |                                        | High Speed RailEngineering                              |                                     | Surface Hydrology                                   |
|                           |                   | Metal Structure Behaviour -<br>II      | Infrastructure Planning and<br>Design                   | Advanced Concrete<br>Technology     | Water and Air Quality<br>Modelling                  |
| Prof.<br>Elective-        | Semester<br>-VIII | Design of Bridges                      | Transportation Economics                                | Entrepreneurship                    | Water Resources Field<br>Methods                    |
| IV                        |                   |                                        | Railway Project Design & Planning for Civil Engineering |                                     |                                                     |
|                           |                   |                                        | Ground Improvement Techniques                           |                                     |                                                     |

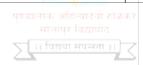

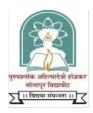

## Punyashlok Ahilyadevi Holkar Solapur University, Solapur Final Year B. Tech Civil – Part II

# CV- 421 PROFESSIONAL ELECTIVE COURSE-III 421 (I) AIR AND NOISE POLLUTION AND CONTROL

**Teaching Scheme** 

Lectures:-4 Hrs/Week, 4 Credits Practical:- 2 Hrs./Week, 1 Credit

**Examination Scheme** 

ISE: 30 Marks ESE: 70 Marks OE: 25 Marks ICA: 25 Marks

#### **Course Outcomes:**

At the end of course, students will be able to

- 1. Proper understanding about the various air pollutants, their source of generation, their impacts, their effect on human, plants, environment and materials.
- 2. Apply knowledge of meteorology for controlling air pollution and Design air pollution controlling equipments.
- 3. Apply knowledge of legislation for prevention and control of air pollution.
- 4. Knowledge to analyze quality of air in the form of air quality index and dispersion modeling.
- 5. Basic information about Noise and its control.
- 1. Hands on experience on sampling and measurements of air Pollutants

#### **SECTION I**

#### **Unit 1:Introduction to Air Pollution**

(10 Hrs)

Air and its composition, Structure of the atmosphere, Types of exposures, Air Pollution, units of measurement. Sources of air pollution (Natural and Artificial, Primary and Secondary, point and Non-Point, Line and Area, Stationary and mobile sources) and its classification, Major air Pollutants and their characteristics, Specific group pollutants such as CFC, GHG etc. Air Pollutants from various industrial sectors. Indore Air Quality, Odor Pollution, Impact of air pollution on human health, vegetation, aquatic life, flora and fauna and Monuments & Buildings, etc.

### **Unit 2: Pollutant Dispersion**

(10 Hrs)

Concept of atmospheric stability, Meteorology, Adiabatic and Environmental Lapse rate. Plume behavior. Effect of topography, terrain and structure on Pollutant dispersion. Effect of wind on Pollutant dispersion. Concept of maximum mixing depth and ventilation coefficient. Wind rose diagram, Plume behavior, Plume rise and Effective stack height.

**Air Quality**: Introduction to Air quality index and Comprehensive Environmental Pollution Index etc. and its application. Sampling and measurement of air pollutants. Introduction to National Ambient Air Quality Standards.

**Dispersion modeling:** Introduction to Dispersion modeling, its applications and limitations. Introduction to Gaussian Plume model and GLC determination.

### **Unit 3: Impacts of Air Pollution**

(10 Hrs)

Extreme air Pollution scenarios: Acid Rain, Global Warming, Smog(s), Ozone layer depletion, Urban Heat Islands, etc. Various treaties and protocols: Kyoto Protocol and Montreal Protocol etc. Episodes.

### Air sampling, analysis and Legislation

Air sampling and pollution measurement methods, principles and instruments, Ambient air quality and emission standards, Air pollution indices (aerosols, fog, smog index, etc), Air (Prevention and Control) Pollution Act, 1981, legislation and regulations

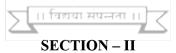

#### Unit 4: Control of gaseous pollutants and Pollution

(10 Hrs)

Control principles of Removal of gaseous pollutants by adsorption, absorption, reaction and other methods. Introduction to control methods and equipment for Particulate matter and gases. Working of scrubbers, Electrostatic Precipitator, Gravity settlers, Cyclone separator, Filter bags etc. Other mechanisms of air pollution control such as Biochemical Processes, catalytic processes etc.

#### **Unit 5:Introduction to Noise**

(10 Hrs)

Noise pollution: Basics of acoustics and specification of sound; sound power, sound intensity and sound pressure levels; plane, point and line sources, multiple sources; outdoor and indoor

noise propagation; psychoacoustics and noise criteria,

### Unit 6: Effects, Standards, Monitoring and Control of Noise

(10 Hrs)

Effects of noise on health, annoyance rating schemes; special noise environments: Infrasound, ultrasound, impulsive sound and sonic boom; noise standards and limit values; noise instrumentation and monitoring procedure. Noise indices. Noise control methods

### **INTERNAL CONTINIUOS ASSESSMENT (ICA)**

The ICA shall consist:

- 1. Assignments / problems on Air pollution.
- 2. Sampling and analysis of Ambient Air
- 3. Sampling and analysis of Automobile exhaust
- 4. Demonstration of stack gas monitoring

Viva/Oral examination will be based on above theory syllabus and term work

### **TEXT BOOKS**

- 1. Air pollution Wark and Warner
- 2. Air Pollution Rao and Rao, TMH
- 3. Environmental Engineering by Peavy and Rowe, TMH.
- 4. Air Pollution and Control- Murali Krishna, Jain Brothers
- 5. Environmental Pollution Control and Engineering, Rao C.S., New Age International (P) Limited, 1st Ed., 1991.
- 6. Air Pollution, Perkin, H.G. McGraw Hill 1974.
- 7. Sources and Control of Air Pollution, R J Heinsohn and R L Kabel, Prentice Hall, 1999
- 8. Air Pollution Control Equipment Calculations, L Theodore, John Wiley and Sons, 2008

#### REFERENCE BOOKS

- 1. Air pollution Martin Crawford
- 2. Air Pollution and Control Technologies- Y. Anjaneyulu, Allied Publishers
- 3. Fundamentals of Air Pollution-Raju BSN, IBH Publisher
- 4. An Introduction to Air Pollution- R. K. Trivedi and Goyal, BS Publications.
- 5. Air Pollution. Physical and Chemical Fundamentals, Sainfeld, J.H. McGraw Hill, N.Y.

1975.

- Air Pollution: Measurement, Modeling and Mitigation, A Tiwari and J Colls, Taylor & Francis, 2010
- 7. Catalytic Air Pollution Control, Hack, Furraoto and Gulati, John Wiley and Sons, 2009

### LIST OF EXPERIMENTS

- 1. Sampling of PM 2.5 in ambient air.
- 2. Sampling of Respirable Suspended Particulate Matter PM10 in ambient air.
- 3. Sampling of Suspended Particulate Matter in ambient air.
- 4. Sampling and analysis of nitrogen dioxide in ambient air.
- 5. Sampling and analysis of sulphur dioxide in ambient air.
- 6. Measurement of Noise using Sound Level Meter.
- 7. Demo of Stack monitoring kit.
- 8. Demo of weather monitoring station.
- 9. Demo of handy air sampler

### Design based Problems (DP) / Open Ended Problem:

- 1. Analysis of air quality at different places
- 2. Noise level measuring at different places
- 3. Design of various control equipment
- 4. Various case studies related to the subject

### **Major Equipment:**

- 1. Respirable dust sampler
- 2. PM2.5 Sampler
- 3. Stack monitoring kit
- 4. Sound level meter
- 5. Handy air sampler etc.

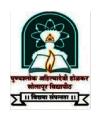

# Punyashlok Ahilyadevi Holkar Solapur University, Solapur Final Year B. Tech Civil – Part II

### CV- 425 PROFESSIONAL PRACTICE, LAW & ETHICS

**Teaching Scheme Lectures:-** 3 Hrs/Week, 3 Credits

Examination Scheme ISE: 30 Marks ESE: 70 Marks

#### **Course Outcomes:**

- 1. Explain role of various stakeholders in the Civil Engineering profession and
- 2. Draft and interpret contracts and contracts management in civil engineering, dispute resolution mechanisms and laws governing engagement of labour
- 3. Explain process of filing Intellectual Property Rights and Patents.
- 4. Interpret and explain fundamental ethics governing the profession society as practitioners of the civil engineering profession.
- 5. Exlain legal and practical aspects of Civil Engineering profession

Section I पुण्यञ्जोक आहल्यादवी होळकर सोलापुर विद्यापीठ

**Unit 1- Professional Practice** 

।। विद्यया संपन्नता ।। 🧹

#### **Respective roles of various stakeholders:**

Government (constituting regulatory bodies and standardization organizations, prescribing norms to ensuresafety of the citizens);

Standardization Bodies (ex. BIS, IRC)(formulating standards of practice);

professional bodies (ex. Institution of Engineers(India), Indian Roads Congress, IIA/ COA, ECI, Local Bodies/ Planning Authorities) (certifying professionals and offering platforms for interaction);

Clients/ owners (role governed by contracts); Developers (role governed by regulations such as RERA); Consultants (role governed by bodies such as CEAI); Contractors (role governed by contracts and regulatory Acts and Standards); Manufacturers/ Vendors/ Service agencies (role governed by contracts and regulatory Acts and Standards)

**Unit2- Professional Ethics –** 

**(7)** 

Definition of Ethics, Professional Ethics, Business Ethics, Corporate Ethics, Engineering

### Ethics, Personal Ethics;

Code of Ethics as defined in the website of Institution of Engineers (India); Profession, Professionalism, Professional Responsibility, Professional Ethics; Conflict of Interest, Gift Vs Bribery, Environmental breaches, Negligence, Deficiencies in state-of-the-art; Vigil Mechanism, Whistleblowing, protected disclosures.

### **Unit3:General Principles of Contracts Management:**

Indian Contract Act, 1972 and amendments covering General principles of contracting; Contract Formation & Law; Privacy of contract; Various types of contract and their features; Valid & Voidable Contracts; Prime and sub-contracts; Joint Ventures & Consortium; Complex contract terminology; Tenders, Request For Proposals, Bids & Proposals; Bid Evaluation; Contract Conditions & Specifications; Critical /" Red Flag" conditions; Contract award & Notice To Proceed; Variations & Changes in Contracts; Differing site conditions; Cost escalation; Delays, Suspensions & Terminations; Time extensions & Force Majeure; Delay Analysis; Liquidated damages & Penalties; Insurance & Taxation; Performance and Excusable Non-performance; Contract documentation; Contract Notices; Wrong practices in contracting (Bid shopping, Bid fixing, Cartels); Reverse auction; Case Studies; Build-Own-Operate & variations; Public-Private Partnerships; International Commercial Terms;

## SECTION II पुण्यञ्ज्लाक आहल्याद्वी होळकर सालापुर विद्यापीठ

### Unit4: Arbitration, Conciliation and Alternative Dispute Resolution) system: (7)

Arbitration – meaning, scope and types – distinction between laws of 1940 and 1996; UNCITRAL model law – Arbitration and expert determination; Extent of judicial intervention; International commercial arbitration; Arbitration agreements – essential and kinds, validity, reference and interim measures by court; Arbitration tribunal – appointment, challenge, jurisdiction of arbitral tribunal, powers, grounds of challenge, procedure and court assistance; Award including Form and content, Grounds for setting aside an award, Enforcement, Appeal and Revision; Enforcement of foreign awards – New York and Geneva Convention Awards; Distinction between conciliation, negotiation, mediation and arbitration, confidentiality, resort to judicial proceedings, costs; Dispute Resolution Boards; Lok Adalats

### Unit5: Engagement of Labour and Labour & other construction-related Laws: (8)

Role of Labour in Civil Engineering; Methods of engaging labour- on rolls, labour sub-contract, piece rate work; Industrial Disputes Act, 1947; Collective bargaining; Industrial Employment (Standing Orders) Act, 1946; Workmen's Compensation Act,

(8)

1923; Building & Other Construction Workers (regulation of employment and conditions of service) Act (1996) and Rules (1998); RERA Act 2017, NBC 2017

### **Unit6: Law relating to Intellectual property:**

(8)

Introduction – meaning of intellectual property, main forms of IP, Copyright, Trademarks, Patents and Designs, Secrets;

Law relating to Copyright in India including Historical evolution of Copy Rights Act, 1957, Meaning of copyright – computer programs, Ownership of copyrights and assignment, Criteria of infringement, Piracy in Internet – Remedies and procedures in India;

Law relating to Patents under Patents Act, 1970 including Concept and historical perspective of patents law in India, Patentable inventions with special reference to biotechnology products, Patent protection for computer programs, Process of obtaining patent – application, examination, opposition and sealing of patents, Patent cooperation treaty and grounds for opposition, Rights and obligations of patentee, Duration of patents – law and policy considerations, Infringement and related remedies;

#### **Text/Reference Books:**

- 1. B.S. Patil, Legal Aspects of Building and Engineering Contracts, 1974.
- 2. The National Building Code, BIS, 2017
- 3. RERA Act, 2017
- 4. Meena Rao (2006), Fundamental concepts in Law of Contract, 3rd Edn. ProfessionalOffset
- Neelima Chandiramani (2000), The Law of Contract: An Outline, 2nd Edn. AvinashPublications Mumbai
- 6. Avtarsingh (2002), Law of Contract, Eastern Book Co.
- 7. Dutt (1994), Indian Contract Act, Eastern Law House
- 8. Anson W.R. (1979), Law of Contract, Oxford University Press
- 9. Kwatra G.K. (2005), The Arbitration & Conciliation of Law in India with case law on UNCITRAL Model Law on Arbitration, Indian Council of Arbitration
- 10. Wadhera (2004), Intellectual Property Rights, Universal Law Publishing Co.
- 11. T. Ramappa (2010), Intellectual Property Rights Law in India, Asia Law House
- 12. Bare text (2005), Right to Information Act

- 13. O.P. Malhotra, Law of Industrial Disputes, N.M. Tripathi Publishers
- 14. K.M. Desai(1946), The Industrial Employment (Standing Orders) Act
- 15. Rustamji R.F., Introduction to the Law of Industrial Disputes, Asia Publishing House

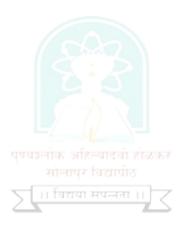

# Punyashlok Ahilyadevi Holkar Solapur University, Solapur

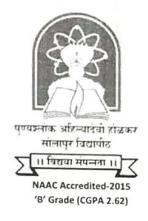

Name of the Faculty: Commerce & Management

CHOICE BASED CREDIT SYSTEM

Syllabus: Master of Business Administion

Name of the Course: M.B.A. Part- II (Sem. III & IV) (Syllabus to be implemented from w.e.f. June 2021)

# **Third Semester**

| Paper |                                     | Sen      | nester | No. of | Credits |                    |
|-------|-------------------------------------|----------|--------|--------|---------|--------------------|
| Code  | Title of the Paper                  | UP       | UP IA  |        |         | weekly<br>lectures |
|       | Har                                 | d Core   |        |        |         |                    |
| 121   | Strategic Management                | 80       | 20     | 100    | 4       | 4                  |
| 122   | Management Accounting               | 80       | 20     | 100    | 4       | 4                  |
| 123   | Project Report                      | 50       | 50     | 100    | 4       | 4                  |
|       | Electi                              | ive Core |        |        |         |                    |
| 124   | Elective Subject I<br>(Paper – I)   | 80       | 20     | 100    | 4       | 4                  |
| 125   | Elective Subject I<br>(Paper – II)  | 80       | 20     | 100    | 4       | 4                  |
| 126   | Elective Subject II<br>(Paper – I)  | 80       | 20     | 100    | 4       | 4                  |
| 127   | Elective Subject II<br>(Paper – II) | 80       | 20     | 100    | 4       | 4                  |
|       | Open                                | Elective |        |        |         |                    |
| 128   | Entrepreneurship<br>Development     | 80       | 20     | 100    | 4       | 4                  |

# Fourth Semester

| Paper | Title of the Pener                        | Sen    | nester l | Exam | No. of             |         |  |
|-------|-------------------------------------------|--------|----------|------|--------------------|---------|--|
| Code  | Title of the Paper                        | UP     | UP IA T  |      | weekly<br>lectures | Credits |  |
|       | Hard                                      | Core   |          |      |                    |         |  |
| 129   | Business Ethics & Corporate<br>Governance | 80     | 20       | 100  | 4                  | 4       |  |
| 130   | Total Quality Management                  | 80     | 20       | 100  | 4                  | 4       |  |
|       | Electiv                                   | e Core |          |      |                    |         |  |
| 131   | Elective Subject I<br>(Paper – III)       | 80     | 20       | 100  | 4                  | 4       |  |
| 132   | Elective Subject I<br>(Paper – IV)        | 80     | 20       | 100  | 4                  | 4       |  |
| 133   | Elective Subject 1<br>(Paper – V)         | 80     | 20       | 100  | 4                  | 4       |  |
| 134   | Elective Subject II<br>(Paper – III)      | 80     | 20       | 100  | 4                  | 4       |  |
| 135   | Elective Subject II<br>(Paper – IV)       | 80     | 20       | 100  | 4                  | 4       |  |
| 136   | Elective Subject II<br>(Paper – V)        | 80     | 20       | 100  | 4                  | 4       |  |

## Semester - III

| Semester : III     | Hard Core                                                                    | Sem             | ester E   | xam          |           |           |
|--------------------|------------------------------------------------------------------------------|-----------------|-----------|--------------|-----------|-----------|
| Code: 301          | 64-1-1-14                                                                    | Theory          | I A       | Total        | L/W       | Credit    |
| Subject Title      | Strategic Management                                                         | 80              | 20        | 100          | 04        | 04        |
| Course             | To make understand key concepts of                                           | f business str  | ategy.    |              |           |           |
| Objectives         | 2. To provide knowledge about strateg                                        |                 |           | plementa     | ation.    |           |
|                    | 3. To make aware about tools and tech                                        |                 |           |              |           |           |
| Course<br>Outcomes | <ul> <li>Understanding relevancy of strateg<br/>business scenario</li> </ul> |                 |           |              |           | rrent     |
|                    | Ability to enhance strategic decision                                        | n-making ski    | ls        |              |           |           |
| Module 1           | Strategy and Appraisal                                                       |                 |           |              |           | 8         |
| Defining strateg   | gy, Levels at which strategy operates, S                                     | Strategic Deci  | sion M    | aking, Vi    | sion, l   | Mission,  |
| Objectives, and    | Strategic Management Process                                                 |                 |           |              | •         |           |
| Module 2           | Environmental Analysis                                                       |                 |           |              |           | 12        |
| Concept of Env     | vironment, Internal and External, Envir                                      | onmental Sec    | tors. E   | nvironme     | ntal So   | anning    |
| Appraising the     | Environment, Organizational appraisa                                         | al, Organizat   | ional C   | anability    | Corr      | netitive  |
| Advantage, Met     | hods and techniques used for organization                                    | onal appraisal. |           |              | ,         | politic   |
| Module 3           | Strategy Formulation and Choice of                                           |                 |           |              |           | 12        |
| Corporate Lev      | el Strategies- Stability, Expansion (                                        |                 |           | ration [     | )iverci   |           |
| Internationaliza   | tion, Co-operation strategies, Digitalizati                                  | ion) Retrench   | ment (T   | urnaroun     | d Div     | estment   |
| Liquidation), Co   | ombination Strategies, Business Level St.                                    | rategies        |           | arriar o arr | u, D111   | osumone,  |
| Module 4           | Strategic Analysis and Choice                                                |                 |           |              |           | 10        |
| SWOT analysis      | s, Process of Strategic Choice- GAP A                                        | nalysis Tool    | s and t   | echnique     | e for i   | _         |
| Analysis, Mcki     | nsey's 7 S Framework, Corporate I                                            | Portfolio Ana   | lucie -   | Rostan's     | Con       | ultana    |
| Model, GE-9 Ce     | ll Model, Industry Analysis – Porter's 5 F                                   | Force Model     | Comnet    | itor Anals   | veia E    | otom in   |
| Strategic Choice   |                                                                              | oree model,     | compet    | noi Anai     | 7313, 1 2 | ictors in |
| Module 5           | Strategy Implementation                                                      |                 |           |              |           | 10        |
| Model of strate    | gy Implementation, Project implement                                         | ation Proced    | ural Im   | plamastat    | i- D      | _         |
| Allocation, Stru   | actural Implementation- Structures for                                       | Strategies I    | Rehavio   | ural Ima     | ion, K    | esource   |
| Strategic Leader   | ship, Functional Strategies, Operational                                     | Strategies, 1   | JCIIA VIO | urar imp     | iemeni    | ation -   |
| Module 6           | Strategy Evaluation and Control                                              | - Haropies      |           |              |           | 0.0       |
|                    | rriers in evaluation, Strategic Control,                                     | Operational     |           |              |           | 08        |
| pains, Da          | in evaluation, Strategic Control,                                            | Operational (   | ontrol.   | technique    | ac at a   | tratage   |

| Recommended |
|-------------|
| Books       |

- 1. Business Policy Kazmi Azhar Tata McGraw Hill
- 2. Business Policy and Strategic Management P. Subba Rao, Himalaya Publication
- 3. Strategic Management Alpna Trehan, Dreamtech Press
- 4. Business Policy and Strategic Management -R. Shrinivasan
- 5. Business Ethics Dr. A. K. Gavai (Himalaya Publishing House)
- 6. Business Ethics A. C. Fernando (Pearson)
- 7. Business Ethics C. S. V. Murthy (Himalaya Publishing House)
- 8. Business Ethics Andrew Crane & Dirk Matten

| Semester : III       | Open Elective                                                                                                    | Sem    |       |       |     |         |  |  |
|----------------------|----------------------------------------------------------------------------------------------------|--------|-------|-------|-----|---------|--|--|
| Code: 3013           |                                                                                                    | Theory | ΙA    | Total | L/W | Credits |  |  |
| Subject Title        | Entrepreneurship Development                                                                                                    | 80     | 20    | 100   | 4   | 4       |  |  |
| Course<br>Objectives | <ol> <li>To make the students understand the importance of Entrepreneurship.</li> <li>To make students understand various traits, competencies of entrepreneurship and ways of developing them</li> <li>To embed into students an inspiration to opt Entrepreneurship as Career.</li> </ol> |        |       |       |     |         |  |  |
| Course<br>Outcomes   | <ul> <li>4. To make students know about the supportive environment for Entrepreneurship</li> <li>Motivation to become Entrepreneurs</li> <li>Capability to explore the scope of Entrepreneurial career</li> <li>Approaching market needs with innovative enterprising solutions.</li> </ul> |        |       |       |     |         |  |  |
| Module 1             | Foundations of Entrepreneurship Dev                                                                                                    |        | - 0 - |       |     | 14      |  |  |

Concepts of Entrepreneur & Entrepreneurship. Entrepreneurial Traits and competencies, Developing Entrepreneurial competencies, Entrepreneurship as a career, Concept and Need of Entrepreneurship Development, Theories of Entrepreneurship: Innovation Theory by Schumpeter, Theory of High Achievement by McClelland, X-Efficiency Theory by Leibenstein, Theory of Profit by Knight, Theory of Social change by Everett Hagen.

# Module 2 Influences on Entrepreneurship Development 06

External Influences on Entrepreneurship Development: Socio- Cultural, Political, Economical, Personal. Intrapreneurship / Corporate Entrepreneurship, Entrepreneurial culture with special reference to Intrapreneurship / Corporate Entrepreneurship. Entrepreneurial Success and Failure: Reasons and Remedies. Entrepreneurship Development Cycle.

# Module 3 Innovation and Entrepreneur 04

Innovation - Concept and Meaning, Difference with Invention and Creativity, Role of innovation in entrepreneurship, Sources of Innovation, Principles, Barriers and essential conditions for Innovation

# Module 4 Women, Rural & Social Entrepreneurship 10

Women Entrepreneurs - Meaning and concept, Problems/Challenges and Remedies to Woman Entrepreneurship

Rural Entrepreneurship - Meaning, Need, Problems.

Social Entrepreneurship - Meaning and Concept, examples of Social Entrepreneurship and its features.

| Module 5      | Creating Entrepreneurial Venture                                                                                                    | 12               |
|---------------|----------------------------------------------------------------------------------------------------|------------------|
| Development o | Trends Imperatives, benefits; players involved in the ecosy An Entrepreneurial Tool. Elements of Business Plan - Objectives, Market Anaf product / idea, Marketing, Finance, Organization & Management, Ownership, Croices of the proposal, Scheduling and milestones. Feasibility Reports - Technology, Personnel. | lysis,<br>itical |
| Module 6      | Entrepreneurship Development Environment & Financial Support                                                                                                    | 12               |
|               | owing agencies in the Entrepreneurship Development                                                                                                    |                  |

- DIC District Industrial Center i.
- NSIC National Small Industries Corporation ii.
- NEDB National Entrepreneurship Development Board iii.

Financial Support: Role of Central Government and State Government in promoting Entrepreneurship - various incentives, subsidies, grants etc. - with special reference to 'Export oriented units'. Financial schemes offered by various financial institutions, Role of Venture Capitalist, Angel Capitalist.

| D                    | orphiline, inger cupitation                                                                                                    |
|----------------------|----------------------------------------------------------------------------------------------------|
| Recommended<br>Books | <ol> <li>Fundamentals of Entrepreneurship Development and Project Management –<br/>Lipika K. Guliani &amp; R. K. Gupta – Himalaya Publishing House<br/>(ISBN: 978-93-5142-684-4)</li> </ol> |
| æ                    | <ol> <li>The Dynamics of Entrepreneurial Development and Management – Vasant Desai.         – Himalaya Publishing House (ISBN: 978-93-5024-454-8)     </li> </ol>                           |
|                      | <ol> <li>Fundamentals of Entrepreneurship – G. S. Sudha – R. B. D. Publishing House<br/>(ISBN: 81-8142-120-5)</li> </ol>                                                                    |
|                      | <ol> <li>Entrepreneurial Development – S. S. Khanka – S. Chand &amp; Co.<br/>(ISBN: 978-81-219-1801-5)</li> </ol>                                                                           |
|                      | <ol> <li>Entrepreneurship Development – E. Gordon &amp; K. Natarajan – Himalaya<br/>Publishing House (ISBN: 978-93-5202-540-4)</li> </ol>                                                   |

# Semester - IV

| Semester: IV                          | Hard Core                                                                                                    | Sen                            | iester E         | xam                   |                  |           |
|---------------------------------------|----------------------------------------------------------------------------------------------------|--------------------------------|------------------|-----------------------|------------------|-----------|
| Code: 401                             | Business Ethics & Corporate                                                                                             | Theory                         | I A              | Total                 | L/W              | Credits   |
| Subject Title                         | Governance                                                                                                    | 80                             | 20               | 100                   | 4                | 4         |
| Course<br>Objectives                  | To introduce Business Ethics and co<br>Managers.                                                                        | rporate gov                    | ernance          | concepts              | to stud          | lent      |
|                                       | 2. To teach students practical application                                                                              | on of Ethica                   | l practic        | es in life            | situati          | ons.      |
|                                       | <ol> <li>To deal with case studies and deal w<br/>approach.</li> </ol>                                                  | ith practica                   | l problen        | n solving             | ethica           | l         |
| Course<br>Outcomes                    | <ul> <li>Students will be able to take appropri<br/>Governance.</li> </ul>                                              | iate ethical                   | decisions        | s after lea           | arning (         | corporate |
|                                       | Students will become familiar with it<br>concepts of Indian ethics and governs                                          | nternationa                    | l ethical        | environn              | nent an          | d know    |
|                                       | Students will be ready with corporate<br>be ready for attractive placements                                             |                                | governa          | ince knov             | wledge           | and will  |
| Module 1                              | Introduction to Business Ethics                                                                                         |                                |                  |                       |                  | 10        |
| theories – Valu<br>Consciousness.     | Ethics – Business Ethics – Concepts – Nat<br>es & Value based Management .Importan-<br>principles of business ethics    | ce of Ethics                   | in busi          | ness. Sta             | ges of           | Ethical   |
| Module 2                              | Theories of Business Ethics                                                                                             |                                |                  |                       |                  | 10        |
| Introduction of values. Relation      | values, characteristics of values, importantship of values, norms, belief and standard                                  | nce of valu                    | ies, busi        | ness valu             | ues, co          | rporate   |
| Ethical theories<br>Theory- Ethical   | - Metaethics, Normative Ethics, Teleolog<br>Decision Making – Ethical Dilemma –                                         | gical ethical                  | theory,          | Deontol               | ogical           | Ethical   |
| Module 3                              | Ethics in Functional Areas.                                                                                             |                                |                  |                       |                  | 10        |
| Ethical issues in<br>Operations – Eth | n Finance – Ethical issues in Marketing –<br>hics in Information Technology – Trans-cu                                  | - Ethical iss<br>ltural issues | sues in I        | IR – Eth              | nical Is         |           |
| Module 4                              | Corporate Social Responsibility                                                                                         |                                |                  |                       |                  | 10        |
| Relevance Corp                        | al Responsibility & its Significance in B<br>orate Social Responsibility and corporate of<br>der theory of corporation. | usiness – (<br>itizenship –    | Concept<br>Forms | of Socia<br>of CSR, I | l Audi<br>Dimens | t & its   |

| Module 5             | Corporate Governance.                                                                                                    | 10             |
|----------------------|----------------------------------------------------------------------------------------------------|----------------|
| between Corpor       | efinition of Corporate Governance Evolution of Corporate Governance Differate Governance and Corporate Management Theories of Corporate Governance Governance                                                                                                    | erence         |
| Module 6             | Roles and Responsibilities of Directors in Corporate Governance.                                                                                                    | 10             |
| Committees of        | ors, Responsibilities of Directors, Duties of Directors, Functions of the the Board, Corporate codes - Self-regulatory codes - Reports of committee mance - Kumara Mangalam Birla Committee Report, CII Report                                                                                                    | Board<br>es on |
| Recommended<br>Books | <ol> <li>Business Ethics- Andrew Crane &amp; Dirk Matten.</li> <li>Business Environment - Francis Cherunilam, Himalaya</li> <li>Business Ethics - C. S. V. Murthy.</li> <li>Entrepreneurial Development. Dr. S.S. Khanka, S Chand Publication.</li> <li>Business Ethics, Manisha Paliwal -New Age International Press, New Del</li> <li>Management Ethics, Patyrick J. A. &amp; Quinn J. F Response Publishing, No. Delhi.</li> <li>Ethics in Management, Sherlekar - Himalaya Publishing, New Delhi.</li> </ol> |                |

| Semester : IV                | Specialization :<br>Marketing Management                                                                                                    | Sen                                           | xam                | L/W                             | C1'4-               |                    |
|------------------------------|----------------------------------------------------------------------------------------------------|-----------------------------------------------|--------------------|---------------------------------|---------------------|--------------------|
| Code: 403 V<br>Subject Title | International Marketing                                                                                                    | Theory                                        | IΑ                 | Total                           | L/W                 | Credits            |
|                              |                                                                                                    | 80                                            | 20                 | 100                             | 4                   | 4                  |
| Course<br>Objectives         | The aim of the course is for the understanding of the field of internationalization and the stru     The course also aims to allow s internationalization in the retail s responsibility.       | ational mark<br>ctural change<br>tudents to d | eting, wes of ma   | hich incl<br>rkets.<br>in-depth | udes st             | rategies           |
| Course<br>Outcomes           | <ul> <li>Be capable of identifying internation research and developing cross-bond</li> <li>Be capable of developing a global concepts of product, pricing, printernational settings.</li> </ul> | er segmentat<br>al marketing                  | ion and<br>strateg | positionii                      | ng strat<br>Iving t | egies.<br>he basic |
| Module 1                     | Introduction to Marketing                                                                                                    |                                               |                    |                                 |                     | 10                 |

Marketing: Meaning, Nature & Scope as the key business function in Organizations – Marketing for New Realities – Holistic Marketing Concept – Extended Marketing Mix – Key Customer Markets: Consumer, Business, Global, Non-profit & Government – Market Space – Meta Markets. Concept of Value chain – Marketing Environment – Internal and External environment – Introduction to Marketing Research & Modern Marketing Information System – Concept of Big Data – Marketing Intelligence Market Strategic Planning – Elements of Marketing Plan

| **       |                                |    |
|----------|--------------------------------|----|
| Module 2 | International Buying Behaviour |    |
| outile 2 | international Buying Benaviour |    |
|          |                                | 10 |

Customer Relationship Management – Loyalty Programs. Types of Consumer Buying Behaviour – Factors affecting Buyer Behaviour - Buyer Roles – Consumer Buying Decision Process: The 5 Stage Model. Organizational Buying Decisions – Buying Center – Tapping Global Markets. Segmentation, Targeting & Positioning – Strategies. Competitor Analysis – Competitive Market Strategies – Leaders Challengers, Followers & Niches.

# Module 3 International Product Planning and Pricing Decisions: 10

International Product Planning and Pricing Decisions: Major Product decisions-product design, labeling, packaging, branding and product support services; Product standardization vs. adaptation; managing product line. Pricing decisions for International Markets: Factors affecting international price determination; International pricing process and policies; Delivery terms and currency for export price quotations; Transfer pricing

| Semester : IV                | Specialization :<br>Marketing Management                                                                                                    | Semester Exam                                 |                    |                                 |                     | Credits             |
|------------------------------|----------------------------------------------------------------------------------------------------|-----------------------------------------------|--------------------|---------------------------------|---------------------|---------------------|
| Code: 403 V<br>Subject Title | International Marketing                                                                                                    | Theory                                        | I A                | Total                           | L/W                 | Credits             |
|                              |                                                                                                    | 80                                            | 20                 | 100                             | 4                   | 4                   |
| Course<br>Objectives         | The aim of the course is for the understanding of the field of internationalization and the stru     The course also aims to allow s internationalization in the retail s responsibility.       | ational mark<br>ctural change<br>tudents to d | eting, wes of ma   | hich incl<br>rkets.<br>in-depth | udes st             | rategies<br>edge of |
| Course<br>Outcomes           | <ul> <li>Be capable of identifying internation research and developing cross-bond</li> <li>Be capable of developing a global concepts of product, pricing, printernational settings.</li> </ul> | er segmentat<br>al marketing                  | ion and<br>strateg | positioning by by app           | ng strat<br>lying t | egies.<br>he basic  |
| Module 1                     | Introduction to Marketing                                                                                                    |                                               |                    |                                 |                     | 10                  |

Marketing: Meaning, Nature & Scope as the key business function in Organizations – Marketing for New Realities – Holistic Marketing Concept – Extended Marketing Mix – Key Customer Markets: Consumer, Business, Global, Non-profit & Government – Market Space – Meta Markets. Concept of Value chain – Marketing Environment – Internal and External environment – Introduction to Marketing Research & Modern Marketing Information System – Concept of Big Data – Marketing Intelligence Market Strategic Planning – Elements of Marketing Plan

# Module 2 International Buying Behaviour 10

Customer Relationship Management – Loyalty Programs. Types of Consumer Buying Behaviour – Factors affecting Buyer Behaviour - Buyer Roles – Consumer Buying Decision Process: The 5 Stage Model. Organizational Buying Decisions – Buying Center – Tapping Global Markets. Segmentation, Targeting & Positioning – Strategies. Competitor Analysis – Competitive Market Strategies – Leaders Challengers, Followers & Niches.

# Module 3 International Product Planning and Pricing Decisions: 10

International Product Planning and Pricing Decisions: Major Product decisions-product design, labeling, packaging, branding and product support services; Product standardization vs. adaptation; managing product line. Pricing decisions for International Markets: Factors affecting international price determination; International pricing process and policies; Delivery terms and currency for export price quotations; Transfer pricing

Distribution channel- from traditional to modern channel structures, Intermediaries for international markets-their roles and functions; Alternative middlemen choices, Factors affecting choice of channels; Locating, selecting and motivating channel members; International distribution logistics- Issues and Planning.

### Module 5

International Promotion Strategies

10

Communications across countries-complexities and issues; Country-of-origin effect; Sales promotions in international markets, trade fairs and exhibitions, International public relations, International Advertising decisions, Personal selling and sales management; Developing international promotion campaign.

### Module 6

Policy Framework And Procedural Aspects & Global e-marketing

10

India's Export – Import policy – EXIM Policy –promotional measures - Export oriented Units – Deemed Exports - Export- Import Documentation – Kinds of Documents – Principal Export Documents – Auxiliary documents –Documents in Import Trade Global e-marketing – The death of distance, Mobile marketing, The development of E- Commerce – B2B, E-marketing on social media sites

### Recommended Books:

- International Marketing, Francis Cherunilam ,Himalaya Publication House (ISBN :978-93-5367-055-9.)
- 2. International Marketing Onkvisit, Sak., and John J. Shaw Tata McGraw Hill
- 3. Global Marketing Keegan, Warran J. and Mark C. Pearson.
- 4. International Marketing Management , M.V. Kulkarni, Everest Publishing House
- 5. International Business P. Subha Rao Himalaya Publication House
- 6. Global Marketing Management Warren J Keegan, Naval K. Bhargava

# Punyashlok Ahilyadevi Holkar Solapur University, Solapur

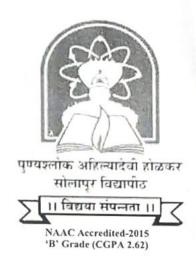

Name of the Faculty: Commerce & Management

**Choice Based Credit System** 

Syllabus: Master of Business Administration (MBA)

(w. e. f. June 2020)

### 1. MBA Course Structure:

# MBA COURSE STRUCTURE FOR COLLEGE & UNIVERSITY CAMPUS Choice Based Credit System w.e.f. 2020-21

### **First Semester**

| Paper<br>Code | Title of the Paper                         | Semester Exam |         |        | No. of weekly | Credits |
|---------------|--------------------------------------------|---------------|---------|--------|---------------|---------|
|               | And of the Laper                           | UP            | IA      | Total  | lectures      | Credits |
|               | Har                                        | d Core        | •       |        |               |         |
| 101           | Principles of Management                   | 80            | 20      | 100    | 4             | 4       |
| 102           | Financial Accounting                       | 80            | 20      | 100    | 4             | 4       |
| 103           | Managerial Economics                       | 80            | 20      | 100    | 4             | 4       |
| 104           | Organizational Behaviour                   | 80            | 20      | 100    | 4             | 4       |
| 105           | Business Statistics                        | 80            | 20      | 100    | 4             | 4       |
|               | Soft Core (Select                          | Any Tv        | vo Subj | jects) |               |         |
| 106           | Computer Operations And<br>Management      | 80            | 20      | 100    | 4             | 4       |
| 107           | Business Law.                              | 80            | 20      | 100    | 4             | 4       |
| 108           | Disaster Management                        | 80            | 20      | 100    | 4             | 4       |
| 109           | Banking Operations &<br>Services           | 80            | 20      | 100    | 4             | 4       |
|               | Skil                                       | l Core        |         |        | 1             |         |
| 110           | Enhancing Business<br>Communication Skills | 80            | 20      | 100    | 4             | 4       |

Hard Core and Skill core subjects are compulsory subjects while students can choose Any Two subjects From Soft Core.

### Semester - I

| Semester: I          | Hard Core                                                                                                    | Semester Exam |         | xam        |       |         |
|----------------------|----------------------------------------------------------------------------------------------------|---------------|---------|------------|-------|---------|
| Code: 101            | D                                                                                                    | Theory        | ΙA      | Total      | L     | Credits |
| Subject Title        | Principles & Practices of Management                                                                                                    | 80            | 20      | 100        | 4     | 4       |
| Course<br>Objectives | <ol> <li>To introduce the functions of management</li> <li>To develop holistic approach to management</li> <li>To makes students as effective management</li> </ol> | ement.        | workpla | ice.       |       |         |
| Course<br>Outcomes   | <ul> <li>Better understanding of management an</li> <li>Developing students regarding skills of</li> <li>Better decision making ability</li> </ul>                  |               |         | ganization | al co | ntexts  |
| Module 1             | Introduction                                                                                                    |               |         |            |       |         |

Concept, definitions and levels, basic managerial roles, skills and functions, Evolution of management thought- F.W. Taylor & Henry Fayol contribution, modern management- Bottom of Pyramid- Prof. C.K. Pralahad, Characteristics of 21st century executives, Social responsibility of managers.

## Module 2 Business Environment and Planning

Concept of environment, factors of environment and changing Indian business environment, meaning, definition importance and nature of planning, steps and levels in planning process; kinds of organizational plans- strategic, tactical and operational. Objectives – management by objectives (MBO) method. Decision making-types, decision making conditions and steps in decision making

# Module 3 Organizing and Staffing

Definition, basic elements of organizing and types of organizations, Departmentalization, basis for departmentalization, reporting relationships and authority distribution. Forms of organization structure -functional, flat, project & matrix etc. work from home, outsourcing, virtual organizations, and boundary less organizations, Concept, elements, functions of staffing, advantages of proper staffing, Concept, elements, functions of staffing, advantages of proper staffing.

Staffing: - Meaning, Principles in Staffing, Staffing Functions

### Module 4 Directing

Concept and importance, concept of motivation, Theories of motivation –Maslow theory of human needs, Herzberg's theory of motivation, Stacy Adam's Equity theory, McGregor's theory X & theory Y, William Ouchi- Theory Z and Edwin A. Locke

# Module 5 Leadership, Creativity and Innovation

Leadership-traits, styles, behavior – Likert's four systems, Managerial Grid, Hersey-Blanchard's Situational Model, Leadership styles in Indian organizations, Transactional and transformational theory Creativity, creative thinking, characteristics of creative people, stimulating innovation in organizations.

### Module 6 Controlling

Concept, importance of controlling, controlling process, types of control, factors influencing control effectiveness.

### Recommended Books

- 1. Management Text and Cases V S P Rao, Excel Books (ISBN: 978-81-7446-317-3)
- 2. Principles of Management P C Tripathi and P N Reddy, Himalaya Publishing House (ISBN-10: 978-00-7133-333-9; ISBN-13: 978-00-7133-333-7) 978-93-5260-535-4
- 3. Principles and Practice of Management L M Prasad, S. Chand and Sons (ISBN: 978-93-5161-050-2)
- 4. Principles of Management T. Ramaswamy, McGraw Hill Education (ISBN-10: 818-48-8871-6, ISBN-13:978-81-8488-87-1)
- Principles of Management Knootz & O'Donell, Tata McGraw Hill (ISBN-10:0070581924, ISBN-13:978-00-7058-192-)0
- 6. Principles of Management Meena Sharma, Himalaya Publishing House (ISBN-10: 93-5202-192-4, ISBN-13: 978-93-5202-192-5)

| Semester: I                                          | Skill Core                                                                                                    | Sen                                   | nester E                            | xam                              |               |                     |
|------------------------------------------------------|----------------------------------------------------------------------------------------------------|---------------------------------------|-------------------------------------|----------------------------------|---------------|---------------------|
| Code: 110                                            | Enhancing Business                                                                                                    | Theory                                | I A                                 | Total                            | L             | Credits             |
| Subject Title                                        | Communication Skills                                                                                                    | 80                                    | 20                                  | 100                              | 4             | 4                   |
| Course<br>Objectives                                 | <ol> <li>To enlighten the students about the fundand enhance their skills necessary for da</li> <li>To give practical knowledge in order to business writing, reporting, presenting of</li> <li>To focus on competence and project the personality and grooming.</li> </ol>      | ay-today o<br>prepare f<br>luring job | communi<br>for effecti<br>interview | cation<br>ive preser<br>ws, etc. | ntatio        |                     |
| Course<br>Outcomes:                                  | <ul> <li>This course will help students to learn the communication.</li> <li>The course will help students learn to communicating as well as ora'.</li> <li>The course will help gain more competed personality.</li> </ul>                                                      | mmunica                               | ite profes                          | ssionally                        | both i        | in                  |
| Module 1                                             | Business Communication                                                                                                    |                                       |                                     |                                  |               |                     |
| Meaning; Proce communication;                        | ss of communication; Channels of Communic<br>Guidelines to overcome communication barr                                                                                                    | cation - Co                           | oncept, N                           | Aedias; B                        | arrier        | rs to               |
| Module 2                                             | Basics of Communication                                                                                                    |                                       |                                     |                                  |               |                     |
| b) Effective ( Analysis (7) c) Non Verba             | Listening: Process of listening; Types of listen of structured Talks; Guidelines for effective list Conversation: Concept, Social Conversation; TA); Applications of Conversational Control al Communication: Concept; Use of Non-ventage; Paralanguage (Concept and its compone | stening.<br>Conversa                  | ation Cor                           | ntrol; Tra                       | nsact         | ional               |
| Module 3                                             | Employment Communication                                                                                                    |                                       |                                     |                                  |               |                     |
| Presentation: Pr<br>Presentation; O<br>presentation. | ocess of making a business presentation- P<br>rganizing the Presentation; Rehearsing the                                                                                                    | lanning to                            | he prese<br>ation; Ir               | ntation; l                       | Prepa<br>deli | ring the<br>very of |

### Module 4 Managerial Writing

Principles of Effective Writing; Parts & Style of Business Letters; Business Letters:- Enquiry letter, Quotation; Letters placing Orders, Complaint Letter, Adjustment Letters, Sales letter, Collection letters; Reports: Concept - Types of reports, Parts of Reports; Report Drafting.

### Module 5 CVs, Personal Interviews and Group Discussions

Writing CV/ Resume, Guidelines for preparing good CV; Interviews- Types of Interview, areas of assessment in Job Interview, Focus of Job Interviews, Group Discussion- Participation in a Group Discussion

### Module 6 Communication Technology

Email (Mailing List & News Groups), Teleconference & Videoconferencing (Like Skype, etc); Fax; Social Media; Chat Rooms & Forums; Web (Concept, Features, Advantages and Disadvantages)

### Recommended Books

- Effective Technical Communication M Ashraf Rizvi, Tata McGraw Hill (ISBN:1259082512, 978-12-5908-251-1)
- 2. Managerial Communication Urmila Rai and S. M.Rai, Himalaya Publishing House (ISBN-10: 9350247992, ISBN-13: 978-93-5024-799-0)
- Business Communication: Skills, Concepts and Applications P. D. Chaturvedi, Mukesh Chaturvedi, Pearson Education
  (ISBN: 978-81-3171-872-8, 8131718727)
- 4. Communication C. S. Rayudu, Himalaya Publishing House (ISBN Number: 978-93-5051-953-0)

| Semester : II        | Soft Core                                                                                                    | Sem          | Semester Exam |                         |             |                      |
|----------------------|----------------------------------------------------------------------------------------------------|--------------|---------------|-------------------------|-------------|----------------------|
| Code: 116            |                                                                                                    | Theory       | ΙA            | Total                   | L           | Credits              |
| Subject Title        | Event Management                                                                                                    | 80           | 20            | 100                     | 4           | 4                    |
| Course<br>Objectives | <ol> <li>To understand different types of eve</li> <li>To know various procedures, license</li> <li>To familiarize students with various industry.</li> </ol> | s and permis | ssions r      | equired fo<br>ent Manag | r ever      | nts<br>it            |
| Course<br>Outcomes:  | At the end of the course, students s<br>Management, thereby take interest<br>opportunities in this attractive indust                                          | and can f    | and and       | l get over<br>ployment  | view<br>and | of Event<br>business |
| Module 1             | Introduction to Event Management                                                                                                    |              |               |                         |             |                      |

Event – Meaning – Why Event Management? – Analysis of Event, Scope of Event, Decision Makers – Event Manager, Technical Staff – Establishing of Policies and Procedure – Developing Record Keeping Systems.

# Module 2 Event Management Procedure

Factors for successful conduct, General Details, Permissions – Policies, Government and Local Authorities – Phonographic Performance, License, Utilities – Fire Brigade, Ambulance, Catering, Electricity, Water, Taxes.

## Module 3 Conduct of an Event

Preparing a Planning Schedule, Organizing and Staffing, Assigning Responsibility, Communication and Budget of Event – Checklist, Computer Aided Event Management, Roles and Responsibilities of Event Managers for Different Events.

# Module 4 Public Relations

Introduction to Public Relations - Concept - Nature - Importance - Limitations - Media - Types of Media - Media Management, Public Relation Strategy and Planning. Brainstorming Sessions - Writings for Public Relations.

# Module 5 Corporate Events

Planning of Corporate Event, Job Responsibility of Corporate Events Organizer, Arrangements, Budgeting, Safety of Guests and Participants, Creating Blueprint, Need for Entertainment in Corporate Events.

# Module 6 Career Opportunities in Event Management Job Opportunities, Various Roles and Responsibilities. Students are supposed to carry out activities like a) Preparation of Event Plan for Wedding, Annual General Body Meeting of an MNC. b) Preparation of Budget for Conduct of National Level Intercollegiate Sports Events. c) Preparation of Event Plan for College Day Celebrations. d) Preparation of Budget for Conducting Intercollegiate Commerce Fest e) Event Plan for small events like Birthdays, Get together, Family function etc. 1. Principles of Event Management - Annie Stephen & Hariharan, Himalaya Recommended Books Publishing House 2. Event Management - Annie Stephen & Hariharan, Himalaya Publishing House 3. Event Marketing and Management - Sanja Singh Gaur & Sanjay V. Saggere, Vikas Publications 4. Event Management - Lynn Van Der Wagen & Brenda R. Carlos, Pearson Higher Education 5. Event Management- Principles & Practice - Razaq Raj, Paul Walters, Tahir Rashid, SAGE Publications Ltd

| Semester : II              | Hard Core                                                                                                    | Sem                               | Semester Exam               |            |   |         |
|----------------------------|----------------------------------------------------------------------------------------------------|-----------------------------------|-----------------------------|------------|---|---------|
| Code: 113<br>Subject Title | Human Resource Management                                                                                                    | Theory                            | IA                          | Total      | L | Credits |
|                            |                                                                                                    | 80                                | 20                          | 100        | 4 | 4       |
| Course<br>Objectives       | <ol> <li>To prepare a student for a career in it.</li> <li>To facilitate learning in modern concommanagement of human resources.</li> <li>To expose the student to different in Management to enhance the effective.</li> </ol>                        | cepts, techni                     | ques an                     | d practice |   |         |
| Course<br>Outcomes:        | <ul> <li>Understand the concept, objectives at</li> <li>Understand procurement process         Recruitment sources, selection proce     </li> <li>Differentiate training and developme</li> <li>Analyze the need and problems of personnels</li> </ul> | that incluses and place and under | ndes; H<br>ment<br>rstand n | IRP, fac   |   |         |
| Module 1                   | Introduction to HRM                                                                                                    |                                   |                             | 70         |   |         |

Introduction to Human Resource Management - Definition, Objectives, Importance, Functions of HRM- Managerial & operative. Personnel Management Vs. Human Resource Management, HRM and HRD, Human Resource Development: Concept, Objectives, Significance, Benefits, Subsystems, HRD Process.

# Module 2 Job analysis & Human Resource Planning

Job Analysis: Meaning, process of Job Analysis, methods of collecting job analysis data, Job Description and Job Specification.

Human Resources Planning-Objectives, Importance, HRP Process.

### Module 3 Recruitment and Selection

Recruitment-Sources of Recruitment-Selection Process-Placement and Induction-Retention of Employees.

Selection: Definition and Selection Procedure. Placement: Meaning, Induction/Orientation.

# Module 4 Training and Development

Training and Development- Objectives and Needs-Training Process-Methods of Training -Tools and Aids. Difference between training and Development, Evaluation of Training Programs.

# Module 5 Performance appraisal and Career Planning

- Performance Appraisal: Meaning, Need, Problems of Performance Appraisal, Process of Performance Appraisal, Methods to performance appraisal – Traditional and Modern methods.
- Career Planning: Meaning, use of career planning, Mobility of employees: Internal and External, Succession Planning.

### Module 6 New Trends in HR.

HR in Virtual organisation, HR Accounting and Auditing, HRIS, Flexi time, Dual career, Glass ceiling of employees. Moonlighting of employees, International HRM and Cross Culture. Emerging concepts like Employee Engagement & Employer Branding. Green HRM, HR Capital, Talent Management, HR Metrics, HR Balance Scorecard, Competency Mapping.

## Recommended Books

- 1. Human Resource Management Gary Dessler., Prentice Hall India.
- 2 Human Resource Management- Text and Cases. K. Aswathappa, (HPH)
- Human Resource Management. P.Subba Rao Himalaya Publishing House (HPH).
- 4. Personnel Management C.B Mamoria.
- 5. Human Resource Management: Text and Cases VSP Rao.
- Personnel/ Human Resource Management by David DeCenzo, Stephen Robbins, Prentice Hall of India.

# Module 5 Performance appraisal and Career Planning

- Performance Appraisal: Meaning, Need, Problems of Performance Appraisal, Process of Performance Appraisal, Methods to performance appraisal – Traditional and Modern methods.
- Career Planning: Meaning, use of career planning, Mobility of employees: Internal and External, Succession Planning.

# Module 6 New Trends in HR.

HR in Virtual organisation, HR Accounting and Auditing, HRIS, Flexi time, Dual career, Glass ceiling of employees. Moonlighting of employees, International HRM and Cross Culture. Emerging concepts like Employee Engagement & Employer Branding. Green HRM, HR Capital, Talent Management, HR Metrics, HR Balance Scorecard, Competency Mapping.

## Recommended Books

- 1. Human Resource Management Gary Dessler., Prentice Hall India.
- 2 Human Resource Management- Text and Cases. K. Aswathappa, (HPH)
- 3. Human Resource Management. P.Subba Rao Himalaya Publishing House (HPH).
- 4. Personnel Management C.B Mamoria.
- 5. Human Resource Management: Text and Cases VSP Rao.
- Personnel/ Human Resource Management by David DeCenzo, Stephen Robbins, Prentice Hall of India.